#### **RÉPUBLIQUE ALGÉRIENNE DÉMOCRATIQUE ET POPULAIRE**

**MINISTÈRE DE L'ENSEIGNEMENT SUPÉRIEUR ET DE LA RECHERCHE SCIENTIFIQUE**

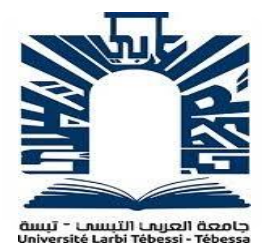

 **Université Larbi Tébessi - TEBESSA**

Faculté des Sciences et Technologie

Département de Génie Électrique

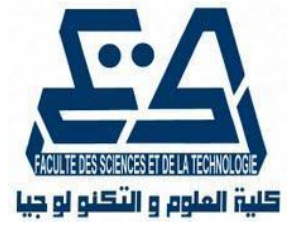

#### **MÉMOIRE DE MASTER EN ÉLECTROTECHNIQUE**

**Option: Electrotechnique industrielle**

**Présenté par: BRAHMI OUSSAMA DJAALALI FAOUZI**

**Thème**

## **Commande Vectorielle indirecte pour un Système de Conversion Éolienne à base de la MADA**

Soutenu publiquement le 30 juin 2020 devant le jury :

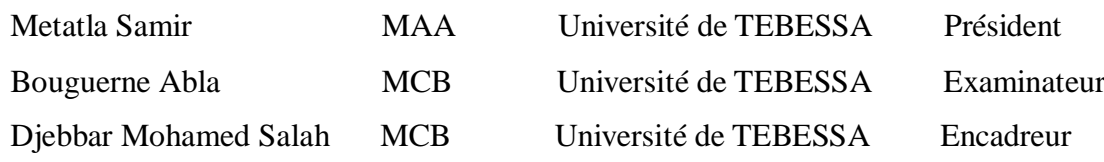

**Université de Tebessa ,** Route de Constantine, 12002, Tébessa - Algérie Promotion 2020

هذه المذكرة تعرض دراسة لنظام توليد طاقة الرياح باستخدام مولد حثي ثنائي التغذية مقتاد بواسطة عنفة ذات زاوية الشفرة المتغيرة . الفصل األول يعرض دراسة وصفية لمكونات نظام توليد طاقة الرياح و مبدأ عملها في إنتاج الطاقة الكهربائية انطالقا من حركة الرياح كما يعرض في آخره نبذة قصيرة عن تاريخ استغالل هذا النوع من الطاقات المتجددة في الجزائر. الفصل الثاني يعرض بعض النظريات و القوانين التي تتعلق بحدود تحويل الطاقة القصوى للرياح كما يعرض نمذجة للمحرك الالتزامني ثنائي التغذية مع محاكاة منفصلة على نظام الريح ليتم دراسة خصائص هذا المحرك . الفصل الثالث يعرض بعض طرق التحكم في المحرك الأخير الذي سيتم استعماله في هذه المذكرة كمولد في توليد الطاقة في نظام الرياح و يعرض في جزء األخير نمذجة خاصة بطريقة التحكم التوجيهي الغير مباشر . الفصل الرابع يقوم يعرض نتائج المحاكاة على نظام توليد طاقة رياح كامل تم استعمال فيها طريقة التحكم التوجيهي الغير مباشر في المولد الحثي ثنائي التغذية الذي تم دراسته في الفصول السابقة .

**كلمات مفتاحية** : نظام الهواء – توليد الطاقة – عنفة – نمذجة – مولد حثي ثنائي التغذية – التحكم – طاقة متجددة – االستطاعة .

#### **Résumé :**

Cette mémoire montre une étude du système de production d'énergie éolienne utilisant un générateur asynchrone à doubles alimentations entraîné par une turbine à calage variable des pales. Le chapitre I présente une étude descriptive des composantes du système de production d'énergie éolienne et du principe de son fonctionnement dans la production d'électricité à partir du mouvement éolien, ainsi qu'un bref aperçu de l'histoire de l'exploitation de ce type d'énergie renouvelable en Algérie. Le chapitre II présent quelques théories et lois concernant les limites de la conversion maximale de la puissance éolienne et présente également un modèle du MADA avec une simulation séparée du système de vent pour étudier les caractéristiques de ce moteur. Le chapitre III présente quelques-unes des méthodes de contrôle du dernier moteur à être utilisé dans cette mémoire en tant que générateur dans la production d'énergie éolienne et dans la dernière partie présente un modèle pour la commande vectorielle indirecte. Le chapitre IV présent les résultats de la simulation d'un système de production d'énergie entièrement éolienne dans lequel on utilise la méthode de contrôle vectorielle indirect du la MADA, qui a été étudiée dans les chapitres précédents.

**Mots clés** : Eolienne – modélisation – turbine – optimisation – MADA – contrôle – énergie renouvelable – puissance.

#### **Abstract**

This paper shows a study of the wind energy production system using an asynchronous double-feed generator driven by a variable blade timing turbine. Chapter I presents a descriptive study of the components of the wind energy production system and the principle of its operation in the production of electricity from the wind movement, and a brief overview of the history of the exploitation of this type of renewable energy in Algeria. Chapter II presents some theories and laws concerning the limits of the maximum conversion of wind power and also presents a model of the MADA with a separate simulation of the wind system to study the characteristics of this engine. Chapter III presents some of the control methods of the last engine to be used in this memory as a generator in wind power production and in the last part presents a model for indirect vector control. Chapter IV presents the results of the simulation of an all-wind energy production system using the indirect vector control method of MADA, which has been studied in the previous chapters.

**Keywords**: Eolienne – modelling – turbine – optimization – MADA – control – renewable energy – power.

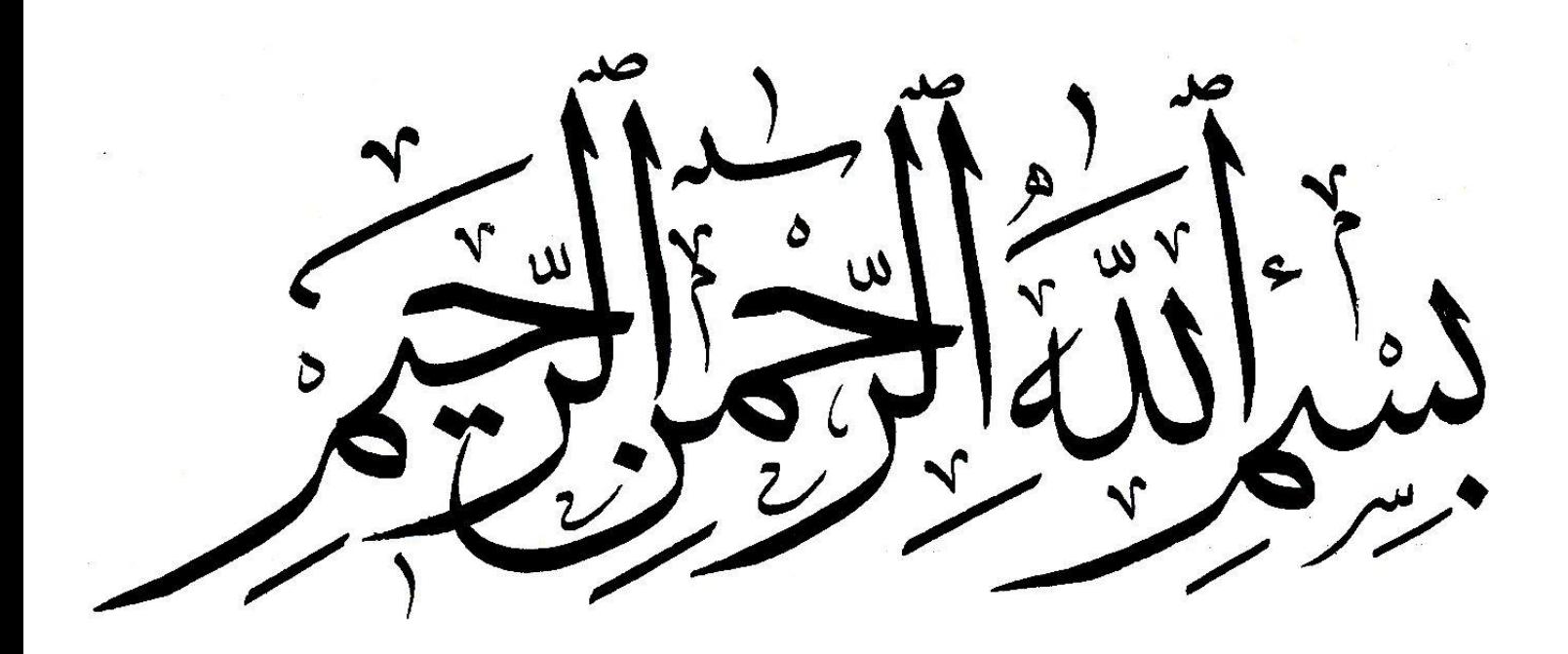

## *Remerciements*

*Nous rendons nos profondes gratitudes à Dieu qui nous a aidés à réaliser ce modeste travail.*

*Nous exprimons nos profondes gratitudes à nos parents pourleurs encouragements, leurssoutiens et pourles sacrifices qu'ils ont endurés.*

*Nous remercions nos encadreur \*Docteur DJEBBAR MED SALAH\* pour l'effort qu'il a déployé, pour nous aider,conseiller, encourager et corriger.*

*Nousremercionsaussi tout le corps enseignant et administratif qui ont contribué à notre formation universitaire.*

*Nous voulons remercier ici tous ceux qui, de prés ou de loin, ont contribué à la réussite de ce travail. Qu'ils trouvent dans ce mémoire une trace de notre reconnaissance.*

# *Dédicace*

*Je consacreCE TRAVAIL A :* 

 *Ma Mère « Gaba.H » et Mon Père « Brahmi.B ». Mon petit frère « Brahmi Ouail ». Toute ma grande famille. Tous Mesamis.*

 *Mon encadreur « Dr. DJEBBAR MED SALAH »*

 *Tous les enseignants qui m'ont aidé de près ou de loin à être un ingénieur en ELECTROTECHNIQUE INDUSTRIELLE aujourd'hui.*

*Je consacre également ce travail à tous les enseignants qui m'ont enseigné pendant 19 ans du primaire à l'université.*

*BRAHMI OUSSAMA*

# *Dédicace*

*Nous consacrons CE MODESTE TRAVAIL A : Nos chers parents Nossœurs et nosfrères Toutes nos familles Tous nosamis*

*Je consacreCE TRAVAIL A :* 

*Mon partenaire "Brahmi Oussama" pour les grands efforts qu'il a déployés pour réaliser ce mémoire à travers la recherche scientifique, l'édition, la coordination et l'impression.*

*DJAALALI FAOUZI*

### Table des matières

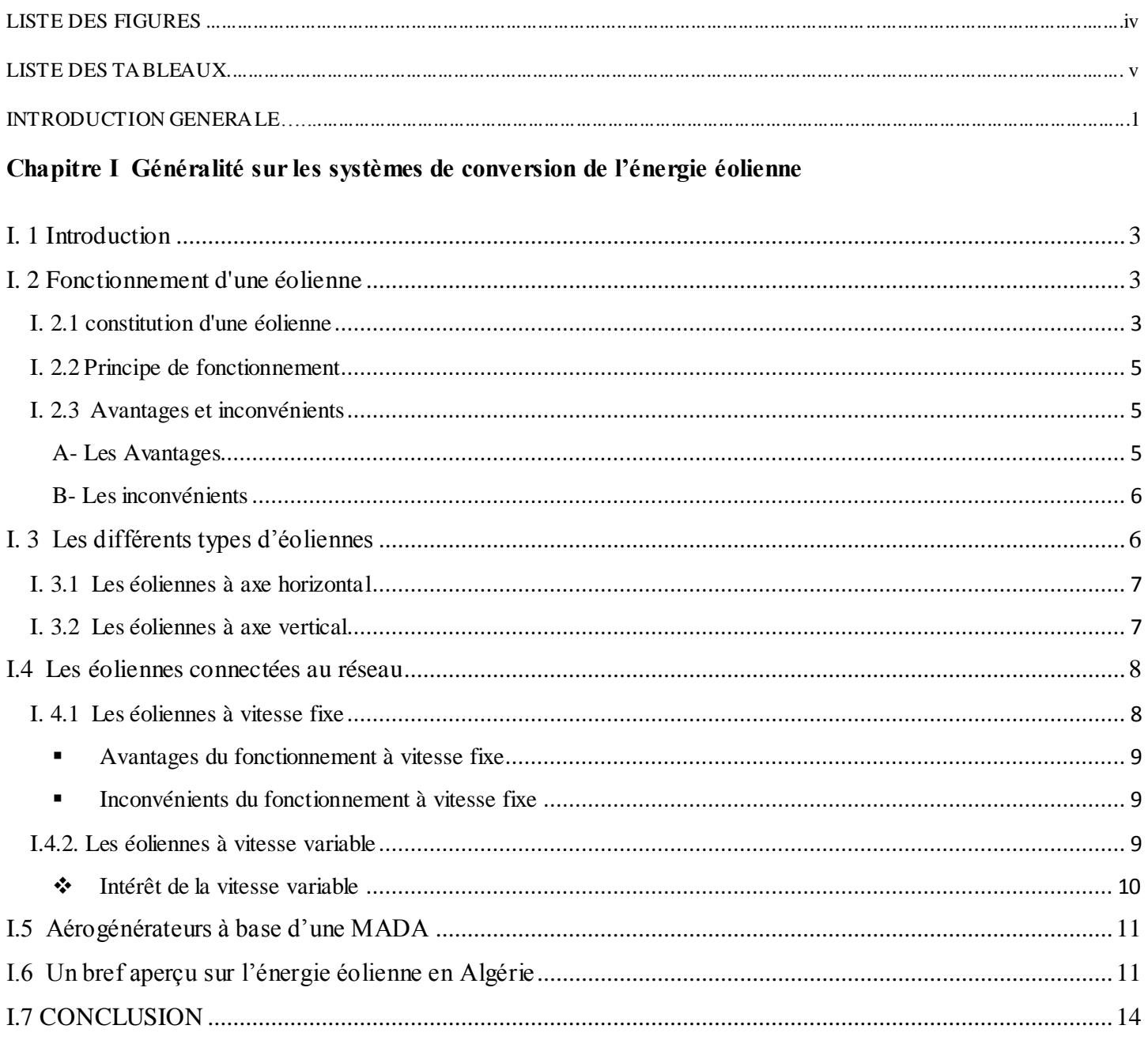

#### Chapitre II Modélisation d'une chaine de production d'énergie éolienne

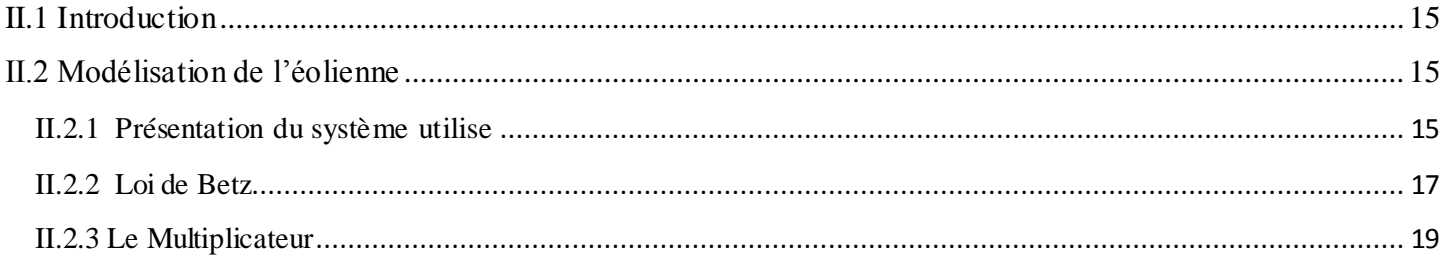

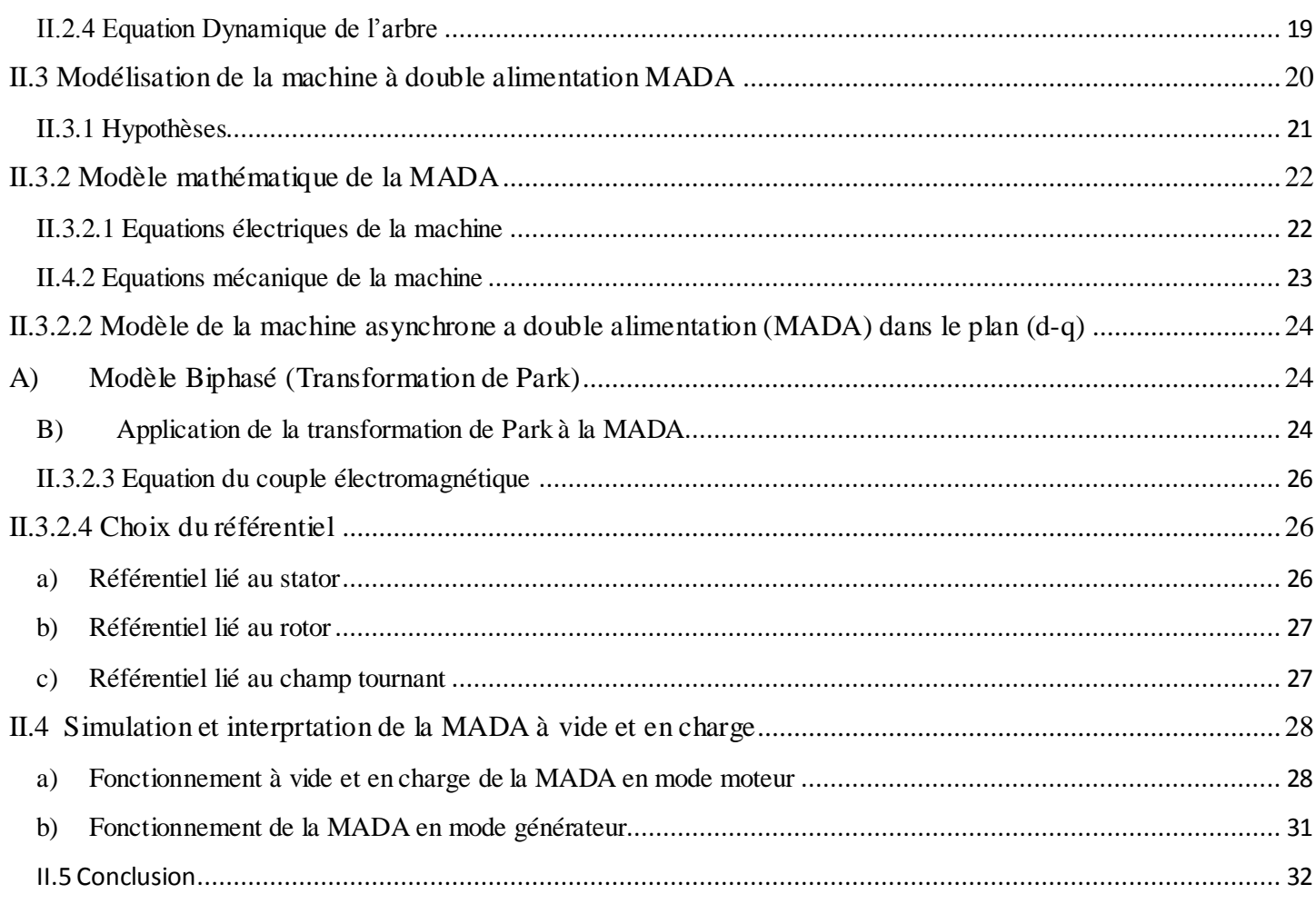

#### **Chapitre III Control vectoriel indirect des puissances de la MADA**

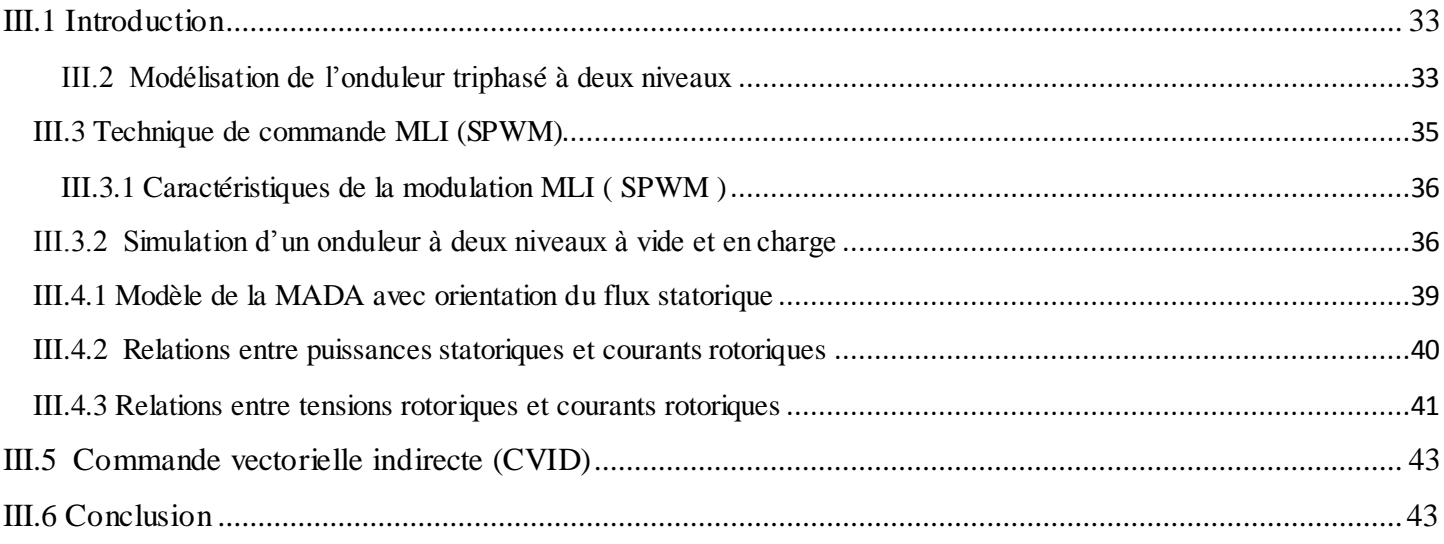

#### **Chapitre IV Conversion d'énergie éolienne à base de la MADA contrôlée en CVID**

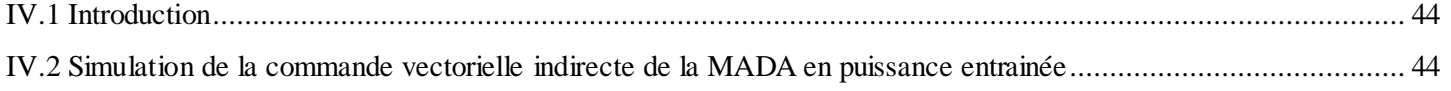

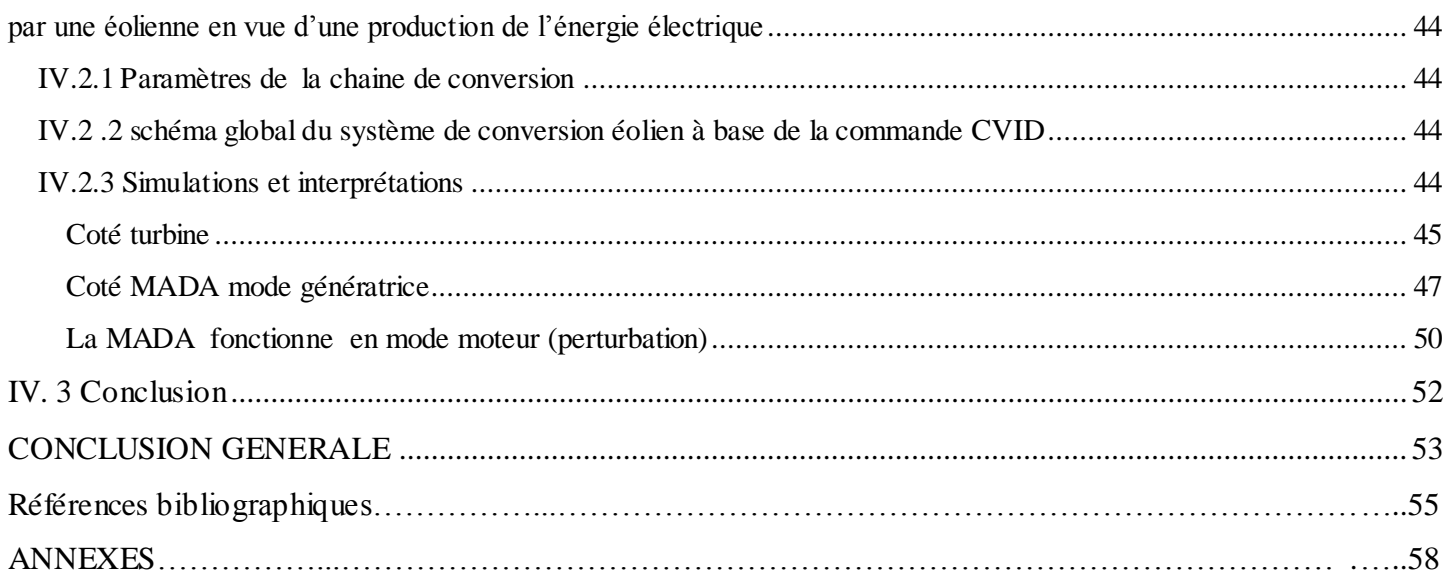

## Liste des Figures

 $\overline{\phantom{a}}$ 

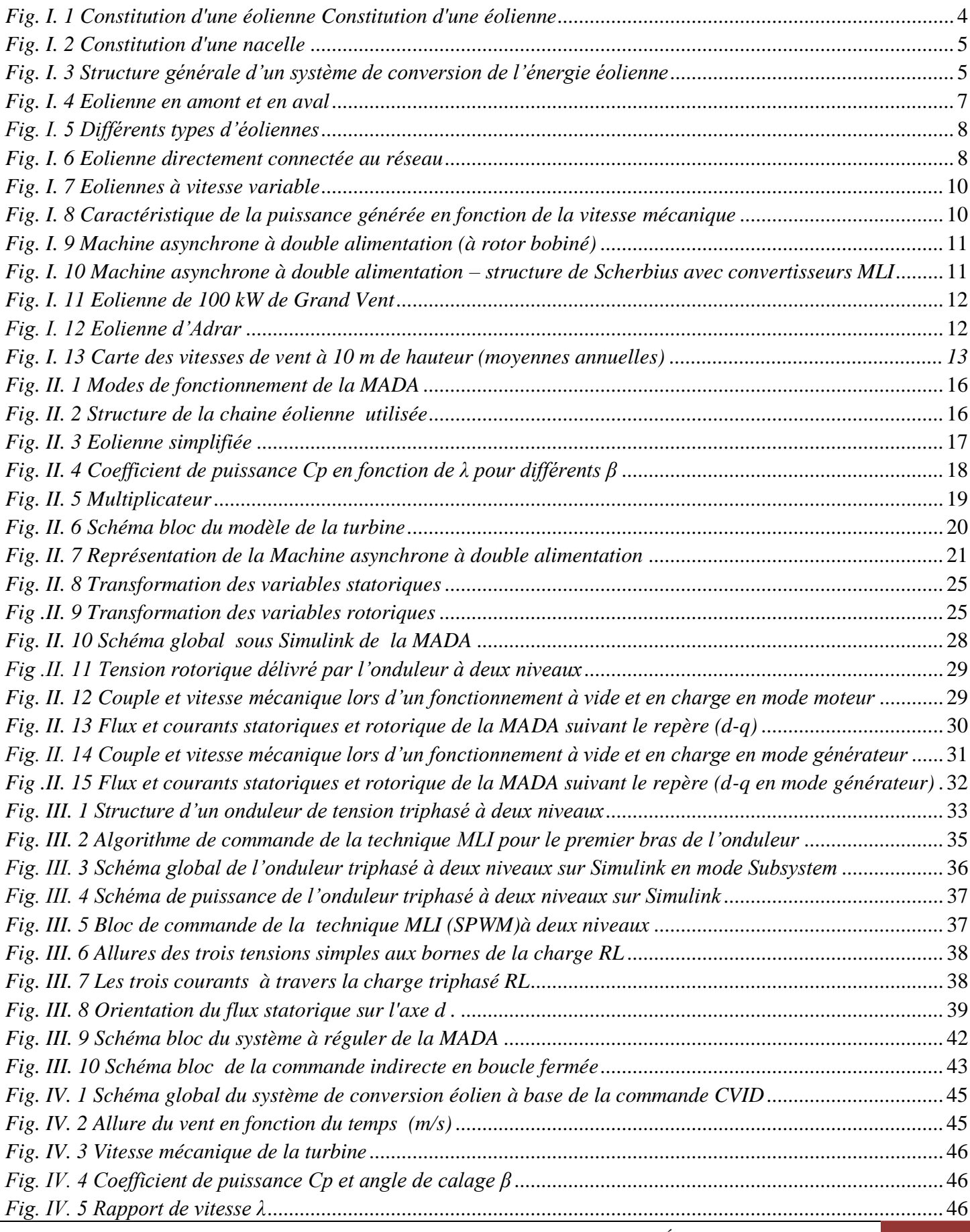

*Commande Vectorielle Indirecte(CVID) pour un Système de Conversion Éolienne à base de la MADA* iv

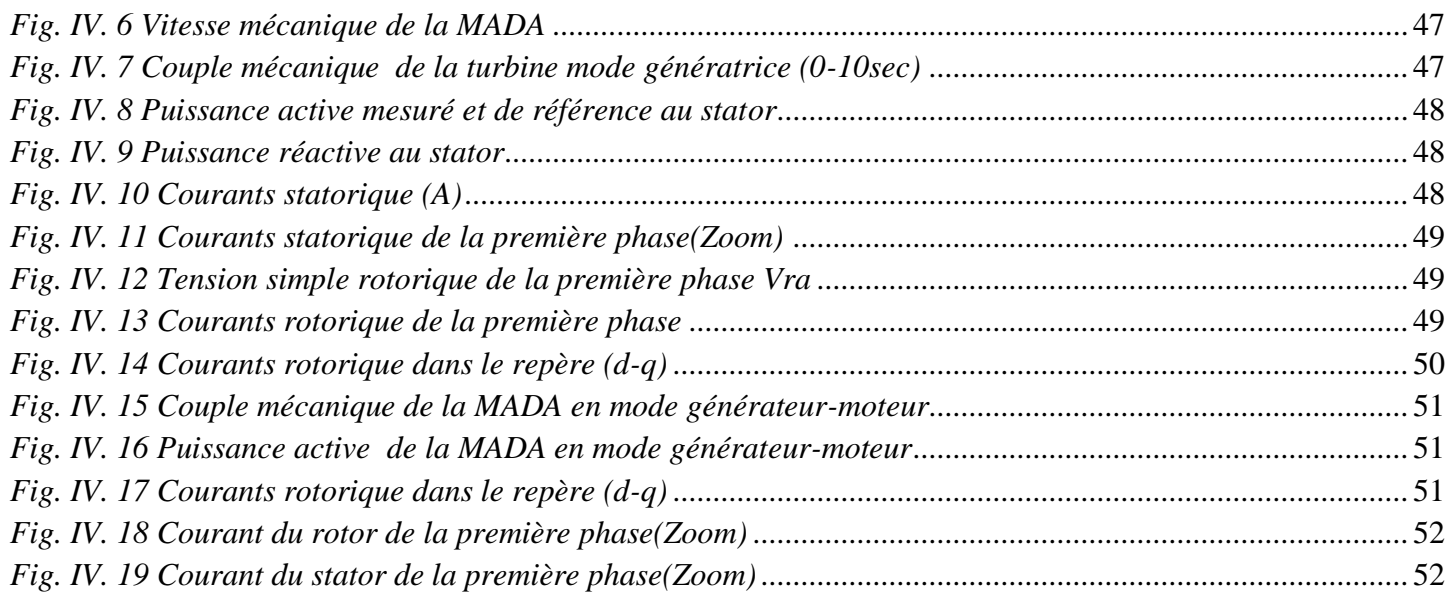

### Liste des Tableaux

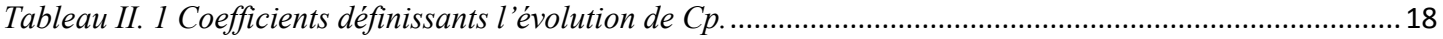

# *INTRODUCTION GENERALE*

#### **INTRODUCTION GENERALE**

A notre époque, et sans électricité, la vie quotidienne serait difficilement envisageable. Il est donc nécessaire de savoir la produire de manière efficace et continue.

Pour répondre à la consommation croissante d'électricité, il a fallu inventer et construire des usines Capables de produire de l'électricité en grande quantité.

La production de l'énergie était basée sur les trois principaux modes de production

- Les centrales hydrauliques convertissent l'énergie de l'eau en mouvement en énergie électrique.
- Les centrales à combustibles fossiles (charbon, pétrole et gaz naturel) dites centrales thermiques classiques.
- Les centrales nucléaires qui sont également des centrales que l'on peut qualifier des thermiques.

Mais le plus grand inconvénient de ces sources est qu'elles sont polluantes et non renouvelables.

Il existe d'autres manières efficaces de produire de l'électricité avec des sources renouvelables non polluantes et plus économiques comme les panneaux solaires transforment la lumière du soleil en électricité et les éoliennes utilisent la force du vent. C'est dans cette optique que vient s'insérer notre étude qui porte sur l'une des énergies renouvelables en développement à ce moment qui est l'énergie éolienne.

Afin de mieux exploiter les ressources éoliennes pour différentes conditions de vent, cette étude s'intéresse à la machine asynchrone à double alimentation qui équipe une grande partie des éoliennes actuelles grâce à ses avantages relativement aux autres actionneurs électromagnétiques.

Le travail qui sera effectuée dans ce mémoire a comme objectif la modélisation des différents composants du processus de production de l'énergie électrique grâce à un aérogénérateur basé sur une génératrice à double alimentation.

Le premier chapitre est dédié à la présentation de l'énergie éolienne, les composants de système éolienne et le principe de conversion de l'énergie mécanique du vent en énergie Electrique.

Le deuxième chapitre, fera l'objet de la modélisation de l'éolienne et de la machine asynchrone triphasé à double alimentation(MADA).

Le troisième chapitre, aborde la partie commande de la chaîne de conversion d'éoliennes.

On a utilisé la technique de commande MLI pour piloter l'onduleur à deux niveaux. Ce dernier à fait l'objet d'une modélisation et simulation. On a étudié dans ce chapitre la méthode de commande

indirecte des puissances active et réactive statorique de la MADA, dont le but de commander la chaine de conversion éolienne.

Le dernier chapitre est consacré aux différentes simulations accompagnées de l'analyse des résultats obtenus en vue d'évaluer les performances de la commande étudiée.

On termine ce modeste travail par une conclusion générale.

# *Chapitre Ι*

*Généralité sur les systèmes de conversion de l'énergie éolienne*

#### **I. 1 Introduction**

Ces dernières années, l'intérêt d'utilisation d'énergies renouvelables ne cesse d'augmenter, car l'être humain est de plus en plus concerné par les problèmes environnementaux. Parmi ces énergies, on trouve l'énergie éolienne. Le développement de la technologie des aérogénérateurs a permis à celle-ci de devenir une alternative aux sources traditionnelles. L'énergie éolienne est véhiculée par le vent, celle-ci est due indirectement à l'énergie solaire qui, en créant des différences de température entre les régions chaudes et les régions froides, provoque des vents. Un aérogénérateur (couramment appelé "éolienne") est une machine qui utilise l'énergie éolienne (l'énergie cinétique du vent) pour produire de l'énergie électrique. Le vent est une ressource propre et inépuisable qui peut produire d'électricité pratiquement sans l'émission des gaz polluants [1]. Dans ce chapitre, on présente les éoliennes d'une manière générale, l'aérogénérateur utilisé pour la conversion de l'énergie éolien. Puis à la fin un aperçu sur les éoliennes en Algérie est exposé.

#### **I. 2 Fonctionnement d'une éolienne**

#### **I. 2.1 constitution d'une éolienne**

Il y a plusieurs types d'éoliennes, plus ou moins grandes, avec des pales de différentes tailles et donc des rendements différents. Cependant toutes les éoliennes sont composées des mêmes éléments : [2]

- **Les fondations :** elles permettent la fixation du mat ; c'est sur elles que repose le poids de l'éolienne.
- **L'armoire de couplage au réseau électrique :** elle est généralement située au pied de l'éolienne et on trouve à l'intérieur les armoires électriques qui contrôlent le fonctionnement de l'éolienne et son rattachement au réseau électrique.
- **Le mât :** il permet d'accéder à la nacelle et sert au passage de câbles électriques, reliés à l'armoire de couplage au réseau électrique. Plus le mat est grand plus l'éolienne dispose d'une vitesse élevée et constante.

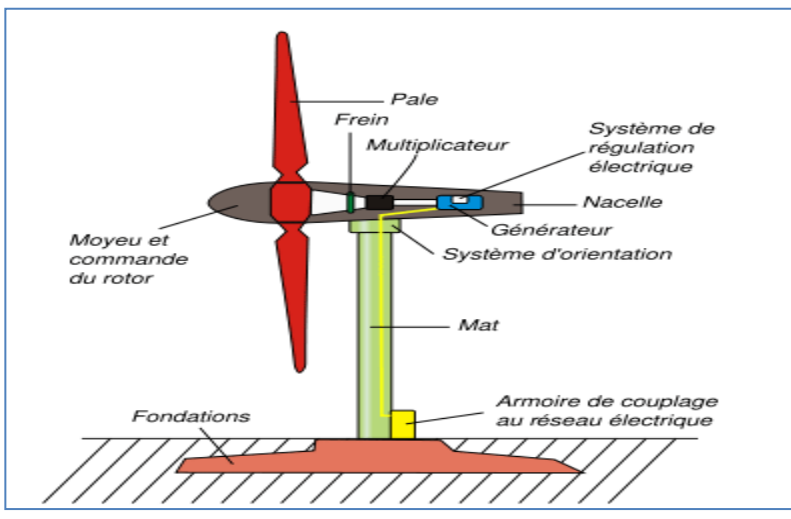

*Fig. I. 1 Constitution d'une éolienne Constitution d'une éolienne*

- Le système d'orientation : il supporte la nacelle et permet de l'orienter afin que les pales soit dans le sens du vent.
- **Les pales :** éléments moteur de l'éolienne qui convertissent la force du vent en énergie mécanique. Le nombre de pales est le plus souvent de trois pour une question de stabilité mais il existe des éoliennes bipales, c'est-à-dire qui ne possèdent que deux pales. Elles sont réalisées dans un mélange de fibres de verre et de matériaux composites. Leur profil est le fruit d'études aérodynamiques complexes car c'est d'elles que dépend le rendement du rotor.
- **Le moyeu et commande du rotor :** il permet de faire pivoter les pales pour un meilleur rendement en fonction de la force du vent.
- **La nacelle composée elle même de plusieurs parties :**

le rotor possède un système de torsion qui permet d'orienter les pales pour moduler la prise de vent et ainsi permettre à l'éolienne de tourner toujours à peu près à la même vitesse, c'est-à-dire entre 19 et 30 tours par minute.

- le multiplicateur de vitesse permet d'augmenter la vitesse de rotation. On passe de 19 à 30 tours par minute à environ 1500 tours par minute.

- le frein à disque limite la vitesse et bloque la rotation en cas de vent trop fort ou pour la maintenance.
- le générateur produit le courant électrique.
- les girouettes et anémomètres permettent de mesurer la vitesse du vent et transmettent ces données à l'informatique de commande. Ainsi l'éolienne peut se régler automatiquement.

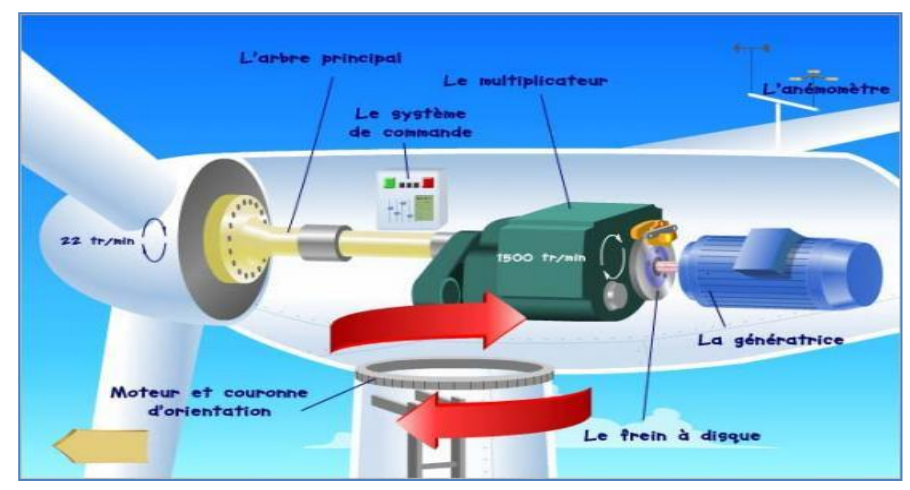

*Fig. I. 2 Constitution d'une nacelle*

#### **I. 2.2 Principe de fonctionnement**

Une éolienne est constituée d'une partie tournante, le rotor, qui transforme l'énergie cinétique du vent en énergie mécanique. Cette dernière est ensuite transformée en énergie électrique par une génératrice.

Le fonctionnement général est illustré par la figure (I.3). L'ensemble de la chaine de conversion fait appel à des domaines très divers et pose des problèmes aérodynamiques.

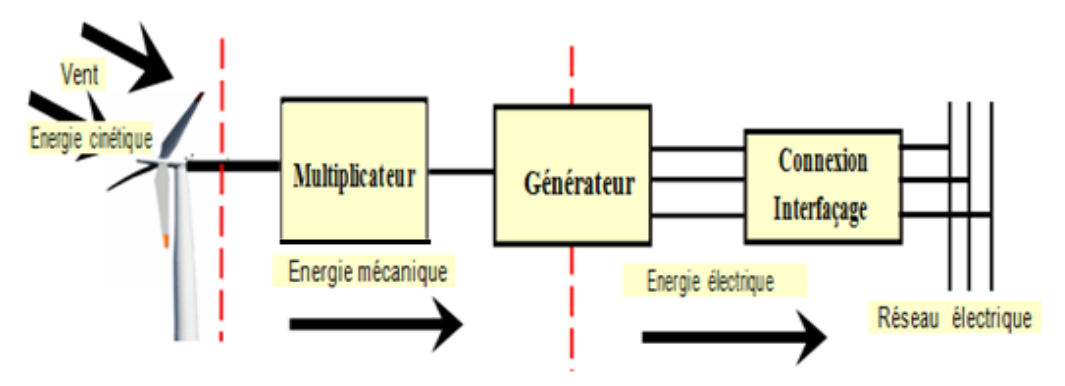

*Fig. I. 3 Structure générale d'un système de conversion de l'énergie éolienne*

#### **I. 2.3 Avantages et inconvénients**

#### **A- Les Avantages**

 L'énergie éolienne est une énergie renouvelable inépuisable, c'est-à-dire que contrairement aux énergies fossiles, les générations futures pourront toujours en bénéficier.

 L'énergie éolienne n'est pas non plus une énergie à risque comme l'est l'énergie nucléaire et ne produit évidemment pas de déchets radioactifs dont on connaît la ténacité de la durée de vie.

 $\checkmark$  Du point de vue écologique: moins de rejet de gaz carbonique.

 $\checkmark$  Lorsque de grands parcs d'éoliennes sont installés sur des terres agricoles, seulement environ 2% du sol est requis pour les éoliennes. La surface restante est disponible pour l'exploitation agricole, l'élevage et d'autres utilisations.

 $\checkmark$  Une éolienne est en grande partie recyclable car construite en acier. Après son temps de fonctionnement (environ 20 ans), elle est entièrement démontable.

 L'énergie éolienne crée plus d'emplois par unité d'électricité produite que n'importe quelle source d'énergie traditionnelle [3].

 $\checkmark$  C'est l'énergie la moins chère entre les énergies renouvelables [4,5].

 C'est une source d'énergie locale qui répond aux besoins locaux en énergie. Ainsi les pertes en lignes dues aux longs transports d'énergie sont moindres. Cette source d'énergie peut de plus stimuler l'économie locale, notamment dans les zones rurales.

 $\checkmark$  Ce type d'énergie est facilement intégré dans un système électrique existant déjà.

#### **B- Les inconvénients**

 $\checkmark$  Dégradation de l'aspect visuel.

 $\checkmark$  Bruit et champs électromagnétiques des moteurs.

L'impact sur les oiseaux: certaines études montrent que ceux-ci évitent les aérogénérateurs [6].

 $\checkmark$  D'autres études démontrent que les sites éoliens ne doivent pas être implantés sur les parcours migratoires des oiseaux, afin que ceux-ci ne se fassent pas piéger par les aéroturbines [3].

 La réception des ondes hertziennes peut être perturbée, ce qui provoque une image bruitée sur les récepteurs de télévision.

 Les parcs éoliens produisent des interférences avec les radars et en particulier avec les radars météorologiques.

#### **I. 3 Les différents types d'éoliennes**

Les éoliennes se divisent en deux grandes familles: celles à axe vertical et celles à axe horizontal.

#### **I. 3.1 Les éoliennes à axe horizontal**

Les éoliennes à axe horizontal sont les plus utilisées actuellement. Le nombre de pales utilisé pour la production d'électricité varie entre 1 et 3. Le rotor tripale étant le plus utilisé car il constitue un compromis entre le coefficient de puissance, le coût et la vitesse de rotation du capteur éolien **.**

Ce type d'éoliennes comporte certains désavantages, entre autres, le générateur est situé au sommet de la tour, ce qui en rend difficiles l'entretien et les réparations.

 On peut distinguer les éoliennes dont l'hélice est en amont par rapport au vent, "hélice au vent" **,**  et celles dont l'hélice est en aval par rapport au vent, "hélice sous le vent"

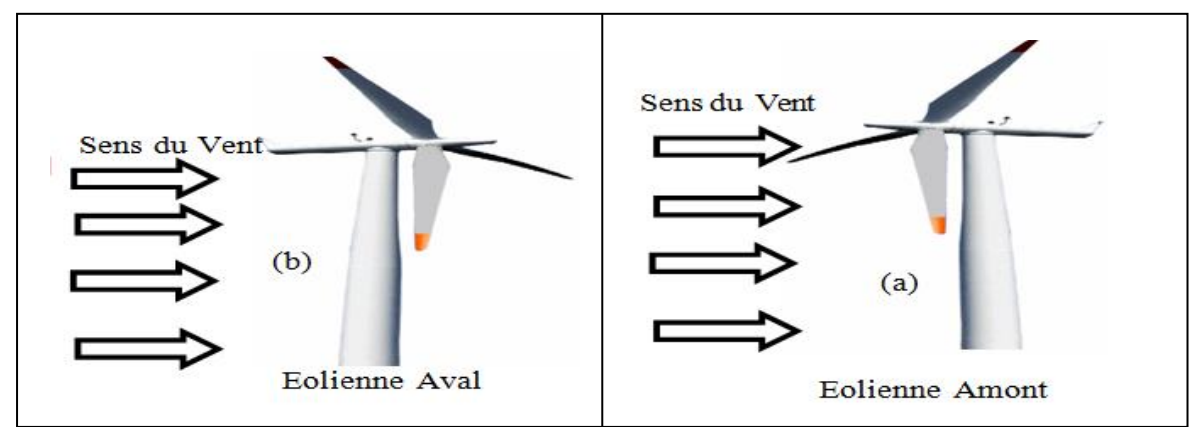

*Fig. I. 4 Eolienne en amont et en aval*

#### **-Eoliennes Lentes**

Les éoliennes lentes sont munies d'un grand nombre de pales entre  $(20 \text{ et } 40)$ , leur inertie importante impose en général une limitation du diamètre à environ 8m. Leur coefficient de puissance atteint rapidement sa valeur maximale lors de la montée en vitesse mais décroît également rapidement par la suite. Ces éoliennes multipales sont surtout adaptées aux vents de faible vitesse.

#### **-Eoliennes rapides**

Les éoliennes rapides ont un nombre de pales assez réduit, qui varie en général entre 2 et 4 pales. Elles sont les plus utilisées dans la production d'électricité en raison de leur efficacité, de leur poids et de leur rendement élevé. Par contre, elles présentent l'inconvénient de démarrer difficilement.

#### **I. 3.2 Les éoliennes à axe vertical**

Les turbines à axe vertical sont très peu répandues. Elles possèdent l'avantage d'avoir les organes de commande et le générateur au niveau du sol donc facilement accessibles.

Dans ce type d'éolienne on distingue:

#### **-Le rotor de Savonius**

Ce rotor a été inventé par le finlandais Sigurd Savonius en 1924. Il est constitué de deux sections semi -circulaire cylindriques formant approximativement un S [7].

Il est basé sur le principe de "la traînée différentielle" utilisé dans les anémomètres: les efforts exercés par le vent sur chacune des faces d'un corps creux sont d'intensité différente, il en résulte alors un couple moteur entraînant la rotation de l'ensemble.

#### **-Le rotor de Darrieus**

Le rotor Darrieus se caractérise par la forme en C de ses pales. Ce type de rotor repose sur l'effet de portance subi par un profil soumis à l'action d'un vent relatif; Effet qui s'exerce sur l'aile d'un avion.

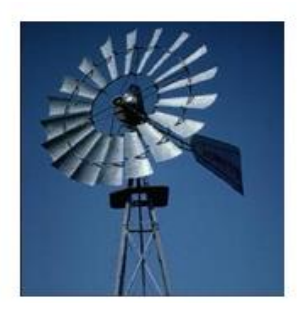

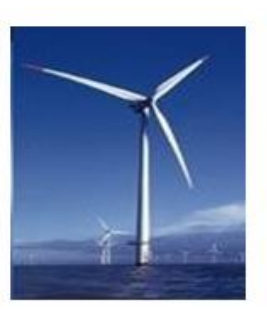

 *Eolienne lente Eolienne rapide Le Rotor de savonius Le Rotor de Darrieus Fig. I. 5 Différents types d'éoliennes*

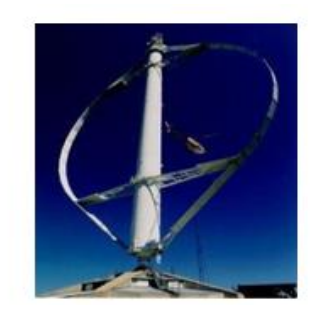

#### **I.4 Les éoliennes connectées au réseau**

#### **I. 4.1 Les éoliennes à vitesse fixe**

Les éoliennes à vitesse fixe sont les premières à avoir été développées. Dans cette technologie, la génératrice asynchrone est directement couplée au réseau. Sa vitesse  $\Omega_{\text{mec}}$  est alors imposée par la fréquence du réseau et par le nombre de paires de pôles de la génératrice **figure (I.9)**

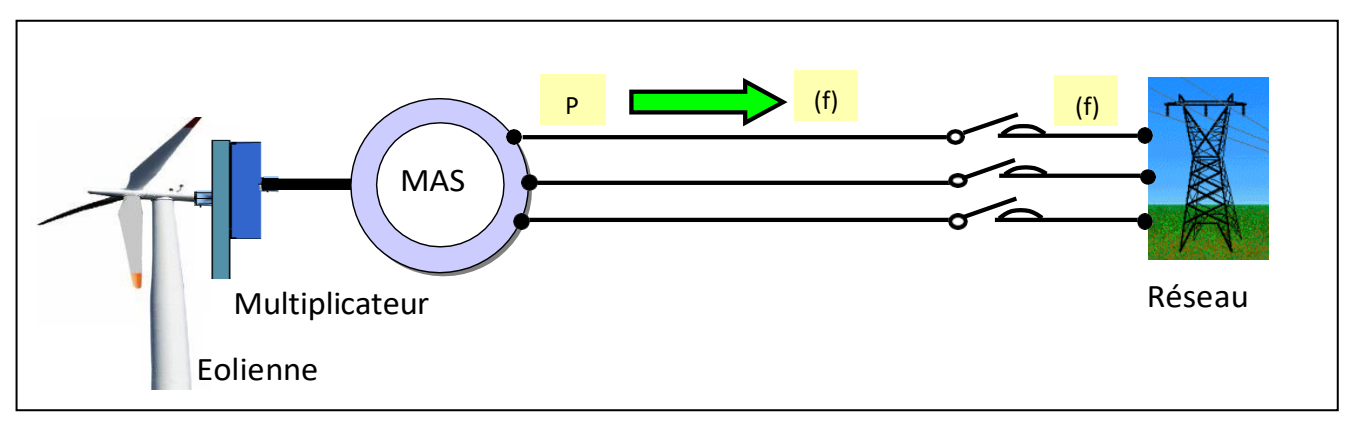

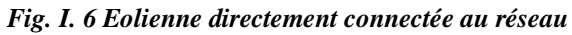

Le couple mécanique entrainant (produit par la turbine) tend à accélérer la vitesse de la génératrice. Cette dernière fonctionne alors en hypersynchrone et génère de la puissance électrique sur le réseau. Pour une génératrice standard à deux paires de pôles, la vitesse mécanique ( $\Omega_{\text{mec}}$ ) est légèrement supérieure à la vitesse du synchronisme  $\Omega$ <sub>s</sub>=1500tr/min, ce qui nécessite l'adjonction d'un multiplicateur pour adapter la génératrice à celle du rotor de l'éolienne figure (I.6) [8].

#### **Avantages du fonctionnement à vitesse fixe**

Le fonctionnement à vitesse fixe présente les avantages suivants:

- Un système électrique plus simple.
- Une plus grande fiabilité.
- Une faible probabilité d'excitation des fréquences de résonance des éléments de l'éolienne.
- L'absence de système électronique de commande.
- Un coût moins onéreux.

#### **Inconvénients du fonctionnement à vitesse fixe**

Néanmoins il possède les inconvénients suivants :

- La puissance extraite n'est pas optimisée.
- La maintenance de la boite à vitesse à assurer.
- L'absence de gestion de l'énergie réactive par le générateur.
- La magnétisation de la machine non gérée.

#### **I.4.2. Les éoliennes à vitesse variable**

La configuration de la figure (I.7-a), est basée sur une machine asynchrone à cage, pilotée au stator de manière à fonctionner à vitesse variable, par des convertisseurs statiques. La configuration de la figure (I.7-b), est basée sur une machine asynchrone à double alimentation et à rotor bobine. La vitesse variable est réalisée par l'intermédiaire des convertisseurs de puissance, situés au circuit rotorique.

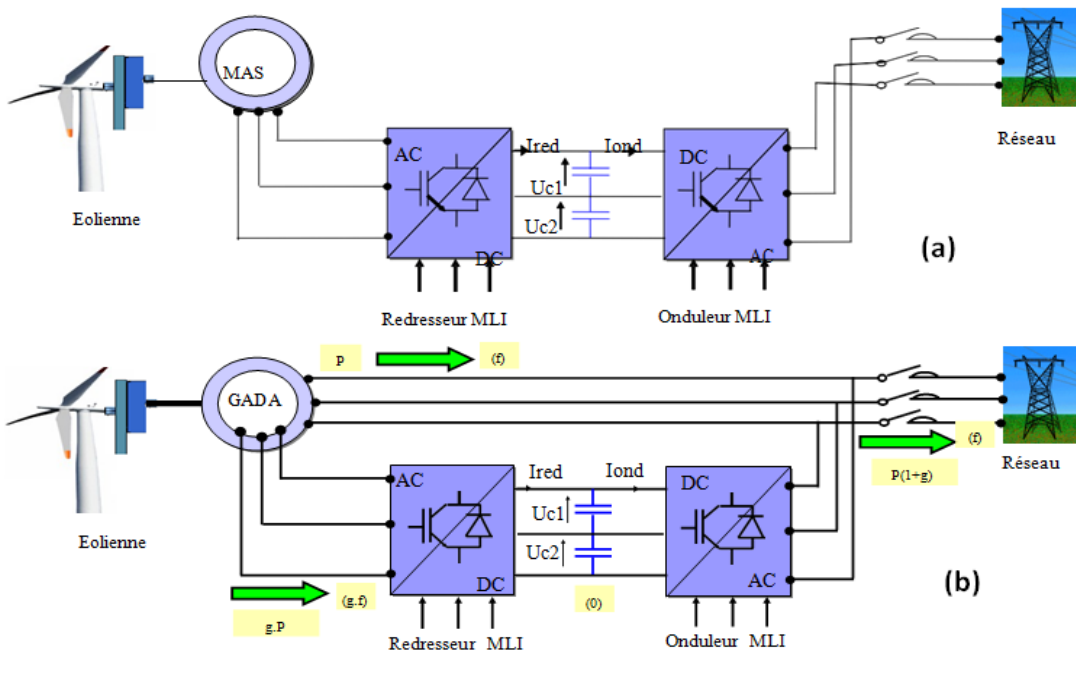

*Fig. I. 7 Eoliennes à vitesse variable*

#### **Intérêt de la vitesse variable**

La caractéristique générale de la puissance convertie par une turbine éolienne en fonction de sa vitesse est représentée sur la figure (I.8).

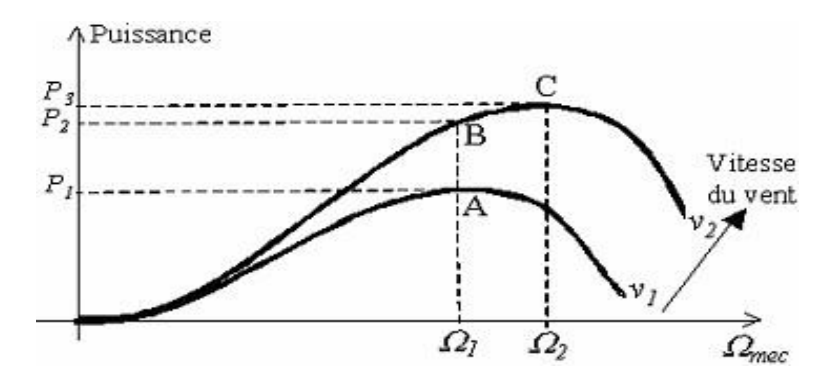

*Fig. I. 8 Caractéristique de la puissance générée en fonction de la vitesse mécanique*

Pour une vitesse de vent v1 et une vitesse mécanique de la génératrice  $\Omega_1$  on obtient une puissance nominale P<sup>1</sup> (point A). Si la vitesse du vent passe de v1 à v2, et que la vitesse de la génératrice reste inchangée (cas d'une éolienne à vitesse fixe), la puissance  $P_2$  se trouve sur la 2ème caractéristique (point B). La puissance maximale se trouve ailleurs sur cette caractéristique (point C). Si on désire extraire la puissance maximale, il est nécessaire de fixer la vitesse de la génératrice à une vitesse supérieure  $\Omega_2$ .

Il faut donc rendre la vitesse mécanique variable en fonction de la vitesse du vent pour extraire le maximum de la puissance générée.

Les techniques d'extraction maximale de puissance consistent à ajuster le couple électromagnétique de la génératrice pour fixer la vitesse à une valeur de référence (Ω<sub>ref</sub>) calculée pour maximiser la puissance extraite.

#### **I.5 Aérogénérateurs à base d'une MADA**

 Il existe plusieurs types d'aérogénérateur à base de la machine asynchrone à cage ou à double alimentation MADA. Dans notre cas, on donne la structure de l'aérogénérateur fondé essentiellement sur une machine à double alimentation (voir fig. I.9 et fig. I.10)

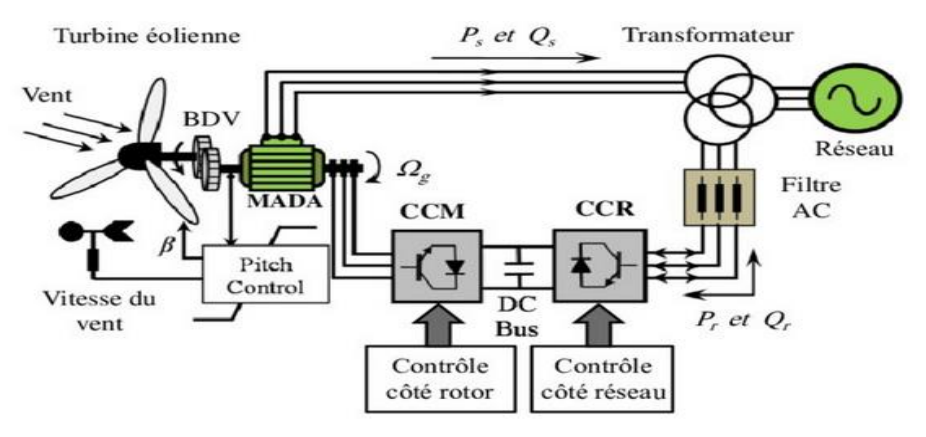

*Fig. I. 9 Machine asynchrone à double alimentation (à rotor bobiné)*

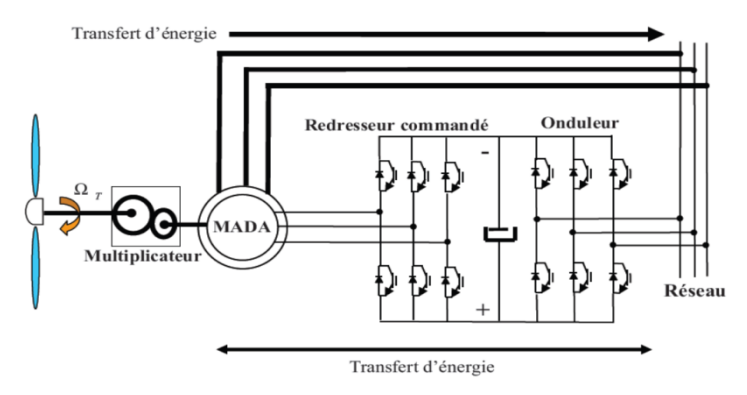

*Fig. I. 10 Machine asynchrone à double alimentation – structure de Scherbius avec convertisseurs MLI*

#### **I.6 Un bref aperçu sur l'énergie éolienne en Algérie**

En Algérie, la première tentative de raccorder les éoliennes au réseau de distribution d'énergie électrique date de 1957, avec l'installation d'un aérogénérateur de 100 kW sur le site de Grand Vent (Alger). Conçue par l'ingénieur français ANDREAU, ce prototype avait été installé initialement à St-ALBAN en Angleterre. Cette bipale de type pneumatique, à pas variable, de 30 m de haut et avec un

diamètre de 25 m (figure I.11) fut rachetée par Electricité et Gaz d' Algérie puis démontée et installée en Algérie [9].

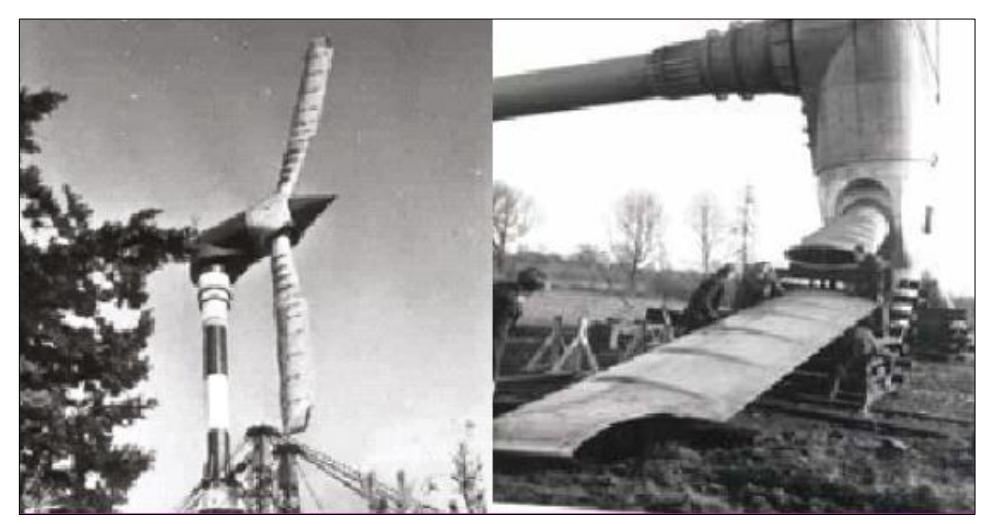

*Fig. I. 11 Eolienne de 100 kW de Grand Vent*

En Algérie, une première ferme éolienne de 10 MW de puissance a été implantée à Adrar et mise en service en juin 2014. L'énergie électrique fournie par cette ferme est injectée au réseau local et le taux de pénétration de l'énergie éolienne représenterait 5% environ. La puissance éolienne totale installée en Algérie est donc actuellement insignifiante. Cependant, le ministère de l'énergie et des mines a projeté, dans son nouveau programme des Energies Renouvelables, d'installer d'autres parcs éoliens d'une puissance totale de 1000 MW à moyen terme (2015-2020) pour atteindre 5010 MW à l'horizon 2030. A noter que ce nouveau programme vise aussi bien les installations connectées au réseau électrique que les petites éoliennes, destinées au pompage de l'eau ou à l'alimentation en électricité des localités isolées [10].

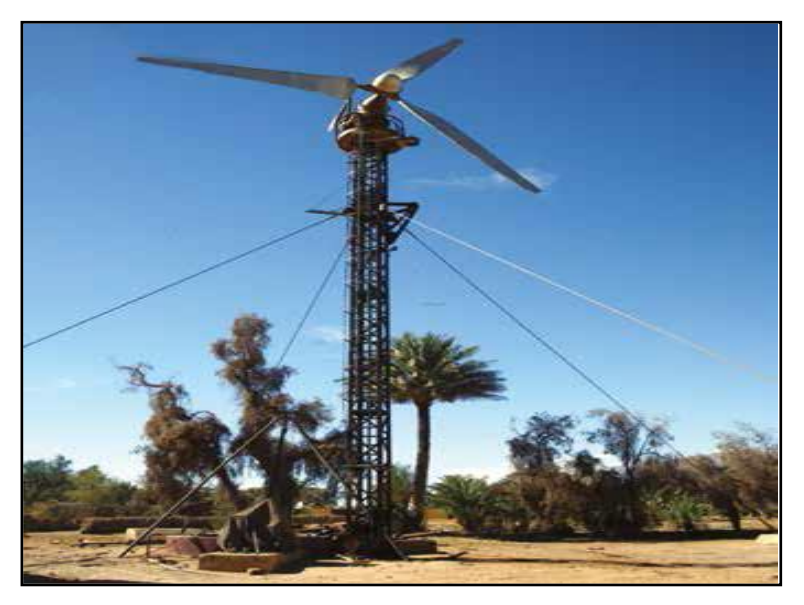

*Fig. I. 12 Eolienne d'Adrar*

La plus grande éolienne de pompage a été installée en 1953 à Adrar par les services de la colonisation et de l'hydraulique [11]. Montée sur un mat de 25 mètres de hauteur, cette machine à trois pales de 15 mètres de diamètre (figure I.12) a fonctionné pendant près de 10 ans. Par ailleurs, selon des archives du Ministère de l'hydraulique, deux autres éoliennes ont été installées à Mecheria, pour l'alimentation en eau potable de la ville et à Naama, pour le pompage de l'eau. Les deux machines étaient couplées à une génératrice à courant continu et entrainaient une pompe électrique à courant continu. Une autre éolienne du même type a été installée pour la protection cathodique des tubages du Chott Chergui.

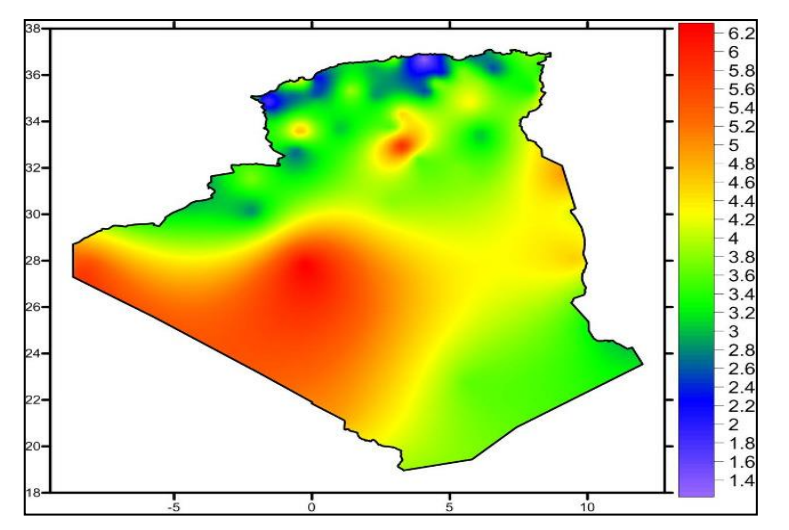

*Fig. I. 13 Carte des vitesses de vent à 10 m de hauteur (moyennes annuelles)*

Selon le premier Atlas Vent de l'Algérie établi par l'ONM en 1990 [12], les vitesses les plus élevées sont de l'ordre de 6 m/s et sont localisées dans la région d'Adrar. Ces résultats, qui avaient étaient obtenus à partir d'un traitement statistique des données vent couvrant jusqu'à 10 années de mesures, sont la base des cartes éoliennes établies par les chercheurs du CDER (fig. I.13).

Mais récemment, dans le nouvel Atlas éolien établi par l'ONM l'existence de sites ventés dans d'autres régions du Sud a été mise en évidence. Outre Adrar, les régions de Tamanrasset, Djanet et In Salah disposeraient d'un potentiel éolien exploitable [13]. A noter que lors de l'élaboration du premier Atlas, seules 36 stations météorologiques existaient alors que pour le dernier Atlas, le nombre de points de mesures est passé à 74. Cependant, étant donnée la superficie du territoire algérien, ce dernier chiffre reste faible. Des stations de mesures éoliennes complémentaires sont en cours d'installation. Le gisement éolien en Algérie est donc toujours en cours d'évaluation.

#### **I.7 CONCLUSION**

Dans ce chapitre, on a évoqué la description de l'ensemble des composants d'un système éolien. Le principe de fonctionnement d'une éolienne, avantages et inconvénients, types des éoliennes, aérogénérateurs utilisés dans les conversions de l'énergie éolienne, ont fait l'objet de ce chapitre. On va s'intéresser dans ce mémoire à l'aérogénérateur à structure MADA.

Le chapitre se termine par un bref aperçu sur l'énergie éolienne en Algérie.

# *Chapitre II*

*Modélisation d'une chaine de production d'énergie éolienne* 

#### **II.1 Introduction**

Une éolienne a pour rôle de convertir l'énergie cinétique du vent en énergie électrique.

Ses différents éléments sont conçus pour maximiser cette conversion énergétique.

La multiplication des éoliennes a conduit les chercheurs en génie électrique à mener des investigations de façon à améliorer l'efficacité de la conversion électromécanique et la qualité de l'énergie fournie.

A fin de valider notre étude théorique de la chaîne de conversion d'énergie éolienne, la la simulation du système de conversion est nécessaire. Pour ce faire, on a besoin de modéliser la chaîne à étudiée.

On s'intéresse dans ce chapitre à la modélisation de la chaîne de conversion globale (Turbine-MADA).

#### **II.2 Modélisation de l'éolienne**

#### **II.2.1 Présentation du système utilise**

Le principe de fonctionnement général de la chaine éolienne est relativement simple : les pales fonctionnent sur le principe d'une aile d'avion, c'est la différence de pression entre les deux faces de la pale qui crée une force aérodynamique, mettant en mouvement le rotor par la transformation de l'énergie cinétique du vent en énergie mécanique [14].

Cette dernière est transmise vers la génératrice à travers un arbre. Seulement, et parce que la turbine tourne avec une vitesse relativement lente, le système global inclut un multiplicateur permettant l'amplification du mouvement de rotation de l'arbre auquel est connecté le rotor de la machine, ainsi, la vitesse de la machine est adaptée à celle de la turbine de manière à faire fonctionner la première dans des conditions nominales (1500 tr/min à 3000 tr/min).

La conversion électromécanique se fait au niveau de la génératrice, une MADA dans notre cas. Cette machine est spéciale de par sa caractéristique de débiter la puissance à traves et son stator et son rotor. Les modes de son fonctionnement en génératrice sont décrits suivant la fig. II.1 [15] :

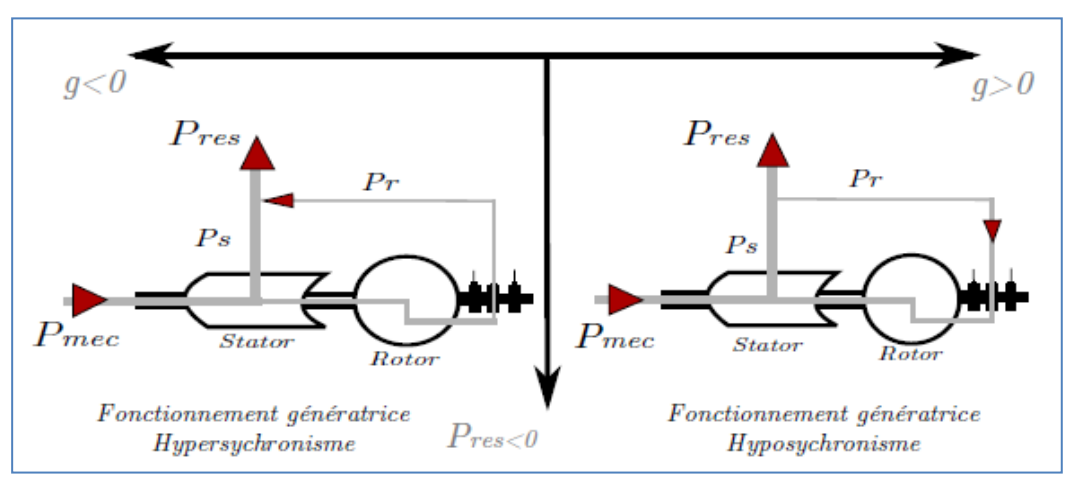

*Fig. II. 1 Modes de fonctionnement de la MADA*

La totalité de la puissance mécanique fournie à la machine est transmise au réseau aux pertes près. Une partie de cette puissance, correspondant à *g* fois la puissance mécanique, est transmise au réseau par l'intermédiaire du rotor, c'est la cascade hyper-synchrone. Dans le cas où le fonctionnement est hypo-synchrone, cette fraction de puissance est réinjectée à la machine, mais au niveau du rotor[16].

C'est en exploitant cette caractéristique de la MADA que la commande intervient au niveau du rotor de la machine. En effet, l'implémentation des commandes sera établie en utilisant un double convertisseur (Onduleur -redresseur) et ce, dans le but de piloter la machine (régler son glissement) et ainsi gérer le transfert de puissance vers le réseau. La figure (II.2) illustre le système global utilisé.

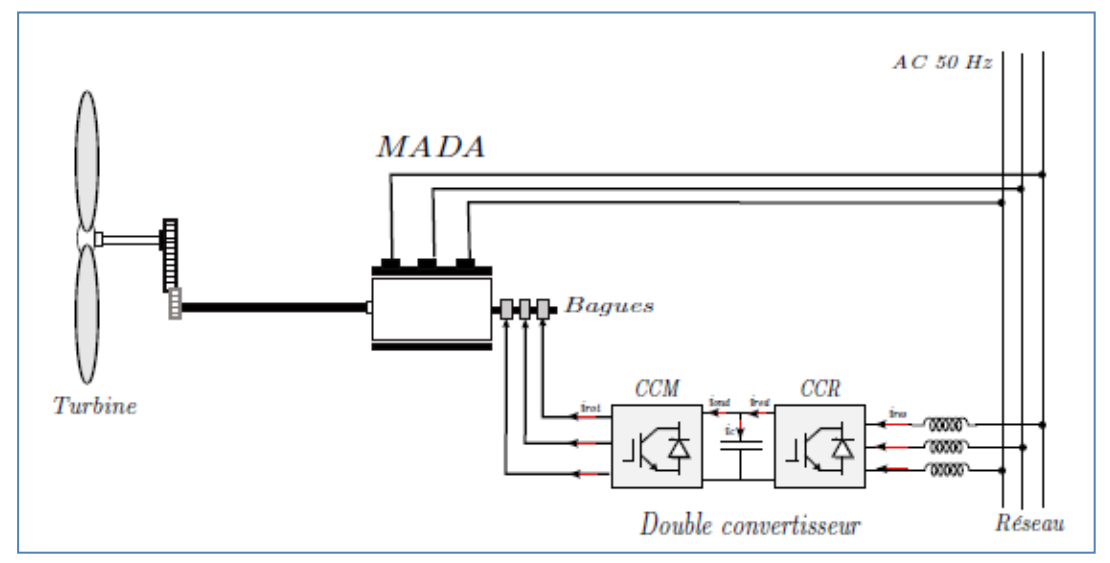

*Fig. II. 2 Structure de la chaine éolienne utilisée*

#### **II.2.2 Loi de Betz**

Etudions l'éolienne présentée (figure II.3). D'après la théorie de Betz, la puissance du vent est:

$$
\boldsymbol{P}_{vent} = \frac{1}{2} \boldsymbol{S}_{\{olierne} \cdot \boldsymbol{\rho} \cdot \boldsymbol{v}^3}
$$
 II.1

Avec *Séolienne* la surface balayée par l'éolienne,  $\rho$  la masse volumique de l'air *(1.25kg /m*<sup>3</sup>) et *v* la vitesse du vent [17].

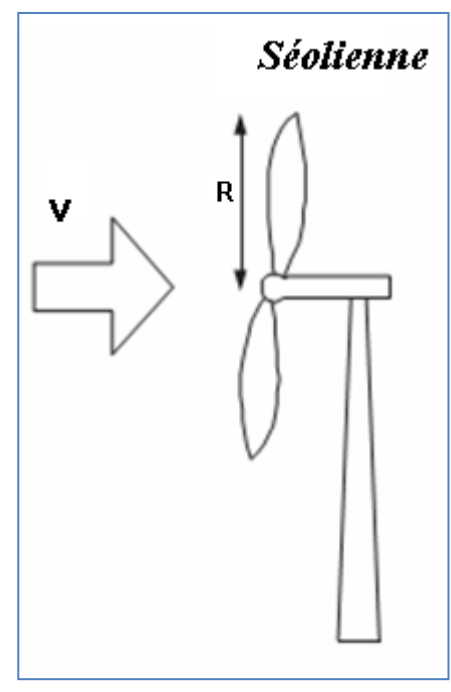

*Fig. II. 3 Eolienne simplifiée*

L'éolienne ne peut récupérer qu'une partie de la puissance du vent  $(P_{vent})$ .

La puissance du vent et la puissance extraite par l'éolienne P<sub>éolienne</sub> peuvent s'exprimer en fonction du coefficient de puissance Cp : II.2

$$
P_{\text{\'eolienne}} = Cp \times P_{\text{vent}}
$$

D'après Betz, le coefficient de puissance *Cp* ne peut être supérieur à 16/27.

Le coefficient *Cp* , diffère pour chaque éolienne, dépend de l'angle d'inclinaison des pales **β***<sup>i</sup>* et du rapport de vitesse **λ**:

$$
\lambda = \frac{R \cdot \Omega}{v}
$$
 II.3

Avec *R* le rayon des pales de l'éolienne, **Ω** la vitesse de rotation de l'éolienne et *v* la vitesse du vent. Le coefficient de puissance *Cp* est souvent issu de mesures pratiques.

L'étude d'une éolienne particulière a permis de déduire la formule (II.4) empirique suivante :

II.4

$$
C_P(\lambda, \beta) = C_1 \cdot \left( C_2 \cdot \frac{1}{\lambda} - C_3 \cdot \beta - C_4 \right) e^{-C_5 \over \lambda} + C_6 \cdot \lambda
$$
  

$$
\frac{1}{\lambda} = \frac{1}{\lambda + 0.08 \cdot \beta} - \frac{0.035}{\beta^3 + 1}
$$

Avec **β** exprimé en degrés.

Les coefficients C1 à C6 dépendent de la turbine considérée. L'exemple donné ci-dessous correspond à une turbine de puissance nominale de 300kW.

| <b>Coefficient</b>    | <b>Valeur</b> |
|-----------------------|---------------|
| $\pmb{C_1}$           | 0.5176        |
| $\pmb{\mathcal{C}}_2$ | 116           |
| $C_3$                 | 0.4           |
| $C_4$                 | 5             |
| $C_5$                 | 21            |
| ${\mathcal C}_6$      | 0.0068        |

 *Tableau II. 1 Coefficients définissants l'évolution de Cp.*

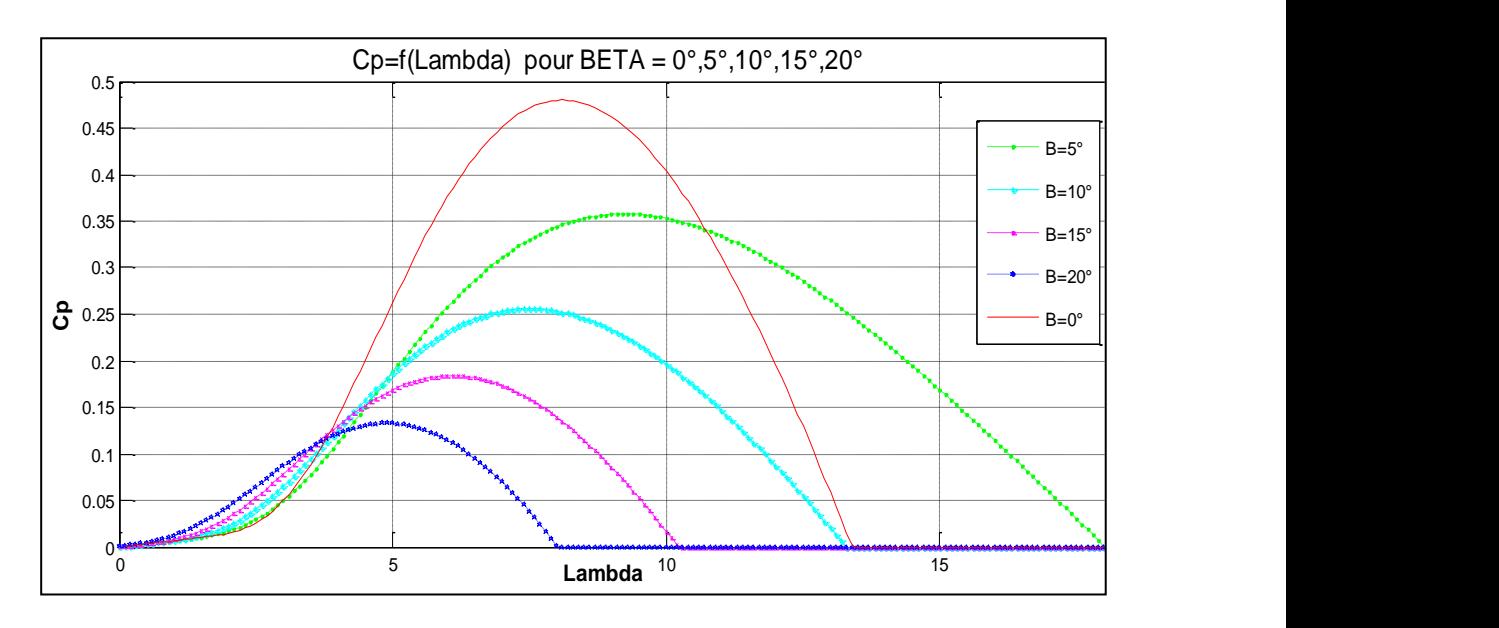

*Fig. II. 4 Coefficient de puissance Cp en fonction de λ pour différents β*

La figure II.4 représente le coefficient de puissance *Cp* (calculé à partir de l'équation *Cp (*λ *,*β *i )* ) en fonction du rapport de vitesse **λ** pour différents angles d'inclinaison des pales **β***i*. On remarque que si, pour un angle constant **β***i*, on pouvait maintenir le coefficient de vitesse **λ** constant et égal à **λ***optimal* à chaque instant, la puissance captée par l'éolienne serait maximale.

Cette condition ne peut être vérifiée qu'avec l'utilisation de la vitesse variable [18]. En effet, afin de Maintenir λ = λ*optimal* , il est nécessaire de faire varier la vitesse de rotation du générateur (et de l'éolienne) avec les variations de vitesse du vent (équation II.3).

#### **II.2.3 Le Multiplicateur**

Également appelé boite de vitesse ou encore boîte d'engrenages. Le multiplicateur de vitesse existe dans la plupart des éoliennes commercialisées. En effet, quand le diamètre du rotor est grand, les vitesses de rotation sont trop faibles. Il est alors indispensable d'intercaler un multiplicateur entre la turbine et la génératrice afin d'adapter les deux vitesses de rotation au même ordre de grandeur.

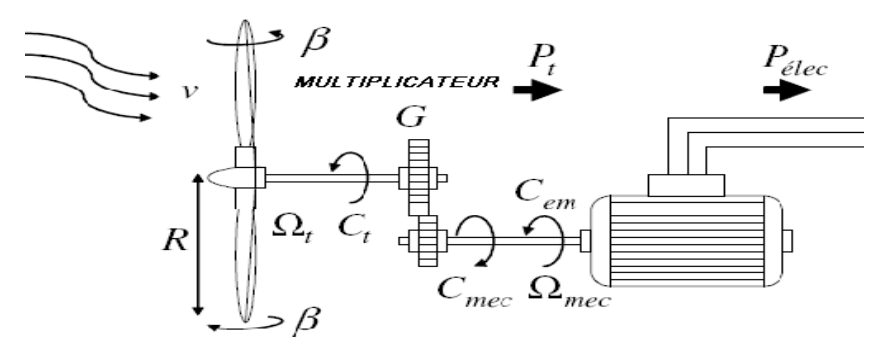

*Fig. II. 5 Multiplicateur*

Il s'agit d'un dispositif caractérisé par un gain entre le couple aérodynamique  $C_{aero}$  et le couple électromagnétique  $C_{em}$ :

$$
C_{em} = \frac{C_{aero}}{C_g} \tag{II.5}
$$

**:** Étant le gain du multiplicateur.

On en déduit la relation suivante entre la vitesse de rotation de la turbine  $\Omega_T$  et celle de la génératrice  $G_a$ 

 $\Omega_T = \frac{\Omega_g}{c}$  $\frac{G_{g}}{G_{g}}$ II.6

#### **II.2.4 Equation Dynamique de l'arbre**

La masse de l'éolienne est reportée sur l'arbre de la turbine sous la forme d'une inertie **Jturb** et comprend la masse des pales et la masse du rotor de la turbine. L'inertie totale de l'arbre *J* qui apparaît sur le rotor de la génératrice peut être donnée comme suit: [18].

$$
J = \frac{J_{\text{turb}}}{G^2} + J_g
$$
 II.7

Où :  $G^2$  est le gain du multiplicateur et  $\int_g l'$ inertie de la génératrice électrique.

Il est à noter que le moment d'inertie de la génératrice peut être négligé devant l'inertie de la turbine et cela dans le cas des grosses éoliennes. L'équation fondamentale de la dynamique permet de déterminer l'évolution de la vitesse mécanique à partir du couple mécanique total  $(C_{mec})$  appliqué au rotor:

$$
J\frac{d\Omega_{mec}}{dt} = C_{mec}
$$
 II.8

Le couple mécanique  $C_{mec}$  prend en compte, le couple électromagnétique  $C_{em}$  produit par la génératrice, le couple des frottements visqueux $C_{vis}$ , le couple issu du multiplicateur  $C_a$ .

$$
C_{mec} = C_g - C_{vis} - C_{em}
$$

Le couple résistant dû aux frottements est modélisé par un coefficient de frottements visqueux f:

$$
C_{vis} = f \Omega_{mec} \tag{II.10}
$$

La modélisation de la transmission mécanique se résume donc comme suit par un schéma bloc de la turbine [19]:

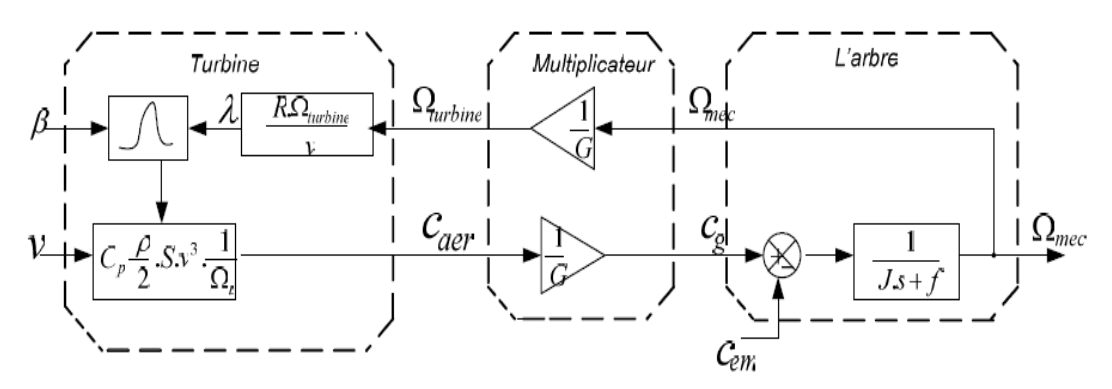

*Fig. II. 6 Schéma bloc du modèle de la turbine*

#### **II.3 Modélisation de la machine à double alimentation MADA**

Une machine asynchrone à double alimentation est une machine à courant alternatif dont la vitesse varie en fonction de la charge. Comme la machine asynchrone, elle se compose d'un primaire dit stator qui est fixe, et d'un secondaire qui est le rotor de forme cylindrique qui est mobile.

Le stator est alimenté par un système triphasé de tension. Il en résulte la création d'un champ magnétique glissant dans l'entrefer de la machine, où sa vitesse est :

$$
\Omega_s = \frac{\omega_s}{P}
$$
 II.11

*Ω* : La pulsation du réseau d'alimentation triphasé.

 $p$ : Le nombre de pair de pôles du champ magnétique qui apparaît au niveau du stator.

Le rotor qui est exécuté comme le stator, tourne à la vitesse  $\Omega = \frac{d\theta}{dt}$  $\frac{dv}{dt}$  par rapport au stator, avec  $\theta$  est l'angle entre le repère statorique et le repère rotorique. La représentation schématique de la machine asynchrone à double alimentation est montrée sur la figure (II.7).

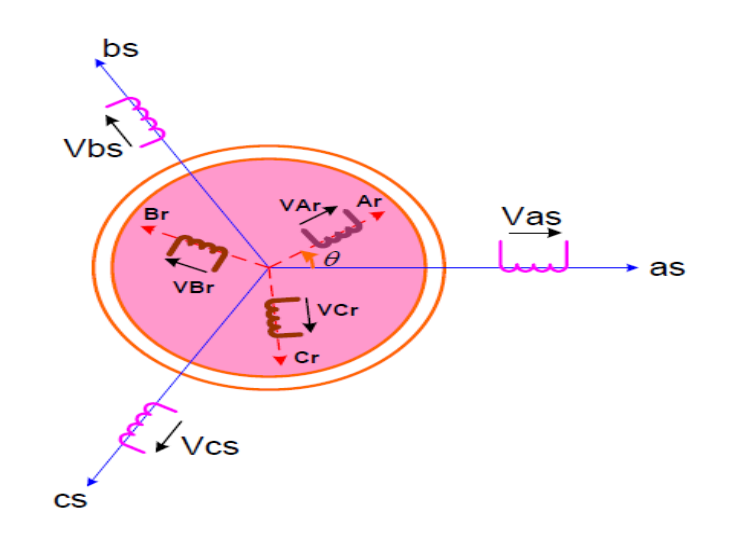

*Fig. II. 7 Représentation de la Machine asynchrone à double alimentation*

as, bs, cs : phase du stator. Ar , Br ,Cr: phase du rotor.

#### **II.3.1 Hypothèses**

La machine asynchrone comprend une répartition des enroulements et une géométrie très complexe. Par conséquent, pour une analyse tenant compte de sa configuration exacte il est nécessaire d'adopter des hypothèses simplificatrices [20].

- La machine est de constitution symétrique.
- On suppose les circuits magnétiques non saturés. Les relations entre les flux et les Courants sont d'ordre linéaire.
- On considère une densité de courant uniforme dans la section des conducteurs élémentaires, l'effet de peau est donc négligé.
- Le phénomène d'hystérésis et les courants de Foucault sont négligés.
- Les enroulements statoriques et rotoriques sont symétriques et la f.m.m est distribuée sinusoïdalement le long de la périphérie des deux armatures.

 Les inductances propres sont constantes et les inductances mutuelles sont des fonctions sinusoïdales de l'angle entre les axes.

#### **II.3.2 Modèle mathématique de la MADA**

#### **II.3.2.1 Equations électriques de la machine**

Avec les hypothèses citées ci-dessus, les équations des tensions des phases statoriques et rotoriques qui décrivent le fonctionnement de la machine s'écrivent comme suit :

$$
\begin{cases}\n[V_s] = [R_s]. [I_s] + \frac{d}{d_t} [\Phi_s] \\
[V_r] = [R_r]. [I_r] + \frac{d}{d_t} [\Phi_r]\n\end{cases}
$$
\nII.12

Avec :  $[V_r] \neq [0]$ 

Les flux sont donnés par :

$$
\begin{aligned}\n\left\{ \left[ \boldsymbol{\Phi}_s \right] = \left[ L_{ss} \right], \left[ I_s \right] + \left[ M_{sr} \right], \left[ I_r \right] \\
\left\{ \left[ \boldsymbol{\Phi}_r \right] = \left[ L_{rr} \right], \left[ I_r \right] + \left[ M_{rs} \right], \left[ I_s \right] \n\end{aligned}\n\right\} \tag{II.13}
$$

$$
\begin{aligned}\n[V_s] &= \begin{bmatrix} v_{as} \\ v_{bs} \\ v_{cs} \end{bmatrix} \quad ,\ [I_s] = \begin{bmatrix} I_{as} \\ I_{bs} \\ I_{cs} \end{bmatrix} \quad ,\ [V_r] = \begin{bmatrix} v_{As} \\ v_{Bs} \\ v_{Cs} \end{bmatrix} \quad ,\ [I_r] = \begin{bmatrix} I_{As} \\ I_{Bs} \\ I_{Cs} \end{bmatrix} \\
[N_s] &= \begin{bmatrix} R_s & 0 & 0 \\ 0 & R_s & 0 \\ 0 & 0 & R_s \end{bmatrix} \quad ,\ [R_r] = \begin{bmatrix} R_r & 0 & 0 \\ 0 & R_r & 0 \\ 0 & 0 & R_r \end{bmatrix}\n\end{aligned}
$$

*Rs, Rr* : Résistances des enroulements statoriques et rotoriques. Les flux sont donnés par:

$$
\begin{bmatrix} L_{ss} \end{bmatrix} = \begin{bmatrix} l_s & M_s & M_s \\ M_s & l_s & M_s \\ M_s & M_s & l_s \end{bmatrix} , \quad \begin{bmatrix} L_{rr} \end{bmatrix} = \begin{bmatrix} l_r & M_r & M_r \\ M_r & l_r & M_r \\ M_r & M_r & l_r \end{bmatrix}
$$

*ls, lr* : Inductances de fuites des statoriques et rotoriques.

Ms, Mr : inductances mutuelles.

La matrice des inductances mutuelles (matrice de couplage rotor-stator) s'écrit :

$$
[M_{sr}] = \begin{bmatrix} M_{sr} \cos(\theta) & M_{sr} \cos(\theta + \frac{2\pi}{3}) & M_{sr} \cos(\theta - \frac{2\pi}{3}) \\ M_{sr} \cos(\theta - \frac{2\pi}{3}) & M_{sr} \cos(\theta) & M_{sr} \cos(\theta + \frac{2\pi}{3}) \\ M_{sr} \cos(\theta + \frac{2\pi}{3}) & M_{sr} \cos(\theta - \frac{2\pi}{3}) & M_{sr} \cos(\theta) \end{bmatrix}
$$
 II.14
$[M_{sr}] = [M_{rs}]^t$ 

En remplaçant (II.13) dans (II.12), on obtient le système suivant :

$$
\begin{cases}\n[V_s] = [R_s] \cdot [I_s] + \frac{d}{d_t} ([L_{ss}] \cdot [I_s]) + \frac{d}{d_t} ([M_{sr}] \cdot [I_r]) \\
[V_r] = [R_r] \cdot [I_r] + \frac{d}{d_t} ([L_{rr}] \cdot [I_r]) + \frac{d}{d_t} ([M_{rs}] \cdot [I_s])\n\end{cases}
$$
\nII.15

# **II.4.2 Equations mécanique de la machine**

Le couple électromagnétique est donné par l'expression générale suivante:

$$
[\mathcal{C}_{em}] = \frac{1}{2} P. [i]^t. \frac{d[L]}{d\theta}[i]
$$
 II.16

Avec :

**– [***i***] :** Matrice de courant total ;

**– [***L***]:** Matrice inductance totale ;

**– p :** est le nombre de paire de pôle.

$$
[i] = \begin{bmatrix} [i_s] \\ [i_r] \end{bmatrix} ; [L] = \begin{bmatrix} [L_{ss}] & [M_{sr}] \\ [M_{sr}] & [L_{rr}] \end{bmatrix}
$$

Compte tenu que tous les termes des sous matrices  $[L_{ss}]$  et  $[L_{rr}]$  sont à coefficients constants, on aura :

$$
[\mathcal{C}_{em}] = P. [I_s]^t \cdot \frac{d}{d\theta} ([M_{sr}],[I_r])
$$

Et l'équation mécanique de la machine s'écrit :

$$
J\frac{d}{dt}\Omega = C_{em} - C_r - f_r.\Omega
$$
 II.18

Avec : *j* : Moment d'inertie.

 **:** Couple résistant.

 $f_r$ : Coefficient de frottement.

La résolution analytique dans ce repère est très difficile car le système d'équations est à coefficients variables en fonction de θ (angle de rotation de la machine).

# **II.3.2.2 Modèle de la machine asynchrone a double alimentation (MADA) dans le plan (d-q) A) Modèle Biphasé (Transformation de Park)**

La transformation de Park est un outil mathématique qui a permis la simplification des équations des machines électriques triphasées. Elle permet de passer d'un système triphasé alternatif à un système diphasé (repère d-q) continu, donc elle permet d'obtenir un système d'équation à coefficients constants ce qui simplifie sa résolution [21].

Les grandeurs statoriques et rotoriques seront alors exprimées dans un même repère (axe direct d et axe en quadrature q).

La transformation de Park définie par la matrice de rotation  $[P(\theta)]$ est donnée sous la forme suivante :

$$
\begin{aligned}\n\left[x_{dqo}\right] &= [P(\theta)][x_{abc}] \\
\left[P(\theta)\right] &= \sqrt{\frac{2}{3}} \begin{bmatrix}\n\cos\theta & \cos(\theta - 2\pi/3) & \cos(\theta - 4\pi/3) \\
-\sin\theta & -\sin(\theta - 2\pi/3) & -\sin(\theta - 4\pi/3) \\
\frac{1}{\sqrt{2}} & \frac{1}{\sqrt{2}} & \frac{1}{\sqrt{2}}\n\end{bmatrix}\n\end{aligned}\n\tag{I.19}
$$
\n
$$
[P(\theta)]^{-1} = [P(\theta)]^T
$$

## **B) Application de la transformation de Park à la MADA**

En appliquant la transformée de Park pour chaque vecteur défini précédemment (tension, courant, flux), en remplaçant dans la matrice de Park  $\theta$  par  $\theta_s$  pour les équations du stator et  $\theta$  par  $\theta_r$  pour celles du rotor, on obtient :

## **Pour le stator :**

$$
\begin{bmatrix} i_{dqo} \end{bmatrix}_s = [P(\theta_s)][i_s] \quad ; \quad [i_s] = [P(\theta_s)]^{-1} [i_{dqo}]_s \quad \text{II.20}
$$

$$
\begin{bmatrix} \boldsymbol{v}_{dqo} \end{bmatrix}_s = \begin{bmatrix} \boldsymbol{P}(\boldsymbol{\theta}_s) \end{bmatrix} [\boldsymbol{v}_s] \quad ; \quad [\boldsymbol{v}_s] = \begin{bmatrix} \boldsymbol{P}(\boldsymbol{\theta}_s) \end{bmatrix}^{-1} [\boldsymbol{v}_{dqo}]_s \quad \text{II.21}
$$

$$
\left[\Phi_{dqo}\right]_s = \left[P(\theta_s)\right] \left[\Phi_s\right] \quad ; \quad \left[\Phi_s\right] = \left[P(\theta_s)\right]^{-1} \left[\Phi_{dqo}\right]_s \tag{I.22}
$$

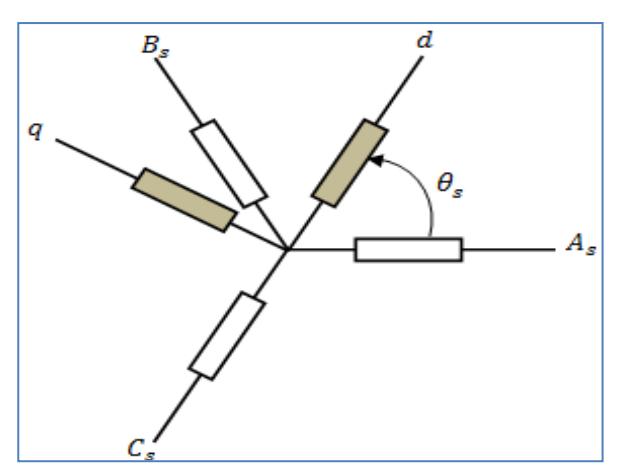

*Fig. II. 8 Transformation des variables statoriques*

 $[P(\theta_s)]$  est la matrice de la transformation de Park appliquée au stator de la machine.  $\theta_s$  étant l'abscisse angulaire du référentiel  $(d,q)$  tournant à la vitesse  $\omega_s$  par rapport à l'axe de la phase statorique (A).  $\theta_s$  est donnée par la relation suivante [22,23].

$$
\theta_s(t) = \int_0^t \omega_s(t) dt + \theta_s(0)
$$
 II.23

 $\theta_s(0)$  Est l'abscisse initiale du référentiel arbitraire par rapport à la phase (a) du stator.

#### **Pour le rotor :**

$$
\begin{bmatrix} i_{dqo} \end{bmatrix}_r = [P(\theta_r)][i_r] \qquad ; \quad [i_r] = [P(\theta_r)]^{-1} [i_{dqo}]_r \qquad \qquad \text{II.24}
$$

$$
\begin{bmatrix} v_{dqo} \end{bmatrix}_r = [P(\theta_r)][v_r] \qquad ; \quad [v_r] = [P(\theta_r)]^{-1} [v_{dqo}]_r \qquad \qquad \text{II.25}
$$

$$
\left[\Phi_{dqo}\right]_r = \left[P(\theta_r)\right]\left[\Phi_r\right] \qquad ; \quad \left[\Phi_r\right] = \left[P(\theta_r)\right]^{-1}\left[\Phi_{dqo}\right]_r \qquad \qquad \text{II.26}
$$

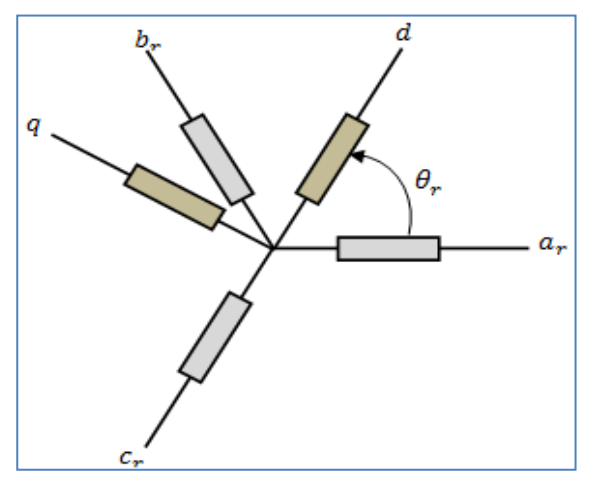

*Fig .II. 9 Transformation des variables rotoriques*

 $[P(\theta_r)]$  Est la matrice de la transformation de Park appliquée au rotor de la machine.  $\theta_r$  Est l'abscisse du référentiel orthogonal par rapport à la phase rotorique (ar) tel que [22,23] :

$$
\theta_r(t) = \int_0^t \omega_r(t)dt + \theta_r(0)
$$
 II.27

 $\theta_r(0)$  Est la position initiale du référentiel par rapport à la phase rotorique (a).

Après développement le système d'équations statorique et rotorique des tensions est comme suit :

$$
\begin{cases}\n[v_{ds}] = [R_s][i_{ds}] + \frac{d}{dt}(\Phi_{ds}) - \omega_s \Phi_{qs} \\
[v_{qs}] = [R_s][i_{qs}] + \frac{d}{dt}(\Phi_{qs}) + \omega_s \Phi_{ds}\n\end{cases}
$$
\nII.28

Par analogie, on obtient pour les grandeurs rotoriques les tensions suivantes:

$$
\begin{cases}\n[v_{dr}] = [R_r][i_{dr}] + \frac{d}{dt}(\Phi_{dr}) - (\omega_s - \omega)\Phi_{qr} \\
[v_{qr}] = [R_r][i_{qr}] + \frac{d}{dt}(\Phi_{qr}) + (\omega_s - \omega)\Phi_{dr}\n\end{cases}
$$
\nII.29

Les deux systèmes d'équation (II.28) et (II.29) s'écrivent sous la forme matricielle comme suit :

$$
\begin{bmatrix} v_{ds} \\ v_{qs} \\ v_{dr} \\ v_{qr} \end{bmatrix} = \begin{bmatrix} R_s + PL_s & -L_s \omega_s & PM & -\omega_s M \\ \omega_s L_s & R_s + PL_s & \omega_s M & PM \\ PM & -\omega_r M & R_r + PL_r & -\omega_r L_r \\ \omega_r L_r & PM & \omega_r L_r & R_r + PL_r \end{bmatrix} \begin{bmatrix} i_{ds} \\ i_{qs} \\ i_{dr} \\ i_{qr} \end{bmatrix}
$$
 II.30

#### **II.3.2.3 Equation du couple électromagnétique**

Après qu'on a effectué le changement de variable, l'expression du couple électromagnétique peut s'exprimer sous différentes formes, on trouve celle-ci [24] :

$$
C_e = P(\Phi_{ds} i_{qs} - \Phi_{qs} i_{ds})
$$
II.31

#### **II.3.2.4 Choix du référentiel**

Les équations de la machine asynchrone triphasée peuvent être exprimées dans différents référentiels, le choix d'un référentiel se fait selon le problème étudié :

#### **a) Référentiel lié au stator**

Il se traduit par les relations suivantes :  $\frac{d\theta_r}{dt} = -\omega$ ;  $\frac{d\theta_s}{dt}$  $\frac{dv_s}{dt} = 0$ 

On aura le système d'équation suivant :

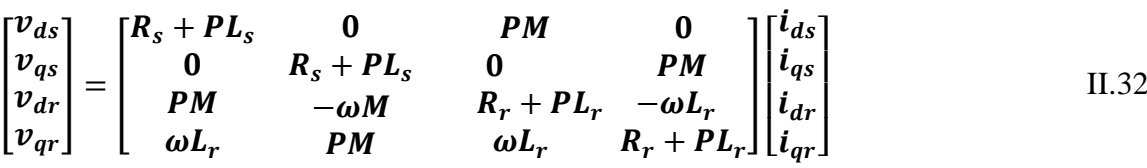

Ce référentiel est le mieux adapté pour travailler avec les grandeurs instantanées. Il est utilisé en vue d'étudier les variations importantes de la vitesse de rotation.

C'est ce référentiel, qu'on doit utiliser pour notre cas au chapitre trois et quatre, pour commander vectoriellement et indirectement les puissances actives et réactives de la MADA en tent que génératrice (GADA).

#### **b) Référentiel lié au rotor**

Dans ce référentiel, on aura :  $\frac{d\theta_s}{dt}$  $\frac{d\theta_s}{dt} = \omega$  ;  $\frac{d\theta_r}{dt}$  $\frac{w_r}{dt} = 0$ Avec :  $\theta_s = \theta + \theta_r$  ;  $\omega_s = \omega$ 

Le système d'équation devient :

$$
\begin{bmatrix} v_{ds} \\ v_{qs} \\ v_{dr} \\ v_{qr} \end{bmatrix} = \begin{bmatrix} R_s + PL_s & -L_s \omega & PM & -\omega M \\ \omega L_s & R_s + PL_s & \omega M & PM \\ PM & 0 & R_r + PL_r & 0 \\ 0 & PM & 0 & R_r + PL_r \end{bmatrix} \begin{bmatrix} i_{ds} \\ i_{qs} \\ i_{dr} \\ i_{qr} \end{bmatrix}
$$
II.33

Ce référentiel est intéressant pour les problèmes des régimes transitoires où la vitesse de rotation est considérée comme constante.

#### **c) Référentiel lié au champ tournant**

Il se traduit par les relations suivantes :  $\frac{d\theta_s}{dt} = \omega_s$  ;  $\frac{d\theta_r}{dt}$  $\frac{d\sigma_r}{dt} = \omega_s - \omega = g\omega_s = \omega_r$ On aura le système d'équation suivant :

$$
\begin{bmatrix} v_{ds} \\ v_{qs} \\ v_{dr} \\ v_{qr} \end{bmatrix} = \begin{bmatrix} R_s + PL_s & -L_s \omega_s & PM & -\omega_s M \\ \omega_s L_s & R_s + PL_s & \omega_s M & PM \\ PM & -\omega_r M & R_r + PL_r & -\omega_r L_r \\ \omega_r L_r & PM & \omega_r L_r & R_r + PL_r \end{bmatrix} \begin{bmatrix} i_{ds} \\ i_{qs} \\ i_{dr} \\ i_{qr} \end{bmatrix}
$$
II.34

Ce type de référentiel est souvent utilisé dans l'étude de l'alimentation des moteurs à fréquence variable. Son modèle permet d'avoir des grandeurs constantes en régime permanent d'où la facilité de régulation.

# **II.4 Simulation et interprtation de la MADA à vide et en charge**

La MADA est soumis à des essais à vide et charge, suivant le model illustré sur la figure (II.10), en mode moteur et générateur. Le stator est alimenté par un réseau de 230 V, 50 Hz, alors le rotor est alimenté par un onduleur à deux niveaux piloter par la technique MLI (fp= 1kHz,  $r = 0.8$  et Vdc=7 V). La tension délivré par l'onduleur dans le circuit du rotor est caractérisé par Vr=5V, fr= 5Hz (Fig.II.11).

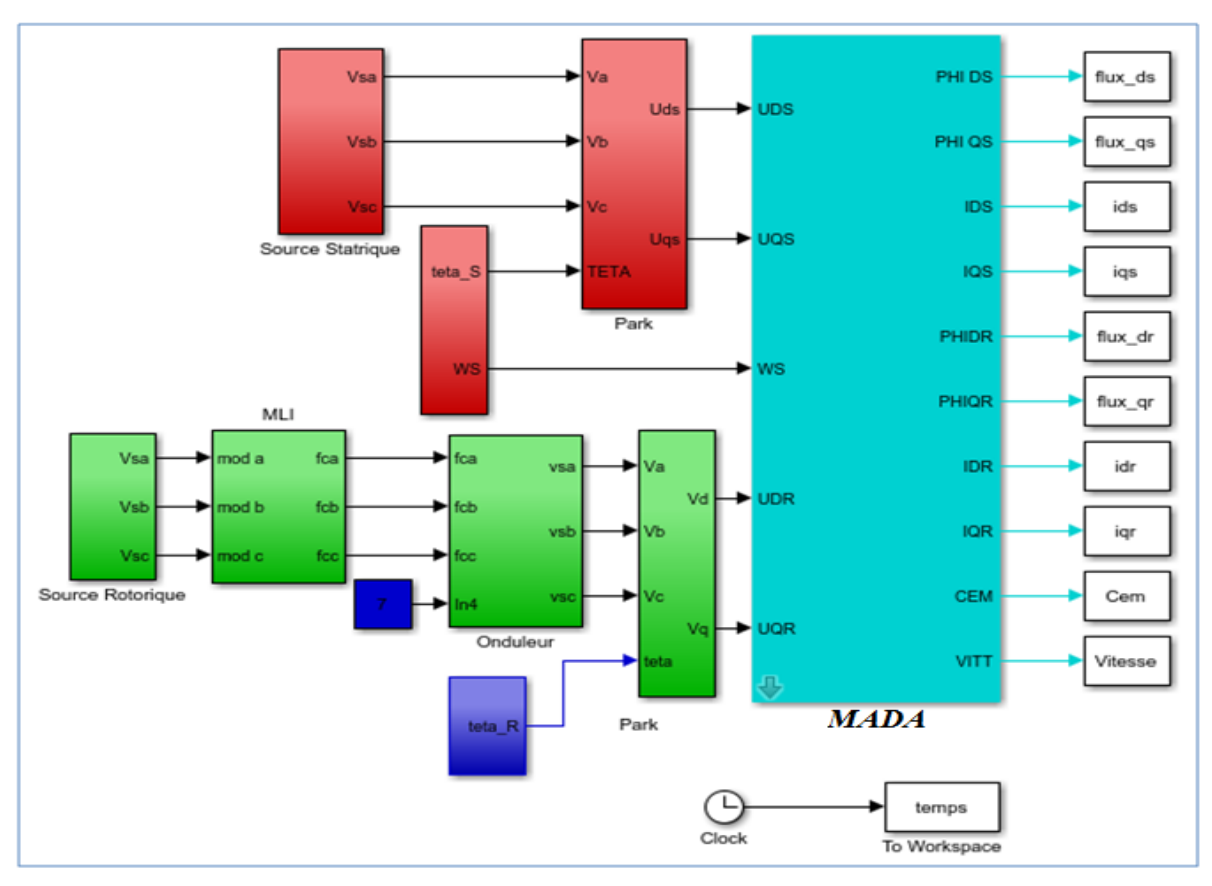

*Fig. II. 10 Schéma global sous Simulink de la MADA*

Les résultats obtenus sont illustrés sur les figures ci-dessous.

## **a) Fonctionnement à vide et en charge de la MADA en mode moteur**

 La machine à vide, s'approche de sa vitesse de synchronisme au bout d'un temps de réponse de 0,5s, et elle parait stable même après application du couple de charge à l'instant t= 2secondes, qui à fait diminuer la vitesse sans que la machine perde sa stabilité.

 Au moment où on applique un couple de charge de +40N.m, la vitesse diminue, automatiquement le glissement augmente et la machine est en mode moteur, hypo synchrone.

Le couple électromagnétique, suit correctement son couple de charge. Sa valeur est nulle à vide et la vitesse est égale à la vitesse du champ tournant (synchronisme - Fig. II.12).

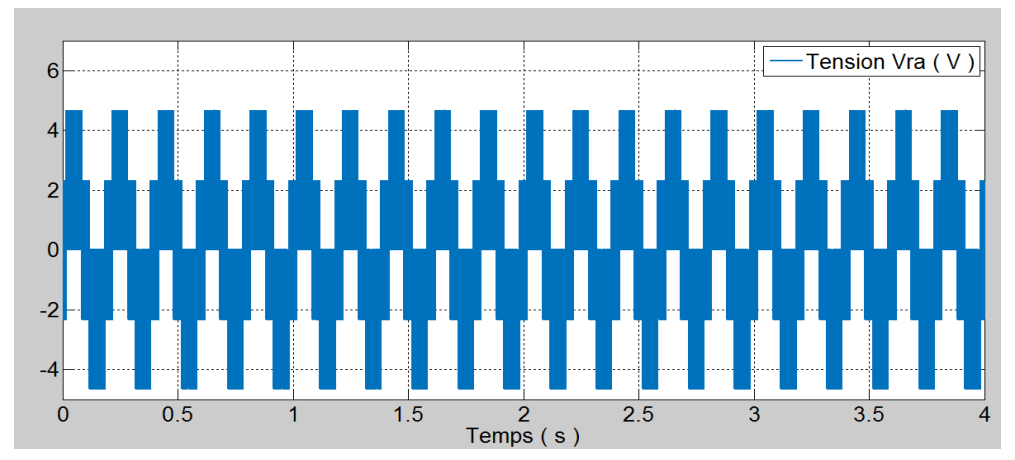

*Fig .II. 11 Tension rotorique délivré par l'onduleur à deux niveaux*

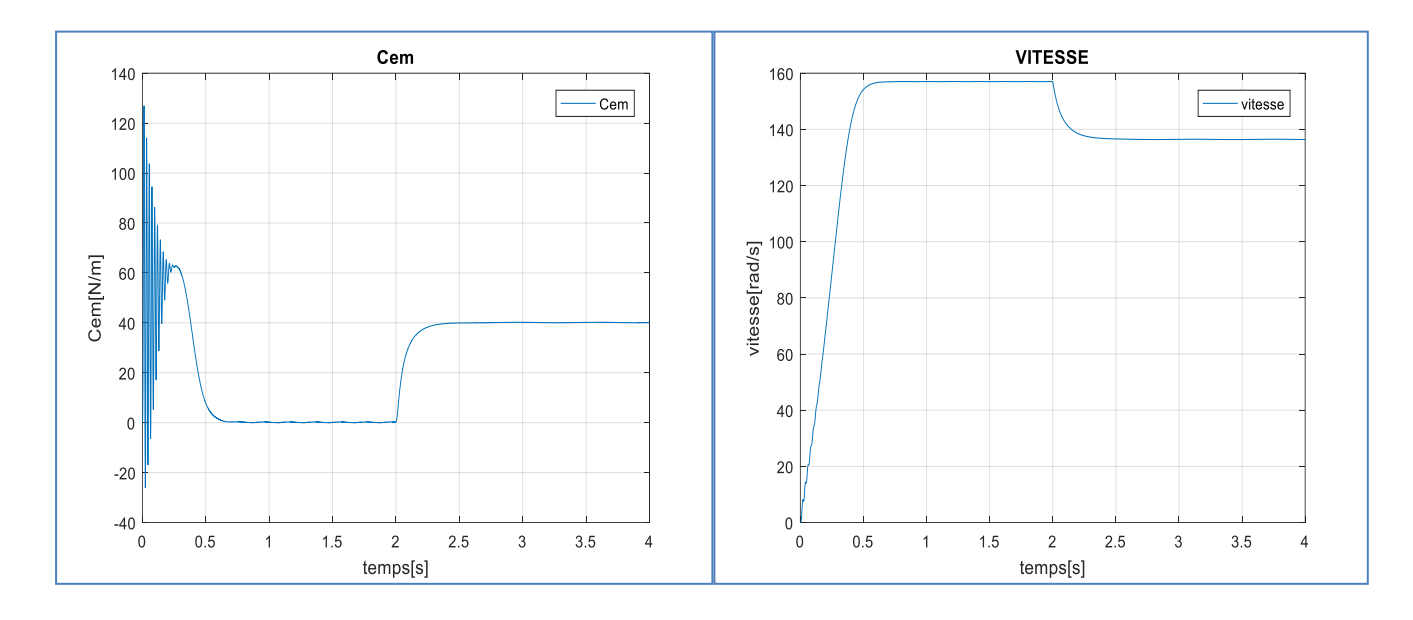

*Fig. II. 12 Couple et vitesse mécanique lors d'un fonctionnement à vide et en charge en mode moteur*

Les flux et courants statoriques et rotorique de la MADA suivant le repère (d-q), sont illustrés sur la figure(II.13)

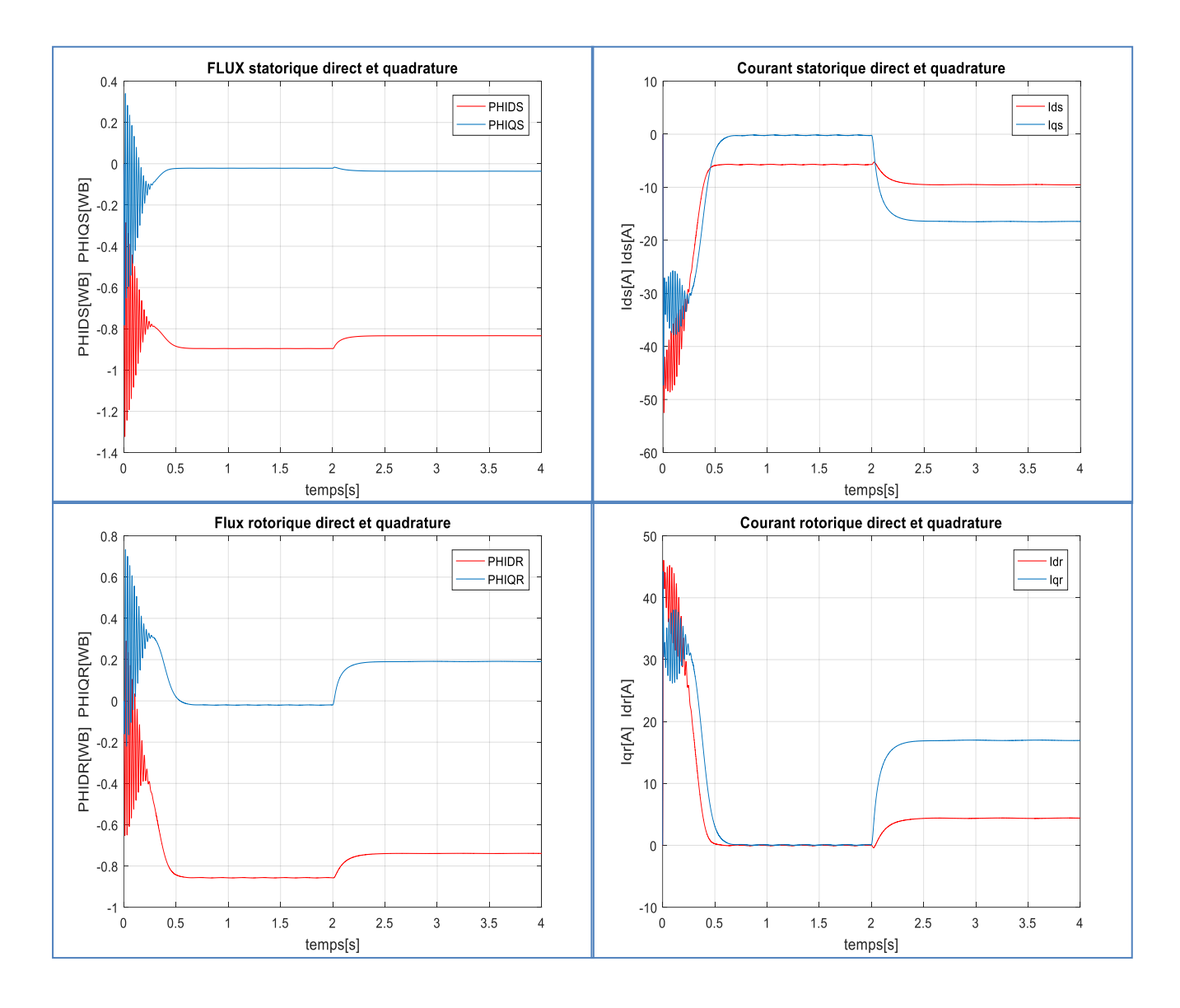

*Fig. II. 13 Flux et courants statoriques et rotorique de la MADA suivant le repère (d-q)*

# **b) Fonctionnement de la MADA en mode générateur**

Lorsque on applique un couple de charge négatif -40N.m (c'est-à-dire la MADA est entrainée par la charge), la vitesse augmente, le glissement diminue et son valeur est négatif, la machine est en mode générateur (Fig. II.14).

 Le couple électromagnétique suit correctement le couple de charge imposé, la vitesse mécanique du rotor à partir de l'instant t= 2 seconde est supérieure à la vitesse du synchronisme. La machine est en hyper synchrone, mode générateur.

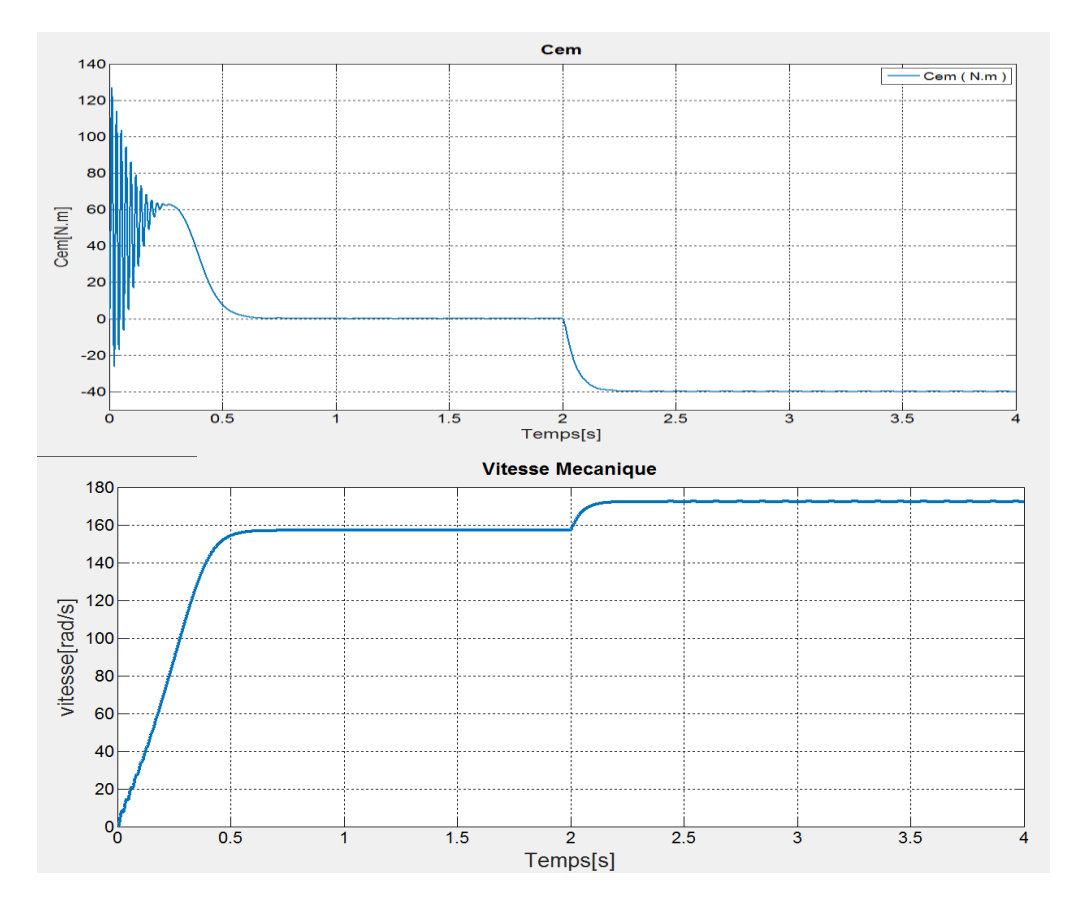

Les allures des courant rotorique, les flux rotoriques et statorique, suivent correctement le mode de fonctionnement imposé (Fig.II.13 et Fig.II.15). *Fig. II. 14 Couple et vitesse mécanique lors d'un fonctionnement à vide et en charge en mode générateur*

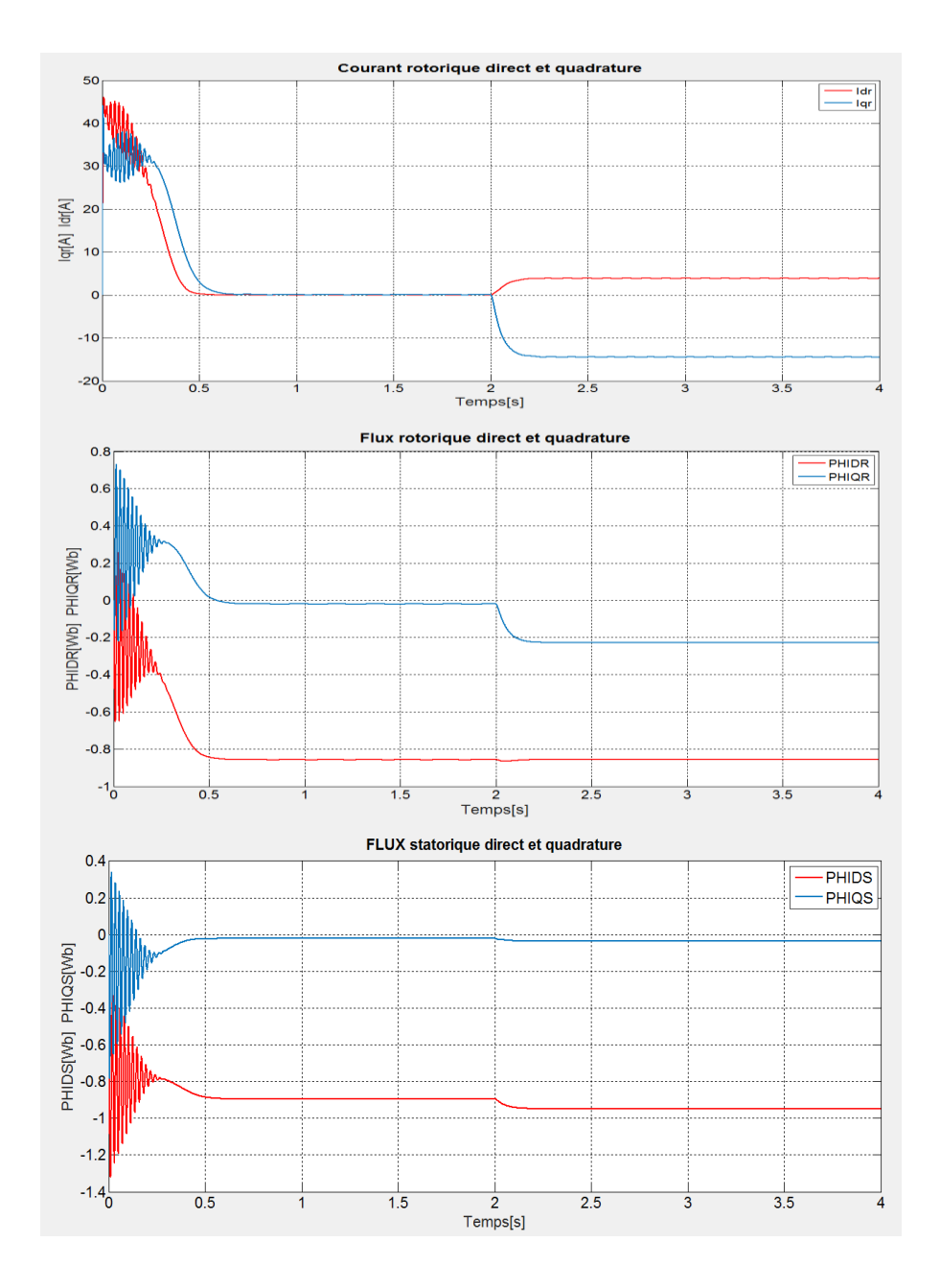

*Fig .II. 15 Flux et courants statoriques et rotorique de la MADA suivant le repère (d-q en mode générateur)*

#### **II.5 Conclusion**

Dans ce chapitre, on a étudié la modélisation de la machine asynchrone à double alimentation. En basant sur quelques hypothèses simplificatrices, un modèle mathématique à été établi.

On a constaté que le modèle de la machine asynchrone à double alimentation, à mieux réagit aux essais imposé à la machine, en mode moteur et générateur, à vide et en charge.

La modélisation de la turbine, son bloc model, ont fait l'objet de la première partie de ce chapitre.

# *Chapitre III*

# *Control vectoriel indirect des puissances de la MADA*

#### **III.1 Introduction**

Avant d'entamer la commande vectorielle indirecte des puissances statorique de la MADA, qui sera évoquer dans la deuxième partie de ce chapitre, en va commencer, tout d'abord dans la première partie à mètre l'accent sur la modélisation de l'onduleur à deux niveaux de tension.

Ce dernier, représente la source alternative au circuit rotorique de la MADA.

#### **III.2 Modélisation de l'onduleur triphasé à deux niveaux**

Le réglage de la vitesse du rotor d'une machine asynchrone se réalise logiquement par action simultanée sur la fréquence et la tension statorique. Par conséquent, pour se donner les moyens de cette action, il faut disposer d'une source d'alimentation capable de délivrer une tension d'amplitude et fréquence réglable en valeur instantanée. L'onduleur est compose de trois bras chacun comportant deux interrupteurs bidirectionnels et entièrement commandables a l'ouverture et a la fermeture. Ils peuvent être soit des MOSFET pour les faibles puissances et fréquences très élevées, des IGBT pour les grandes puissances et fréquences élevées, ou des GTO pour les très grandes puissances et fréquences faibles [25][26], misent en antiparallèle avec des diodes pour assurer la circulation bidirectionnelle du courant. La source de tension continue à l'entrée de l'onduleur peut être obtenue à la sortie d'un redresseur lié à un réseau alternatif, en passant par un filtre capacitif. La charge de l'onduleur est une machine asynchrone. Pour simplifier l'étude on va crée un point milieu 'O' (ou M )par deux condensateurs fictives chacune prend la moitié de la tension continue *Vdc*.

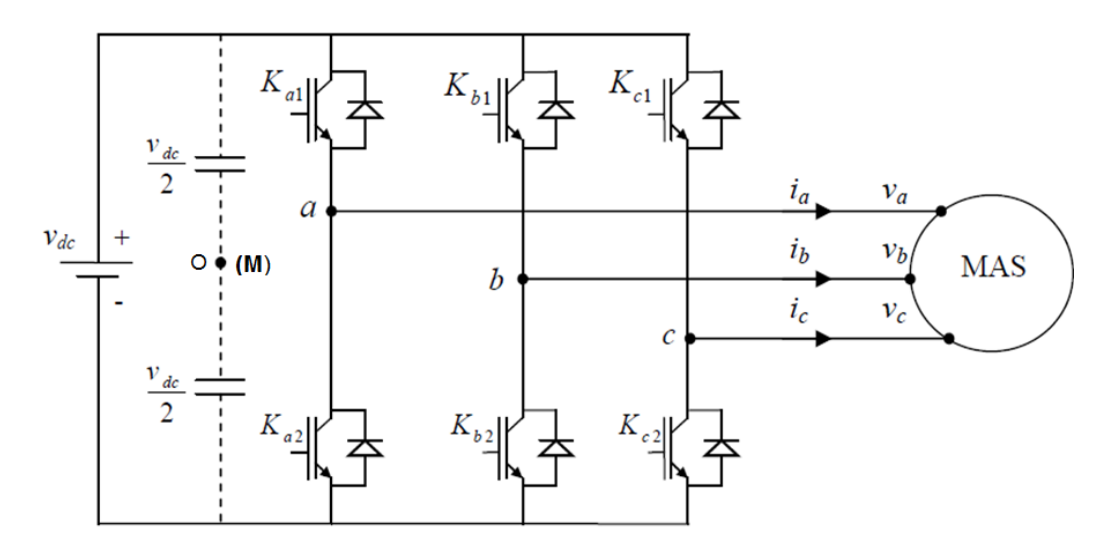

*Fig. III. 1 Structure d'un onduleur de tension triphasé à deux niveaux*

Les commutations établies par les interrupteurs, supposés idéaux, sont décrites par une fonction de connexion. Cette dernière décrit leurs états ouvert ou fermé. Chaque interrupteur  $K_{xi}$  est associé à une fonction de connexion  $S_{xi}$ , tel que :

$$
\begin{cases}\nS_{xi} = 1 \text{ est fermé} \\
S_{xi} = 0 \text{ est ouvert}\n\end{cases}
$$
III.1

Avec x=a,b,c : indicateur de phase ; i=1,2 : Numéro de l'interrupteur du bras x.

#### **Commande complémentaire des interrupteurs**

Sachant que la fermeture ou l'ouverture simultanée des deux interrupteurs du même bras conduit au risque de destruction du condensateur et des composants semi-conducteurs soit par surintensité soit par surtension, il est indispensable de réaliser une commande complémentaire entre les deux interrupteurs *Kx1* et *Kx2* [27],[28]. Ce qui conduit à la relation logique suivante :

$$
S_{x1} = \overline{S}_{x1} = 1 - S_{x1}
$$
III.2

#### **Tension de sortie**

L'onduleur de tension a deux niveaux délivre deux niveaux de tensions  $\frac{v_{dc}}{2}$  ou  $-\frac{v_{dc}}{2}$  $\frac{ac}{2}$  suivant la fonction de connexion *Sx1* comme illustre dans l'équation (II.9).

$$
v_{x0} = \begin{cases} \frac{v_{dc}}{2} & \text{si } S_{x1} = 1 \ (S_{x2} = 0) \\ -\frac{v_{dc}}{2} & \text{si } S_{x1} = 0 \ (S_{x2} = 1) \end{cases}
$$
III.3

Avec :  $v_{x0}$  c'est la tension simple entre la phase x et le point milieu 0. L'équation (III.3) peut être écrite sous la forme suivante :

$$
v_{x0} = \frac{v_{dc}}{2} (2S_{x1} - 1)
$$
III.4

Les trois tensions phases-point milieu  $v_{a0}$ ,  $v_{b0}$  et  $v_{c0}$  sont exprimées par :

$$
\begin{bmatrix} v_{a0} \\ v_{b0} \\ v_{c0} \end{bmatrix} = \frac{v_{dc}}{2} \begin{bmatrix} S_{a1} - 1 \\ S_{b1} - 1 \\ S_{c1} - 1 \end{bmatrix}
$$
III.5

Les tensions composées entre phases  $v_{ab}$ ,  $v_{bc}$  et  $v_{ca}$  deviennent donc :

$$
\begin{bmatrix} v_{ab} \\ v_{bc} \\ v_{ca} \end{bmatrix} = \begin{bmatrix} v_{a0} & -v_{b0} \\ v_{b0} & -v_{c0} \\ v_{c0} & -v_{a0} \end{bmatrix} = v_{dc} \begin{bmatrix} S_{a1} & -S_{b1} \\ S_{b1} & -S_{c1} \\ S_{c1} & -S_{a1} \end{bmatrix}
$$
III.6

Les grandeurs que l'on souhaite contrôler grâce à l'onduleur sont les tensions simples côté charge (*v*a, *vb* et *vc)*. Pour une charge triphasée équilibrée, ces tensions vérifient la relation suivante :

$$
v_a + v_b + v_c = 0 \tag{III.7}
$$

Les tensions phases-neutre sont données, en fonction des tensions composées et des tensions phasespoint milieu, par:

$$
\begin{bmatrix} v_a \\ v_b \\ v_c \end{bmatrix} = \frac{1}{3} \begin{bmatrix} v_{ab} & -v_{ca} \\ v_{bc} & -v_{ab} \\ v_{ca} & -v_{bc} \end{bmatrix} = \frac{1}{3} \begin{bmatrix} 2 & -1 & -1 \\ -1 & 2 & -1 \\ -1 & -1 & 2 \end{bmatrix} \begin{bmatrix} v_{a0} \\ v_{b0} \\ v_{c0} \end{bmatrix}
$$
III.8

Et en fonction des fonctions de connexions par :

$$
\begin{bmatrix} v_a \\ v_b \\ v_c \end{bmatrix} = \frac{1}{3} v_{dc} \begin{bmatrix} 2 & -1 & -1 \\ -1 & 2 & -1 \\ -1 & -1 & 2 \end{bmatrix} \begin{bmatrix} S_{a1} \\ S_{b1} \\ S_{c1} \end{bmatrix}
$$
 III.9

Pour la génération des signaux logiques  $S_{a1}$ ,  $S_{b1}$ ,  $S_{c1}$ , il existe plusieurs techniques de commande telles que la stratégie MLI. [29]

#### **III.3 Technique de commande MLI (SPWM)**

Cette technique est très connue pour les onduleurs a deux niveaux. Son principe général est basé sur la comparaison d'une tension de référence à une porteuse triangulaire ou en dent de scie. Cette stratégie est caractérisée par deux paramètres l'indice de modulation m et le coefficient de réglage r. pour cela on doit élaborer et concrétiser l'algorithme de commande de la technique MLI (fig. III.2 *)* qui permet de générer les impulsions de control des interrupteurs en respectant toujours la complémentarité de fonctionnement de ces derniers pour chaque bras de l'onduleur.

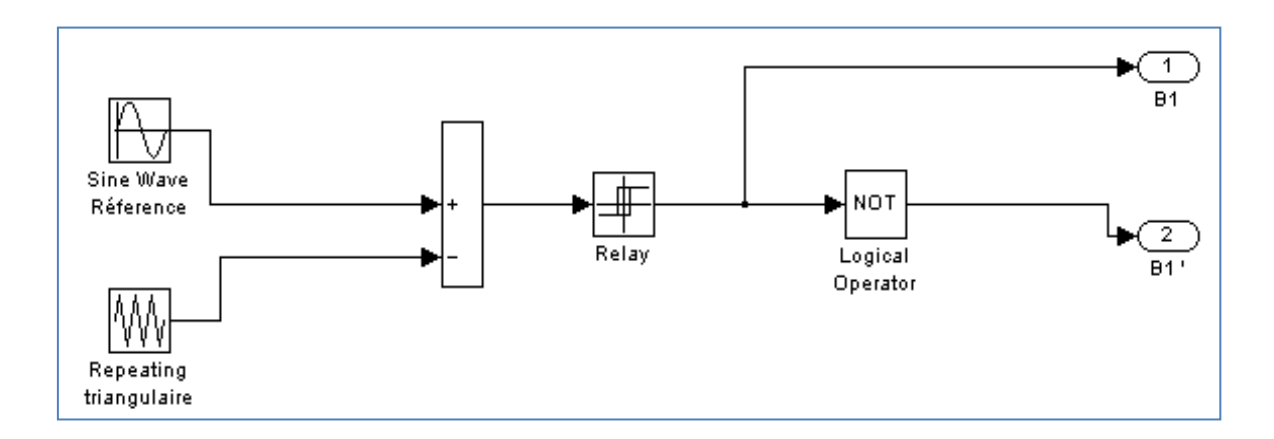

*Fig. III. 2 Algorithme de commande de la technique MLI pour le premier bras de l'onduleur*

## **III.3.1 Caractéristiques de la modulation MLI ( SPWM )**

La technique de la MLI se caractérise par deux grandeurs :

 **Le coefficient de réglage :** qui est défini comme étant le rapport de l'amplitude de l'onde modulante à celle de l'onde porteuse. Il permet de déterminer l'amplitude du fondamental de l'onde de modulation de largeur d'impulsion :

$$
r = \frac{V_m}{V_p} \tag{III.10}
$$

 **L'indice de modulation :** Il est défini comme étant le rapport de la fréquence de l'onde porteuse à celle de l'onde modulante :

$$
m = \frac{f_p}{f_m}
$$
III.11

#### **III.3.2 Simulation d'un onduleur à deux niveaux à vide et en charge**

Le montage ci-dessous (Fig. III.4) d'un onduleur triphasé a deux niveaux à base d'interrupteurs IGBT commandables à l'ouverture et à la fermeture

La simulation, consiste à visualiser l'obtention des grandeurs courants et tensions alternatives, délivrées par l'onduleur à deux niveaux aux bornes de la charge RL, a partir d'une source de tension constante E, lorsque celui-ci, est piloté par la stratégie de commande MLI (SPWM).

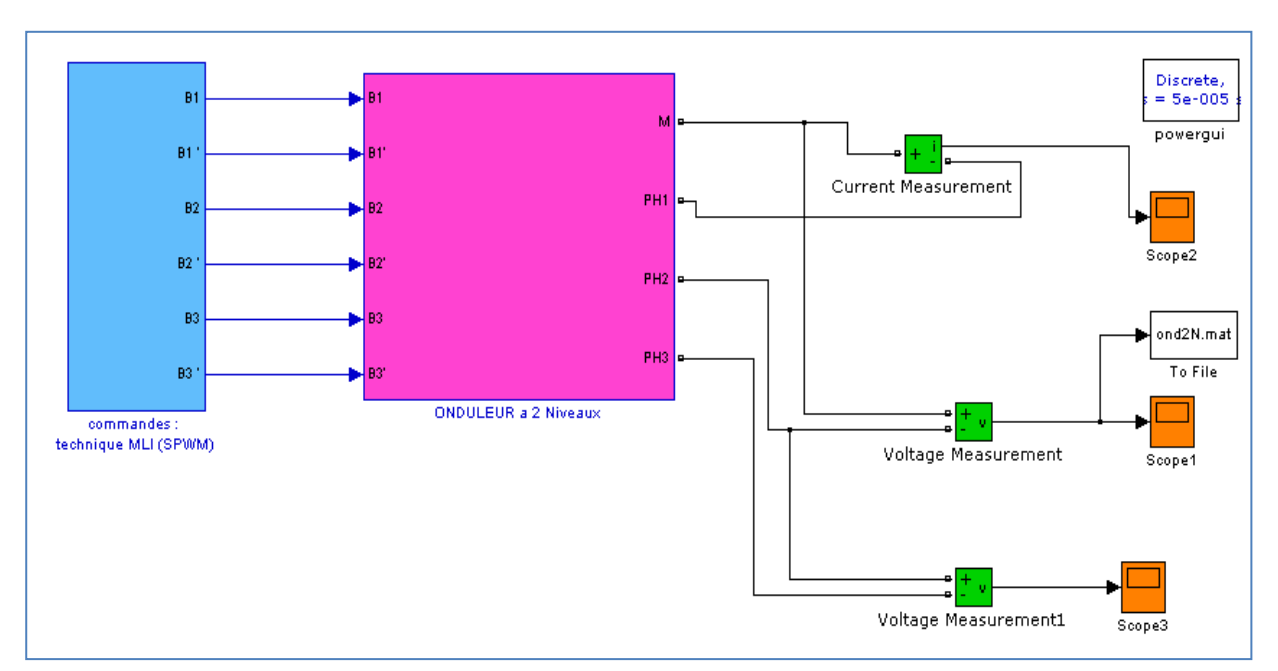

*Fig. III. 3 Schéma global de l'onduleur triphasé à deux niveaux sur Simulink en mode Subsystem*

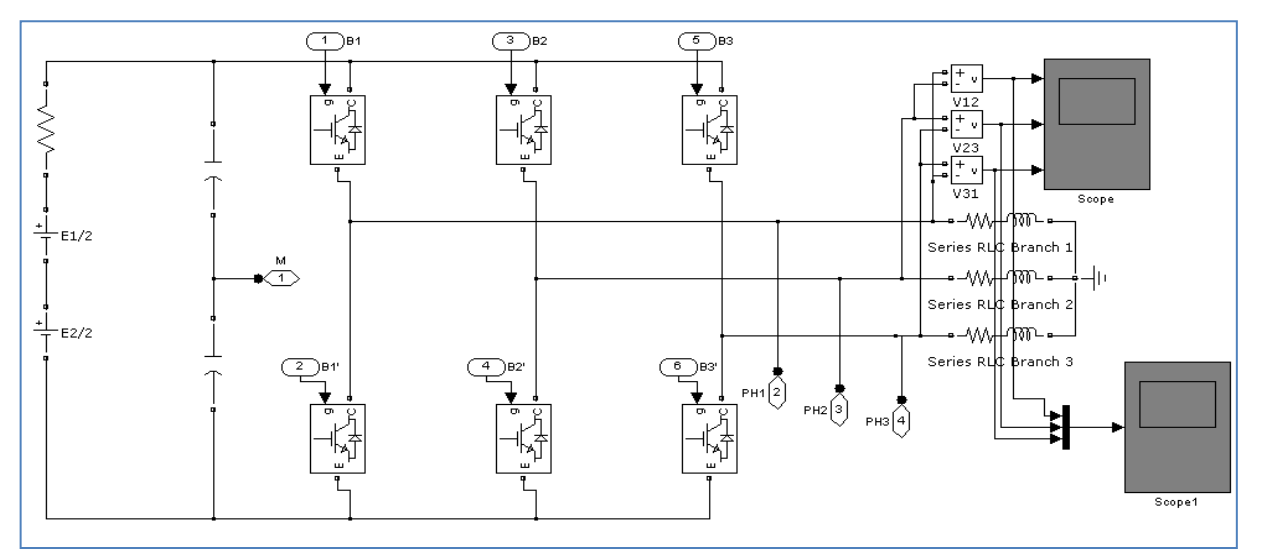

*Fig. III. 4 Schéma de puissance de l'onduleur triphasé à deux niveaux sur Simulink*

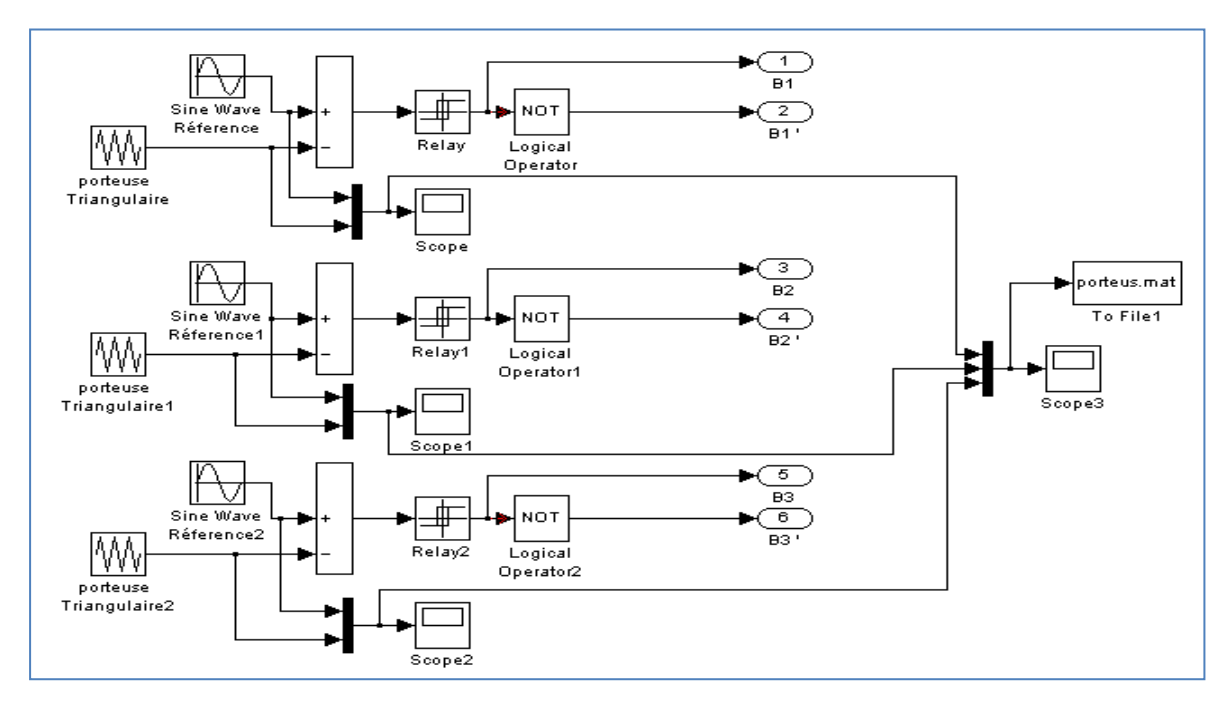

*Fig. III. 5 Bloc de commande de la technique MLI (SPWM)à deux niveaux*

## **Paramètres de simulation**

- Source de la tension continue  $E= 600V$  ( $E/2= E1/2=E2/2=300 V$ )
- La charge :  $R = 20\Omega$ , L= 20 mH
- Fréquence de la modulante f=50Hz, la valeur crête de la modulante  $V_m$ =400V.
- Fréquences de la porteuse :  $f_p = 300 \text{Hz}$ , m=6.
- La valeur crête de la porteuse :  $V_p = 500V$ .

III.12

Puisque la modulante (référence) représente l'image du signal souhaité à la sortie de l'onduleur, et pour avoir une source triphasée équilibré au niveau de la charge, les trois références  $V_{r\text{\'{e}f1}}$ ,  $V_{\text{r\'e}f2}$ ,  $V_{\text{r\'e}f3}$  doivent être comme suit :

{  $V_{r\acute{e}f1} = V_{max} \sin \omega t$  $V_{\text{ref2}} = V_{\text{max}} \sin(\omega t - 2\pi/3)$  $V_{\text{ref3}} = V_{\text{max}} \sin(\omega t + 2\pi/3)$ 

#### **Résultats de simulation**

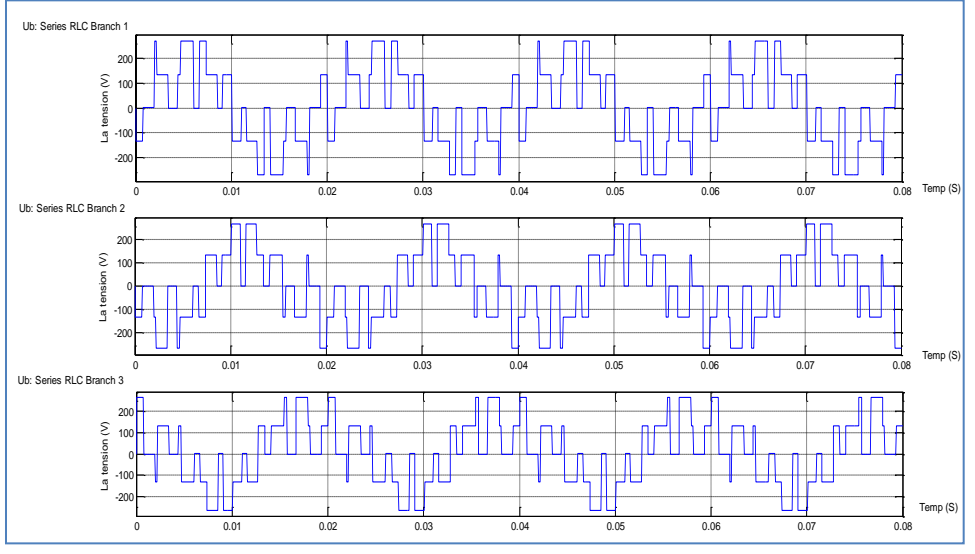

*Fig. III. 6 Allures des trois tensions simples aux bornes de la charge RL*

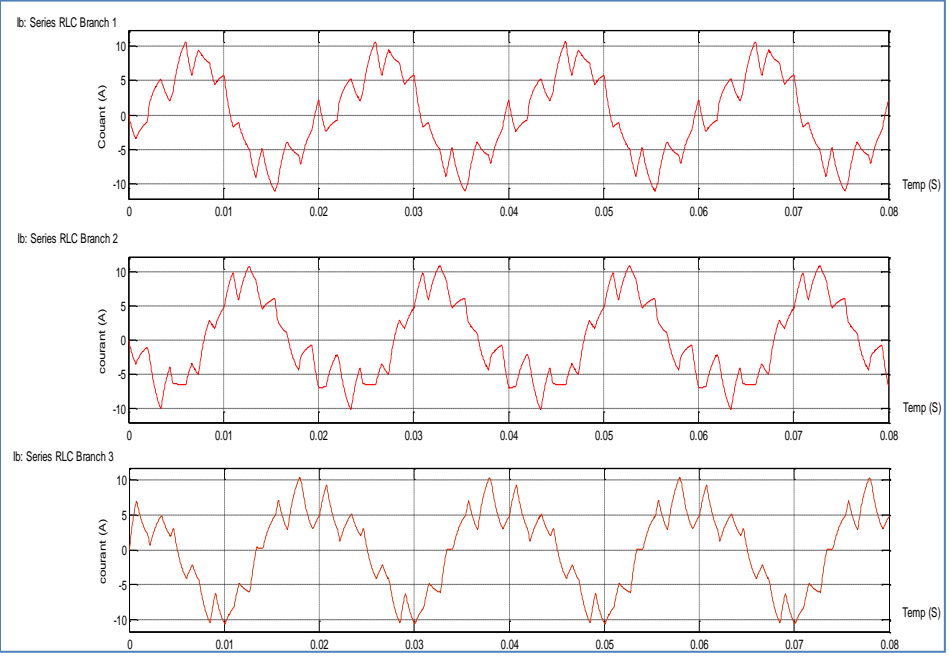

*Fig. III. 7 Les trois courants à travers la charge triphasé RL*

On constate, d'après les résultats obtenus, l'onduleur fournie correctement trois tensions et courants alternatif. Donc on peut le considérer comme une source de tension fiable, pour alimenter le circuit du rotor de la MADA.

#### **III.4. Commande vectorielle indirect des puissances statorique de la MADA**

#### **III.4.1 Modèle de la MADA avec orientation du flux statorique**

Pour faire l'orientation du flux statorique, on fait appel au modèle de la machine dans le repère de Park selon les équations (III.13) : [30]

#### **Equations des tensions:**

$$
\begin{cases}\nV_{sd} = R_s \cdot i_{sd} + \frac{d\Phi_{sd}}{dt} - \omega_s \cdot \Phi_{qs} \\
V_{sq} = R_s \cdot i_{sq} + \frac{d\Phi_{sq}}{dt} + \omega_s \cdot \Phi_{ds} \\
V_{rd} = R_r \cdot i_{rd} + \frac{d\Phi_{rd}}{dt} - (\omega_s - \omega_r) \cdot \Phi_{rq} \\
V_{rq} = R_r \cdot i_{rq} + \frac{d\Phi_{rq}}{dt} + (\omega_s - \omega_r) \cdot \Phi_{rd}\n\end{cases}
$$
\nIII.13

On oriente le flux statorique selon l'axe **d** pour que la composante suivant l'axe **q** soit constamment nulle  $\Phi_{sd} = \Phi_s$  et  $\Phi_{sq} = 0$ , aussi  $V_s = V_{sq}$  *et*  $V_{sd} = 0$ III.14

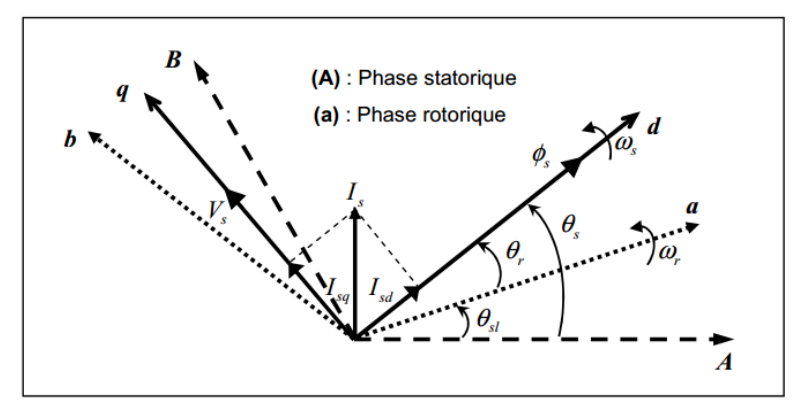

*Fig. III. 8 Orientation du flux statorique sur l'axe d .*

Et le modèle de la machine sera plus simple comme il est présenté ci dessous :

#### **Equations des flux :**

$$
\begin{aligned}\n\{\mathbf{\Phi}_{sdq} &= L_s I_{sdq} + L_m I_{rdq} \\
\mathbf{\Phi}_{rdq} &= L_r I_{rdq} + L_m I_{sdq}\n\end{aligned}\n\tag{III.15}
$$

Le couple mécanique est donné par la relation suivante :

$$
C_{m\acute{e}c} = -\frac{3}{2} P \cdot \left( \boldsymbol{\Phi}_{sd} \cdot \boldsymbol{I}_{sq} - \boldsymbol{\Phi}_{sq} \cdot \boldsymbol{I}_{sd} \right) = -\frac{3}{2} P \cdot \left( \boldsymbol{\Phi}_{rq} \cdot \boldsymbol{I}_{rd} - \boldsymbol{\Phi}_{rd} \cdot \boldsymbol{I}_{rq} \right)
$$
III.16  
=  $C_r + J \frac{d\Omega}{dt} + f_r \Omega$ 

En explicitant les flux statoriques et rotoriques on vérifie que :

$$
\mathcal{C}_{m\acute{e}c} = \mathcal{C}_e = -\frac{3}{2} P \frac{L_m}{L_s} \big( \boldsymbol{\Phi}_{rd}. I_{sq} - \boldsymbol{\Phi}_{rq}. I_{sd} \big) = -\frac{3}{2} P \frac{L_m}{L_r} \big( \boldsymbol{\Phi}_{sd}. I_{rq} - \boldsymbol{\Phi}_{sq}. I_{rd} \big)
$$
 III.17

On appliquant la technique d'orientation du flux statorique sur le modèle de la machine l'équation du couple devient:

$$
C_e = -\frac{3}{2} P \frac{L_m}{L_s} \left( \Phi_{sd} I_{rq} \right)
$$
III.18

Rappelons que ce couple représente une perturbation pour la turbine éolienne et prend une valeur négative.

$$
\begin{cases}\nV_{sd} = \mathbf{0} \\
V_{sq} = V_s = \boldsymbol{\omega}_s \boldsymbol{\Phi}_{sd} = \boldsymbol{\omega}_s \boldsymbol{\Phi}_s\n\end{cases}
$$
\nIII.19

$$
\begin{cases} \Phi_s = L_s I_{sd} + L_m I_{rd} \\ \mathbf{0} = L_s I_{sq} + L_m I_{rq} \end{cases}
$$
III.20

A partir de l'équation (III.20), on peut alors écrire les équations liant les courants statoriques aux courants rotoriques : [30]

$$
\begin{cases}\nI_{sd} = \frac{\Phi_s}{L_s} - L_s \frac{L_m}{L_s} I_{rd} \\
I_{sq} = -\frac{L_m}{L_s} I_{rq}\n\end{cases}
$$
\nIII.21

#### **III.4.2 Relations entre puissances statoriques et courants rotoriques**

Dans un repère diphasé quelconque, les puissances active et réactive statoriques d'une machine asynchrone s'écrivent :

$$
\begin{cases}\nP_s = V_{sd}I_{sd} + V_{sq}I_{sq} \\
Q_s = V_{sq}I_{sd} - V_{sd}I_{sq}\n\end{cases}
$$
III.22

L'adaptation de ces équations au système d'axes choisi et aux hypothèses simplificatrices effectuées dans notre cas ( $V_{sd} = 0$ ) donne :

$$
\begin{cases}\nP_s = V_s I_{sq} \\
Q_s = V_s I_{sd}\n\end{cases}
$$
III.23

*Commande Vectorielle Indirecte(CVID) pour un Système de Conversion Éolienne à base de la MADA* 40

En remplaçant les courants statoriques par leurs valeurs de l'équation (III.21) dans l'équation (III.23) ,on obtient les expressions suivantes pour les puissances active et réactive:

$$
\begin{cases}\nP_s = -V_s \frac{L_m}{L_s} I_{rq} \\
Q_s = -V_s \frac{L_m}{L_s} I_{rd} + V_s \frac{\varphi_s}{L_s}\n\end{cases}
$$
III.24

En tirant  $\boldsymbol{\varphi}_s = \frac{\mathbf{V}_s}{\mathbf{w}_s}$  $\frac{v_s}{\omega_s}$  de l'équation (III.19), l'expression de la puissance réactive devient:

$$
\boldsymbol{Q}_s = \frac{{V_s}^2}{L_s \omega_s} - \frac{{V_s}L_m}{L_s} \boldsymbol{I}_{rd}
$$
 III.25

Compte tenu du repère choisi et des approximations faites et si l'on considère l'inductance magnétisante *L<sup>m</sup>* comme constante, le système obtenu lie de façon proportionnelle la puissance active au courant rotorique d'axe *q* et la puissance réactive au courant rotorique d'axe *d* à la constante  $v_s^2$  $\frac{v_s}{L_s\omega_s}$  près imposée par le réseau[31].

#### **III.4.3 Relations entre tensions rotoriques et courants rotoriques**

On pourrait exprimer les tensions rotoriques en fonction des courants rotoriques, aprés développement , le résultat ainsi obtenu est représenter par le système (III.26) à deux équations suivant:

$$
\begin{cases}\nV_{rd} = R_r I_{rd} + \left(L_r - \frac{L_m^2}{L_s}\right) \frac{d}{dt} I_{rd} - g \omega_s \left(L_r - \frac{L_m^2}{L_s}\right) I_{rq} \\
V_{rq} = R_r I_{rq} + \left(L_r - \frac{L_m^2}{L_s}\right) \frac{d}{dt} I_{rq} + g \omega_s \left(L_r - \frac{L_m^2}{L_s}\right) I_{rd} + g \omega_s \frac{L_m V_s}{\omega_s L_s}\n\end{cases}
$$
\nIII.26

 $V_{rd}$  et  $V_{rq}$  sont les composantes diphasées des tensions rotoriques à imposer à la machine pour obtenir les courants rotoriques voulus. L'influence des termes de couplage entre les deux axes en

 $\left\{ L_{r}-\frac{\textsf{L}_{m}{}^{2}}{\textsf{L}}\right\}$  $\left\{\frac{m}{L_s}\right\}$  est minime. Une synthèse adéquate des régulateurs dans la boucle de commande permettra de les compenser [32].

En revanche le terme  $g\frac{\text{L}_m\text{V}_s}{\text{L}}$  $\frac{m \mathbf{v}_s}{\mathbf{L}_s}$  représente une force électromotrice dépendante de la vitesse de rotation. Son influence n'est pas négligeable car elle entraîne une erreur de traînage.

Le contrôle du système devra donc prendre en compte cette erreur [32].

Les équations (III.24), (III.25) et (III.26) permettent d'établir le schéma bloc du système électrique de la MADA à réguler (Fig.III.9) .

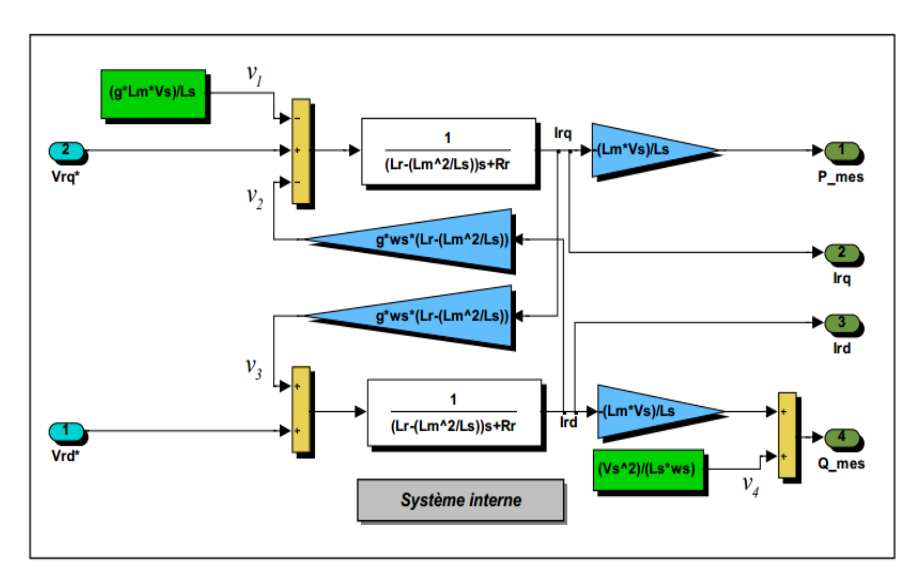

Les termes de couplage sont désignés par  $V_2$ ,  $V_3$  et les f.e.m's par  $V_1$  et  $V_4$ .

*Fig. III. 9 Schéma bloc du système à réguler de la MADA*

Dans ce schéma, on a fait apparaître des fonctions de transfert du premier ordre pour les deux axes liant les tensions rotoriques aux puissances actives et réactive statoriques. Etant donné qu'à l'influence des couplages près, chaque axe peut être commandé indépendamment avec chacun son propre régulateur.

**NOTA**: les régulateurs utilisés dans notre cas sont des régulateurs PI classiques, leurs paramètres sont mentionnés dans l'annexe A.

Les grandeurs de références pour ces régulateurs seront : la puissance active pour l'axe *" q "*  rotorique et la puissance réactive pour l'axe *" d "* rotorique.

La consigne de puissance réactive sera maintenue nulle pour assurer un facteur de puissance unitaire côté stator de façon à optimiser la qualité de l'énergie renvoyée sur le réseau.

La consigne de puissance active devra permettre de garder le coefficient de puissance de l'éolienne optimal. Ainsi, il est apparaît deux solutions pour effectuer la commande en puissance de cette machine [33]:

• La première méthode consiste à négliger les termes de couplage et à mettre en place un régulateur indépendant sur chaque axe pour contrôler indépendamment les puissances actives et réactives.

Cette méthode sera appelée **méthode directe** car les régulateurs de puissance contrôlent directement les tensions rotoriques de la machine.

• La deuxième méthode consiste à tenir compte des termes de couplage et à les compenser en effectuant un système comportant deux boucles permettant de contrôler les puissances et les courants rotoriques. Cette méthode appelée **méthode indirecte** découle directement des équations (III.24 et III.25).

L'intérêt que présente la méthode directe, est que sa mise en œuvre est simple, par contre la méthode indirecte a l'avantage de contrôler les courants rotoriques, ce qui permettra de faire une protection de la machine en limitant ces courants ou de rajouter une référence de courant harmonique<sup>[33]</sup>.

Dans la suite de ce travail, on va étudier et simuler la méthode indirecte dans une chaine de conversion éolienne, au dernier chapitre.

#### **III.5 Commande vectorielle indirecte (CVID)**

Le principe de cette commande se résume à travers le schéma bloc de la figure ( III.10).

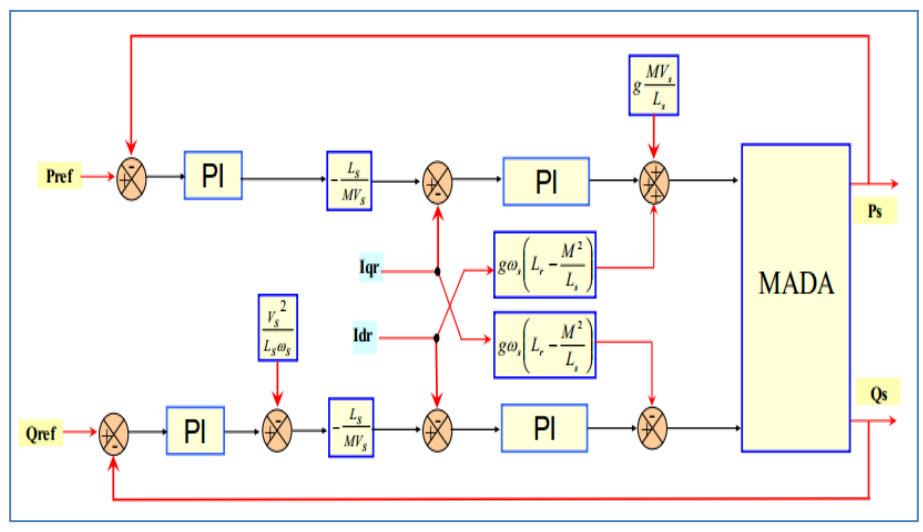

*Fig. III. 10 Schéma bloc de la commande indirecte en boucle fermée*

## **III.6 Conclusion**

 On a traiter dans ce chapitre en premier temps, la modélisation et simulation d'un onduleur triphasé à deux niveaux, les résultats obtenus par l'onduleur sont très satisfaisantes pour une éventuelle utilisation dans la chaine de conversion éolienne.

En deuxième temps, la commande vectorielle directe et indirecte des puissances statorique de la MADA, à fait l'objet d'une analyse théorique, on optant à la fin pour une commande indirect, comme un outil de control de la conversion éolien.

# *Chapitre IV*

# *Conversion d'énergie éolienne à base de la MADA contrôlée en CVID*

#### **IV.1 Introduction**

Ce chapitre est consacré essentiellement à la mise en œuvre d'un système de conversion d'énergie éolien. Ce système comprend d'une part, la turbine productrice de l'énergie cinétique et d'autre part, la machine asynchrone à double alimentation(MADA) fonctionnant en tent que génératrice de l'énergie vers le réseau électrique.

Le rotor de la MADA est alimenté par un onduleur triphasé à deux niveaux, piloté par la technique MLI, celui-ci procure son alimentation d'un bus de tension continue stable. Tandis que le stator de la MADA est connecté au réseau, considéré comme une source de tension triphasé parfait.

Lors de son fonctionnement générateur, la MADA subit un test de fonctionnement en mode moteur .Les résultats obtenus sont visualisés et discutées.

# **IV.2 Simulation de la commande vectorielle indirecte de la MADA en puissance entrainée par une éolienne en vue d'une production de l'énergie électrique**

#### **IV.2.1 Paramètres de la chaine de conversion**

Paramètres de la turbine, de la MADA, des régulateurs PI utilisés dans la régulation des puissances active et réactive, feront l'objet de l'annexe A et l'annexe B .

#### **IV.2 .2 schéma global du système de conversion éolien à base de la commande CVID**

Le schéma global de la chaine de conversion éolien, sous Simulink est représenté sur la figure (IV.1). Les résultats de simulation présentent les différentes grandeurs obtenus par la commande vectorielle indirecte des puissances actives et réactives générées au niveau du stator de la MADA vers le réseau électrique, lorsque celle-ci est entrainée par une turbine éolienne, sous une vitesse du vent de 10 m/s.

#### **IV.2.3 Simulations et interprétations**

 Les figures (IV.2 –IV.5), présente le profile du vent, d'une valeur moyenne de (10m/s) qui sera appliqué sur la surface des pales de la turbine éolienne, associé aux différents paramètres de la turbine (coefficient de puissance Cp, l'angle de calage des pales *β* et le rapport relative de la vitesse *λ).*  Le coefficient Cp, se stabilise à la valeur de 0.56 en régime permanent.

Idem pour le rapport de vitesse λ qui prend en régime statique la valeur de 6.8. L'angle de calage *β* est imposé nul, afin d'extraire le maximum de puissance du vent.

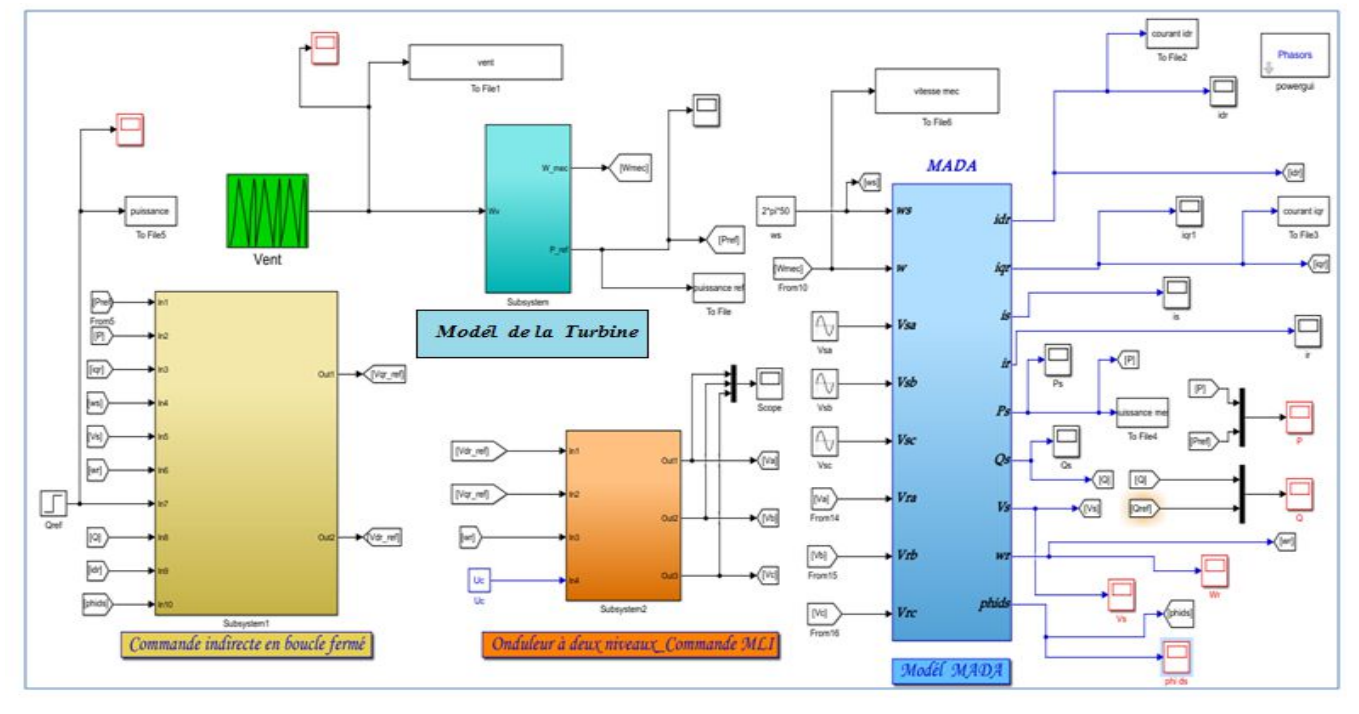

*Fig. IV. 1 Schéma global du système de conversion éolien à base de la commande CVID*

#### **Coté turbine :**

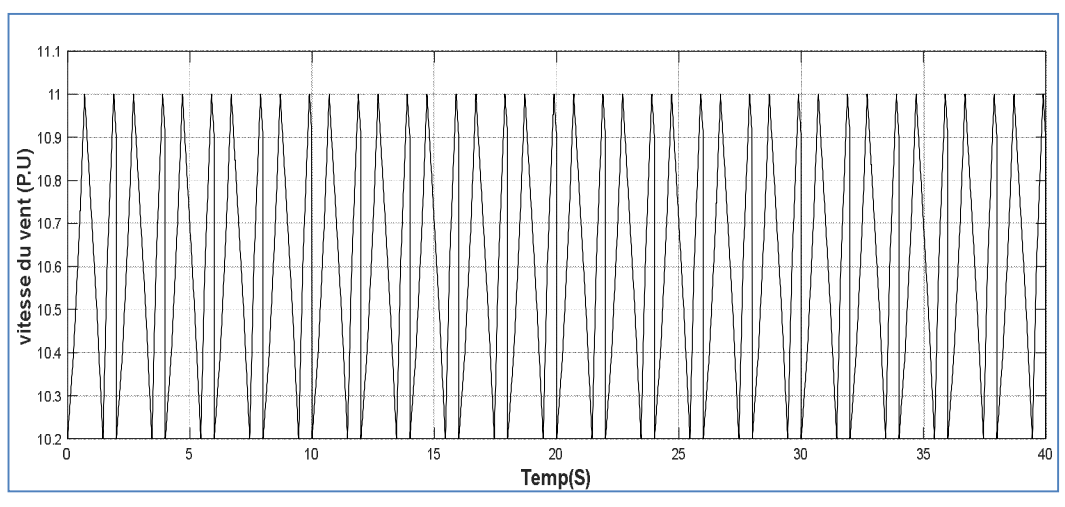

*Fig. IV. 2 Allure du vent en fonction du temps (m/s)*

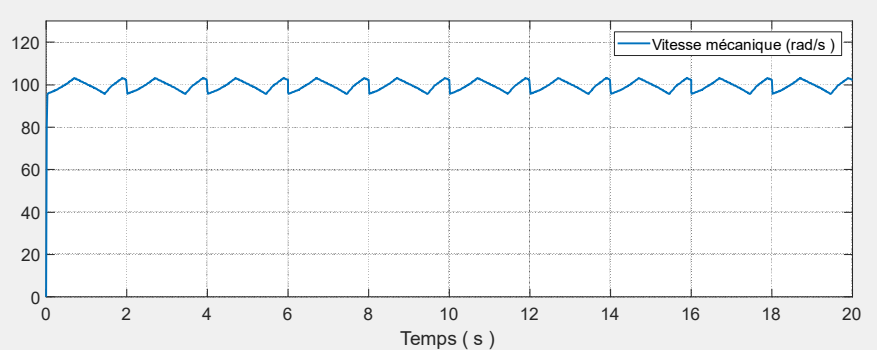

*Fig. IV. 3 Vitesse mécanique de la turbine*

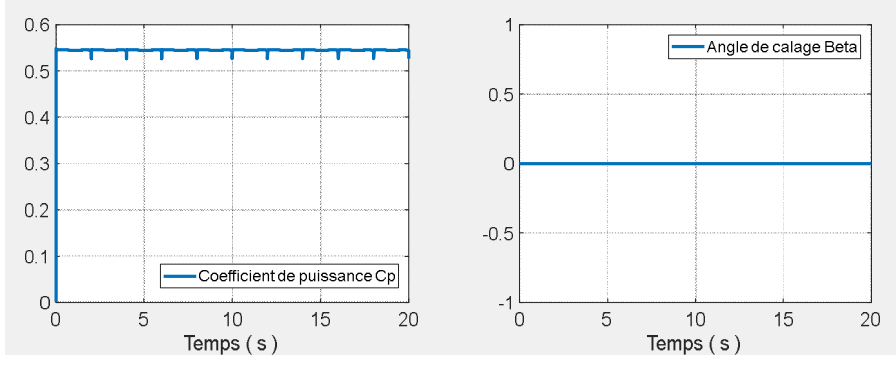

*Fig. IV. 4 Coefficient de puissance Cp et angle de calage β*

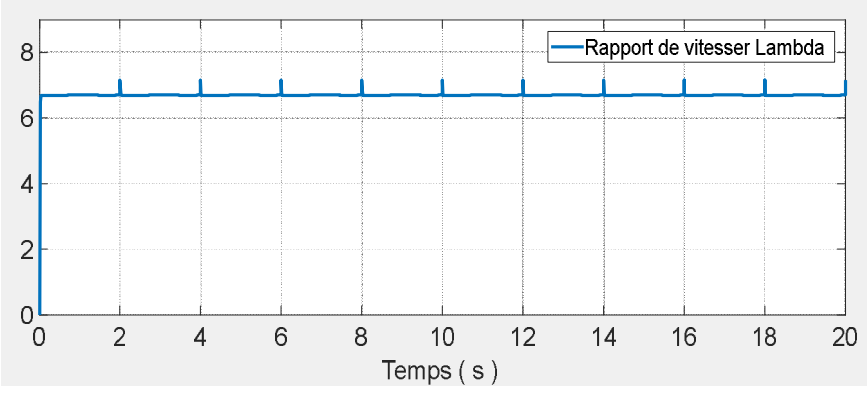

*Fig. IV. 5 Rapport de vitesse λ*

Les résultats obtenus figures (IV.6 - IV.8) montrent que la variation de la puissance active est adaptée à la variation de la vitesse de la génératrice, cette dernière est adaptée à la variation de la vitesse du vent. Ceci montre l'influence de la variation de la vitesse mécanique en fonctionne de la vitesse du vent sur la puissance active produite dans le stator.

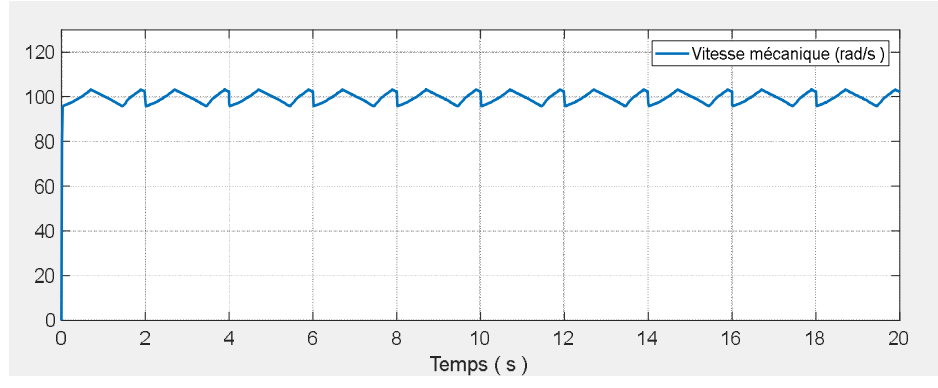

#### **Coté MADA mode génératrice :**

*Fig. IV. 6 Vitesse mécanique de la MADA*

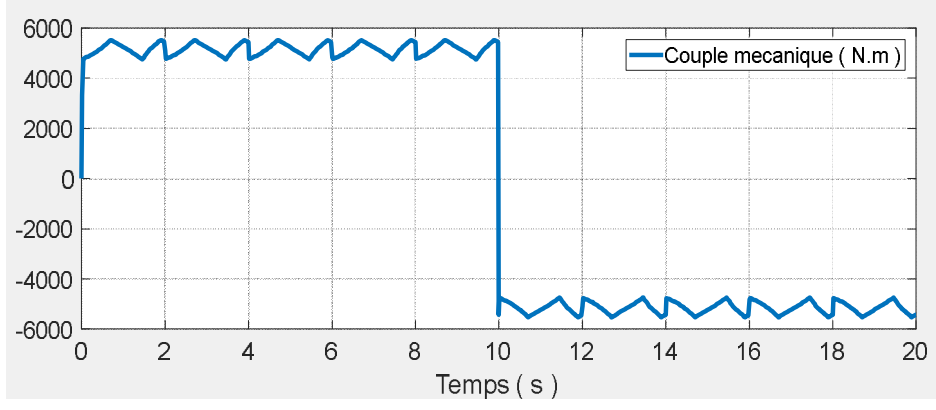

*Fig. IV. 7 Couple mécanique de la turbine mode génératrice (0-10sec)*

On constate aussi une bonne poursuite de consigne pour la puissance active ainsi que la puissance réactive statorique (fig.IV.8 et fig.IV.9), maintenue nulle pour assurer un facteur de puissance unitaire côté stator, de manière à optimiser la qualité de l'énergie renvoyée sur le réseau électrique.

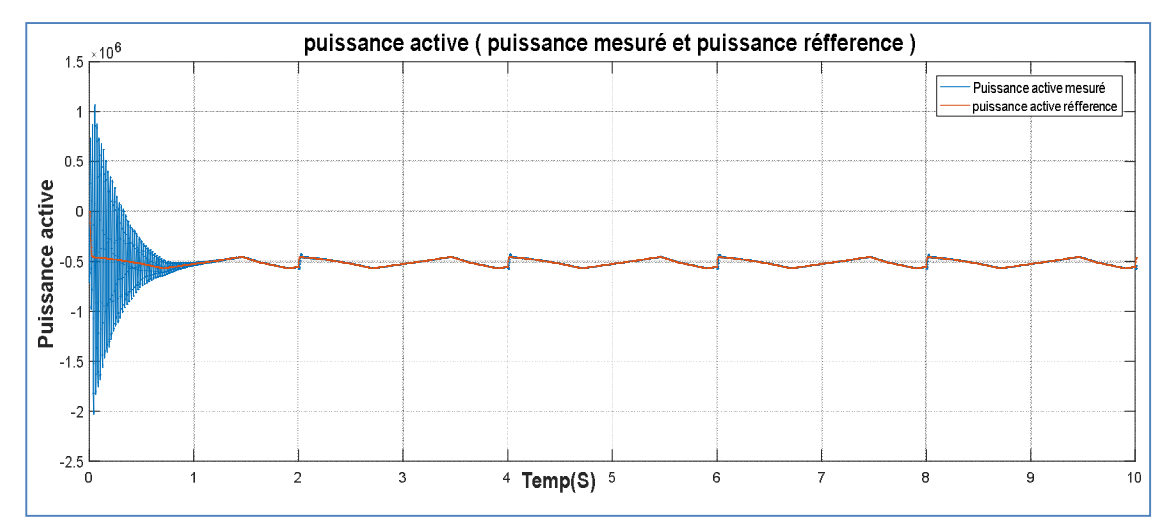

*Fig. IV. 8 Puissance active mesuré et de référence au stator*

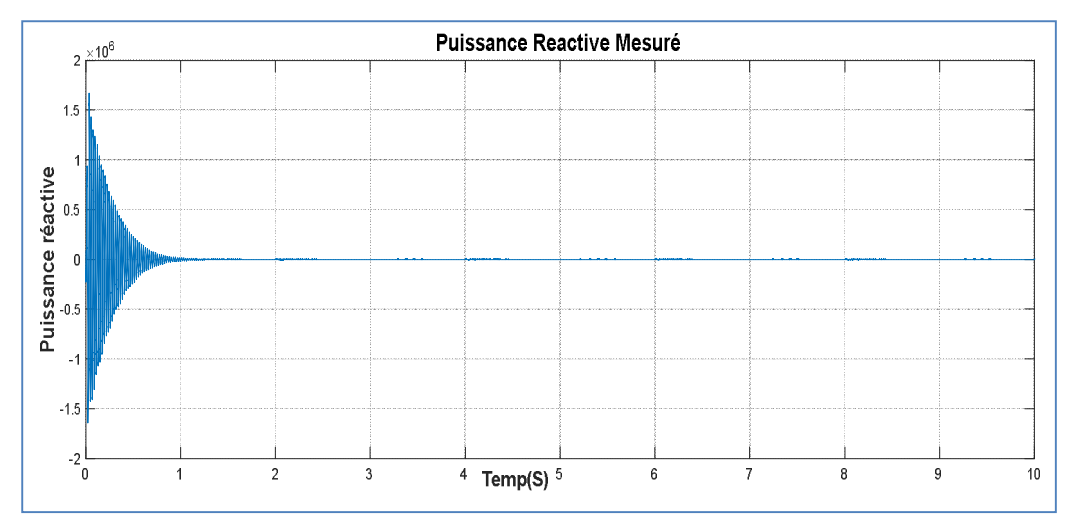

*Fig. IV. 9 Puissance réactive au stator*

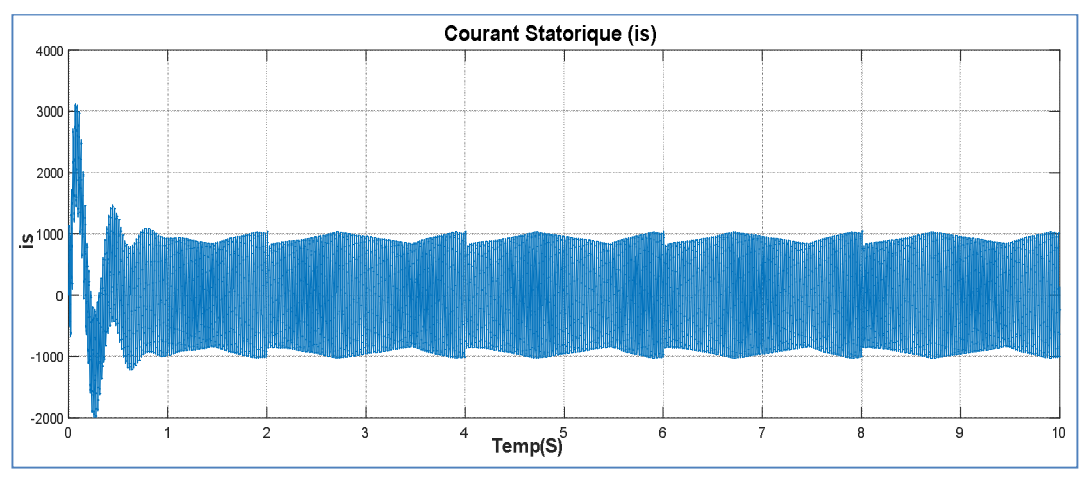

*Fig. IV. 10 Courants statorique (A)*

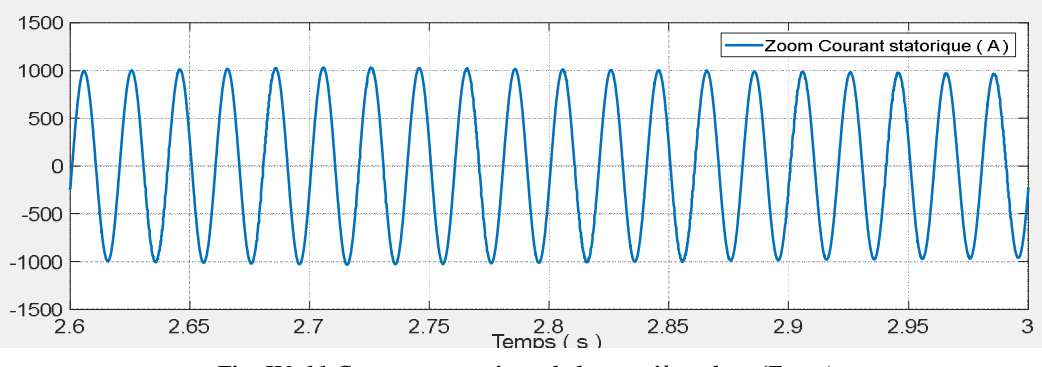

*Fig. IV. 11 Courants statorique de la première phase(Zoom)*

 La figure (IV.11) montre, le courant statorique de la première phase, où on constate la bonne allure alternative sinusoïdale du courant, générée par la MADA. La figure (IV.12), montre la tension rotorique produite par l'onduleur à deux niveaux alimenté par un bus de tension continu de  $V_{dc}$ =1600 V, dont f<sub>p</sub>=5kHz et r =0.8,  $\omega_r$  =10.47 rad/s, donc une fréquence rotorique de 1.67 Hz.

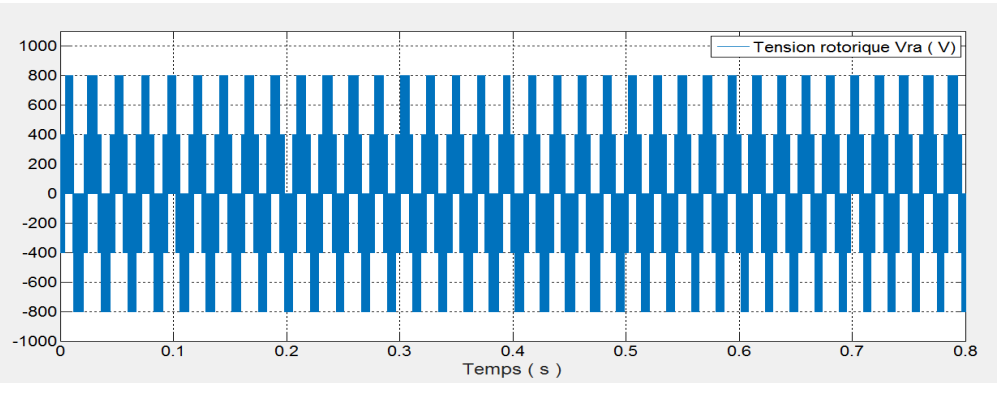

*Fig. IV. 12 Tension simple rotorique de la première phase Vra*

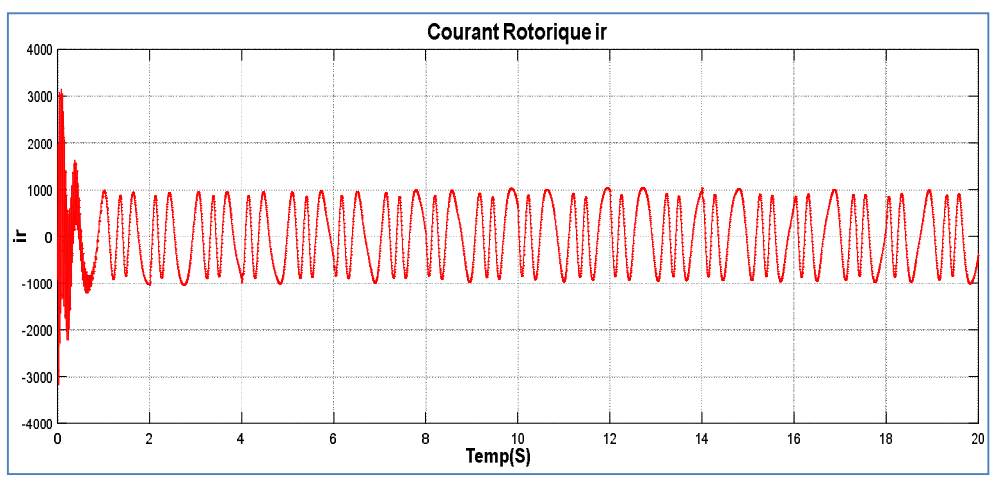

*Fig. IV. 13 Courants rotorique de la première phase*

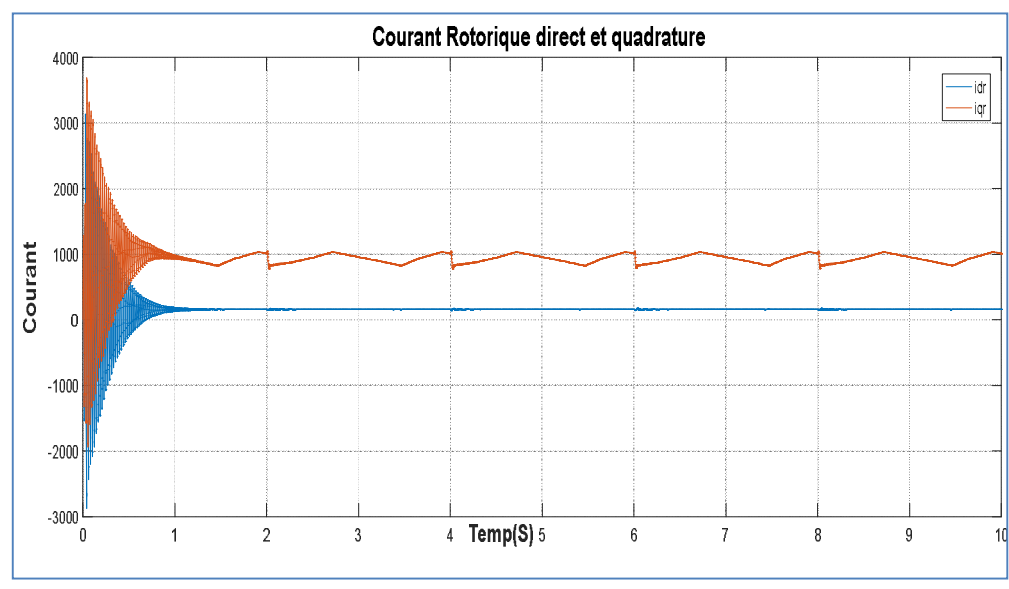

*Fig. IV. 14 Courants rotorique dans le repère (d-q)*

On remarque, que le courant rotorique direct et quadrature  $(I<sub>dr</sub>$  et  $I<sub>qr</sub>$ ), suit correctement la loi de la commande des puissances active et réactive de la MADA. Puisque on observe clairement, que le courant I<sub>dr</sub> dépend de la puissance réactive en prenant la même allure de Q<sub>réf</sub>, tandis que le courant  $I<sub>qr</sub>$ , dépend de la puissance active en prenant l'allure de  $P<sub>ref</sub>$  (voir fig. IV.14).

#### **La MADA fonctionne en mode moteur (perturbation):**

 On impose à la turbine un couple négative (fig. IV.15, à l'instant 10 secondes), cela signifie que la turbine sera entrainée par la MADA. C'est-à-dire, cette dernière passe du mode générateur (puissance négatif) au mode moteur (puissance positif).

La valeur positive signifiée que le stator consomme de la puissance active (fig. IV.16). La puissance réactive demeure toujours nulle, ce qui justifier la fiabilité de la loi de commande utilisé.

On constate pendant ce passage, que le courant  $I<sub>dr</sub>$  prend l'allure de la puissance réactive, tandis que le courant Iqr prend l'allure de la puissance active (fig. IV.17). Cela confirme une autre fois, la faisabilité de la commande indirecte des puissances de la MADA.

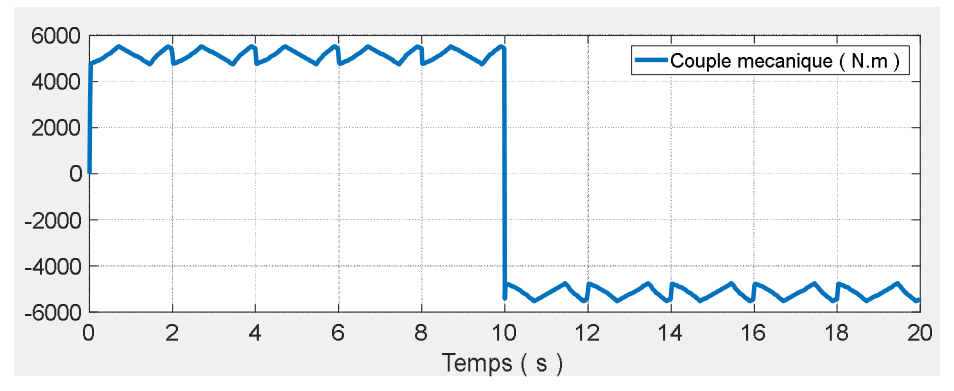

*Fig. IV. 15 Couple mécanique de la MADA en mode générateur-moteur*

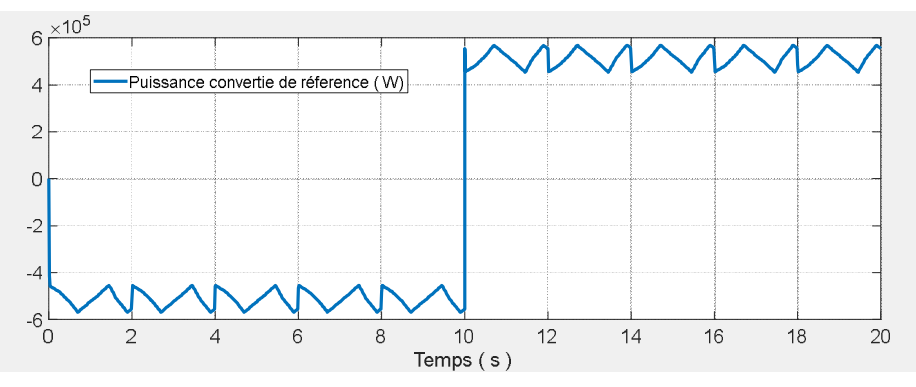

*Fig. IV. 16 Puissance active de la MADA en mode générateur-moteur*

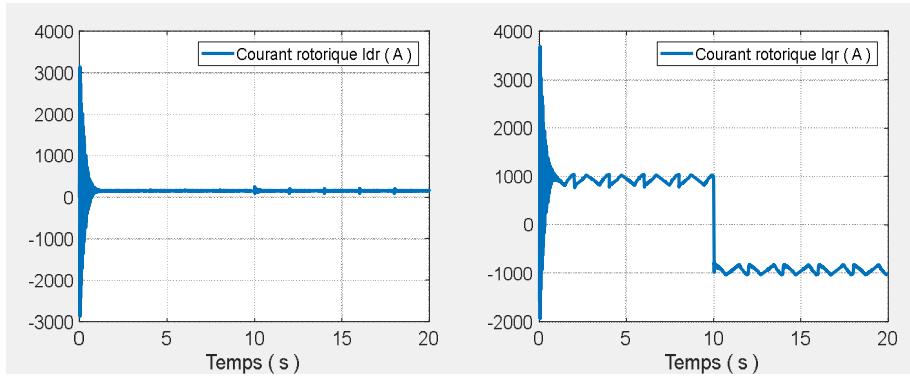

*Fig. IV. 17 Courants rotorique dans le repère (d-q)*

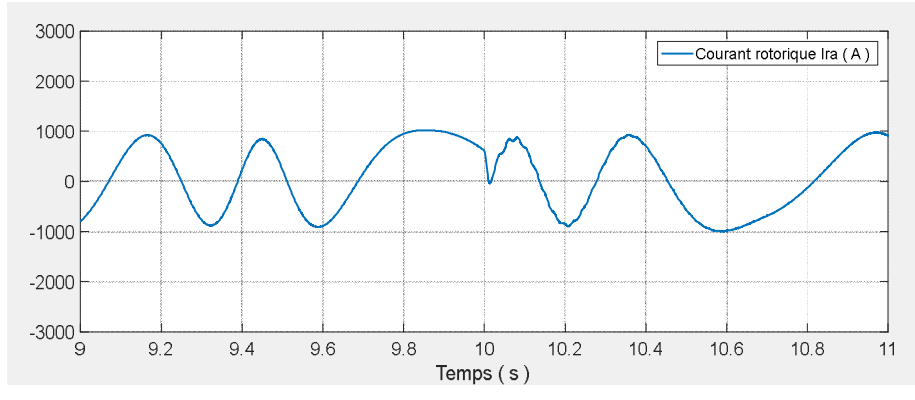

*Fig. IV. 18 Courant du rotor de la première phase(Zoom)*

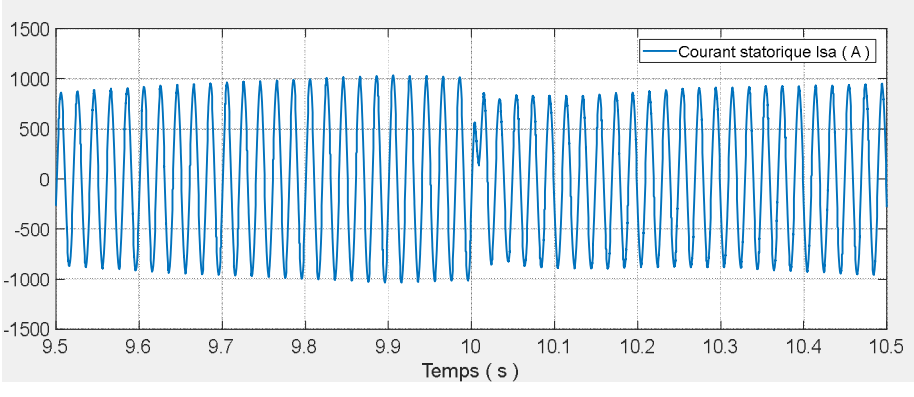

*Fig. IV. 19 Courant du stator de la première phase(Zoom)*

A l'instant t=10secondes, on constate que les courant statoriques et rotoriques réagissent, où on constate l'inversion du sens du courant, du mode générateur au mode moteur (fig.IV.18 et fig. IV.19).

#### **IV. 3 Conclusion**

On a procédé à la mise en marche de la chaine de conversion éolienne. La turbine et la MADA, ont bien réagies à leurs principes de fonctionnement. Les résultats de simulation montrent que la commande vectorielle indirecte élaborée pour la commande des puissances, réalise un bon découplage de réglage des puissances statoriques à partir du rotor et une bonne poursuite des valeurs de références imposées. Le convertisseur statique utilisé dans le circuit du rotor de la MADA (onduleur à deux), commandé par la technique MLI a donné satisfaction pour sa contribution au bon fonctionnement de la MADA en tant que générateur ou moteur.

# **CONCLUSION GENERALE**

# **CONCLUSION GENERALE**

Le présent travail a permis de faire une étude d'un système de production d'énergie éolienne. L'objectif de notre travail était de faire une modélisation des différents composants du système éolien, pour ensuite utiliser ces modèles pour élaborer un système de commande qui devait atteindre les objectifs suivants :

- Assurer un fonctionnement optimal de la chaine éolienne.
- commander le système de conversion éolienne par la méthode de contrôle vectorielle indirecte (IFOC).

Afin d'atteindre ces objectifs et vu la complexité du système, on a étudié chaque partie du système dans un chapitre séparé.

Le premier chapitre rappelle les concepts fondamentaux de la chaîne de conversion de l'énergie éolienne en énergie électrique. Il a permet de comprendre le principe de la conversion aérodynamique de l'énergie éolienne ainsi que les différentes possibilités de réglage et de limitation de la puissance. La comparaison des différentes structures possible, a permet de choisir la structure retenue pour notre étude à savoir la structure à vitesse variable à base d'une machine asynchrone à double alimentation.

Dans le deuxième chapitre, on a étudié la partie mécanique du système de conversion. En se basant sur quelques hypothèses simplificatrices, un modèle simplifié de la turbine a été élaboré. On a modélisé et simulé la MADA a vide et en charge, sans turbine et en boucle ouvert. Les résultats de simulation de ce modèle sous Matlab/Simulink confirment la validité du modèle linéaire pour l'application envisagée de la machine à la conversion de l'énergie éolienne.

Pour une gestion efficace de la production d'énergie éolienne, il était pratique de raisonner en termes de puissances pour la commande de la MADA. Pour cela, le troisième chapitre était réservé à l'étude de la technique de contrôle, dite commande indirecte des puissances statoriques de la MADA. Ensuite la modélisation et la simulation de l'onduleur triphasé à deux niveaux, ont fait l'objet de la première partie de ce chapitre.

Pour atteindre nos objectifs ci-dessus, on a étudier le système complet de conversion éolienne, Pour cela, le quatrième chapitre était réservé au développement d'un modèle global du système pour le contrôle indépendant des puissances active et réactive statoriques en partant de la commande vectorielle indirecte (IFOC) de la MADA, en passant à la simulation du modèle qu'on a développé sur

Matlab/Simulink. Malgré les bonnes résultats obtenus, sa n'empêche pas de donner quelques remarques.

Cette méthode par rapport aux autres, est la plus utilisée.

Pour améliorer le rendement de la chaine turbine-MADA-réseau. On peut envisager les points suivants :

- Le développement d'autres algorithmes permettant la maximisation de la puissance captée sans recours au coefficient de puissance, qui s'avère très difficile à obtenir, tel que la logique flux, les réseaux de neurones.
- L'étude et l'application d'autres convertisseurs de niveaux supérieurs pour la minimisation des harmoniques renvoyés au réseau.

# **Références**

# **bibliographiques**
### **Références bibliographiques**

[1] **S.EL-Aimani.** Modélisation de Différentes Technologies d'Eoliennes Intégrées dans un Réseau de Moyenne Tension, Thèse de Doctorat d'Etat en Electronique et Génie Electrique. Ecole Centrale de Lille (ECL), 2005.

[2] **H.Ben Ahmed O.Gergaud, B.Multon.** Modélisation d'une chaîne de conversion éolienne, Electrotechnique du Futur 2001, pp.17-22. Nancy, november, 2001.

[3] **Etxaide M, Kortabarria B., Dosierra** : Energia Eolikoa, Elhuyar, 1998, Vol. 133-134.

[4] **Bourillon C.** ,Wind Energy – Clean Power for Generations. Renewable Energy 1999, Vol. 16, pp. 948-953 .

[5] **Avia F, Cruz I.,** The Development of the Wind Energy market in Spain, European Wind Energy Conference Proceedings, Nice, 1999, pp. 477-480.

[6] **EWEA Publications**, Wind Energy and the Environment, in the web site: <http://www.ewea.org/src/environment.htm>

[7] **J. Martin**, « Energies éoliennes », Techniques de l'Ingénieur, Article B1360 .

[8] **J.Lesenne,F.Notelet,G.Séguier**, «Introduction a l'électrotechnique approfondie» , Technique et documentation, Paris, 1981, ISBN 2-85206-089-2

[9] **E. Hau,** Wind Turbines, Fundamentals, Technologies, Applicaton, Economics, 2nd ed. Springer, 2005.

[10] Programme des Energies Renouvelables, CREG, Adrar, mars 2015 .

[11] **A. Samil**, Bulletn des Energies Renouvelables, N°4, Décembre 2003 .

[12] **R. Hamouche**, Atlas Vent de l'Algérie, Ofce Natonal de la Mé- téorologie, Alger, 1990 .

[13] Potentel éolien en Algérie, CREG, Adrar, mars 2015.

[14] **A. Gaillard,** Système éolien basé sur une MADA : contribution à l'étude de la qualité de l'énergie électrique et de la continuité de service, Thèse de doctorat, Université Henri Poincaré, Nancy 1, France, Avril 2010.

[15] **A. Djoudi,** Commandes non linéaires d'une éolienne à base d'une machine asynchrone à double alimentation pilotée par un convertisseur matriciel, thèse de magister, Ecole Nationale Polytechnique, Alger, Décembre 2010.

[16] **B. Multon, X. Roboam, B. Dakyo, C. Nichita, O. Gergaud, H.** Ben Ahmed Aérogénérateurs électriques, Techniques de l'Ingénieur, Traités Energétique, pp. D 3 960 2 - D 3 960 16.

[17] **C. Haritza,** « Minimisation de l'impact des perturbations d'origine éolienne dans la génération d'électricité par des aérogénérateurs à vitesse variable ». Doctorat, E.N.S.A.M Paris, décembre 2003.

[18] **Radia, Redjem.** "Etude d'une chaine de conversion d'energie eolienne." (2009).

[19] **Ouchbel, T.,** et al. "Régulation de la puissance d'une éolienne asynchrone à vitesse variable à l'aide d'un compensateur statique d'énergie réactive (SVC)." Revue des Energies Renouvelables 15.3 (2012): 439-450.

[20] **I.HAMZAOUI**, «Modélisation de la machine asynchrone à double alimentation en vue de son utilisation comme aérogénérateur», thèse de magistère, ENP, 2008.

[21] **M.Pinard**. Commande Electronique des Moteurs Electriques. DUNOD, Série EEA, 2004.

[22] **O. Chee-Mun.** « Dynamic simulation of electric machinery using matlab/Simulink ». Printice hall, 1998 .

[23] **A. NESBA**. « Caractérisation du phénomène de la saturation magnétique de la machine asynchrone ». Thèse de doctorat d'état, ENP, 2007.

[24] **S.EL-Aimani**. Modélisation de Différentes Technologies d'Eoliennes Intégrées dans un Réseau de Moyenne Tension, Thèse de Doctorat d'Etat en Electronique et Génie Electrique. Ecole Centrale de Lille (ECL), 2005.

[25] **Hind Djeghloud**, « Filtrage Actif de Puissance », Thèse de Doctorat, Université Mentouri Constantine , Décembre2007.

[26] **A. M. Trzynadlowski**, « Introduction to Modern Power Electronics », Ed. John Wiley &Sons, New York, 1998.

[27] **O.Bouakaz**, « Contribution à l"analyse des onduleurs multi niveaux, fonctionnement symétrique et asymétrique », Mémoire de Magister, Université de Batna, 2005.

[28] **Ouahiba Fadli**, « Modélisation et Commande non Linéaire de l"Association Machine Synchrone à Aimants Permanents-Onduleur de Tension à Trois Niveaux », Mémoire de Magister, Université de Batna, Juin 2006.

[29] **BOUMEDDIENE, Ilies Rabah.** Commande d'un onduleur triphasé «Etude Expérimentale. Diss. Université Mohamed Boudiaf-M'Sila, 2014.

[30] **El Arabi, Rahma, Latifa Dahdi, and Ibrahim** Yaichi. Commande par mode glissant de MADA utilisé pour la production de l'énergie électrique. Diss. 2018, حامعة أحمد دراية ادرار,

[31] **Boualouch, Abdellah,** et al. "Control of a doubly-fed induction generator for wind energy conversion systems by RST controller." *International Journal of Emerging Technology and Advanced Engineering* 4.8 (2014): 93-99.

[32] **F.poitier**, "Etude et commande de la génératrice asynchrone pour l'utilisation de l'énergie éolienne", thèse de doctorat, Université de Nantes, 19 décembre 2003.

[33] **A. BOYETTE**, « Contrôle-commande d"un générateur asynchrone à double alimentation avec système de stockage pour la production éolienne »; Thèse de doctorat en génie électrique, Université Henri Poincaré, Nancy I, 11 Décembre 2006.

# **ANNEXES**

#### *ANNEXE A*

#### **Calcul des paramètres du régulateur PI**

Dans notre travail, nous nous intéressons à la méthode de conception qui est basé sur la compensation de la constante de temps du régulateur avec celle du processus de la grandeur à réguler. La figure (*1*) montre un système de réglage de chaque puissance au niveau de stator de la MADA en boucle fermée par un régulateur PI.

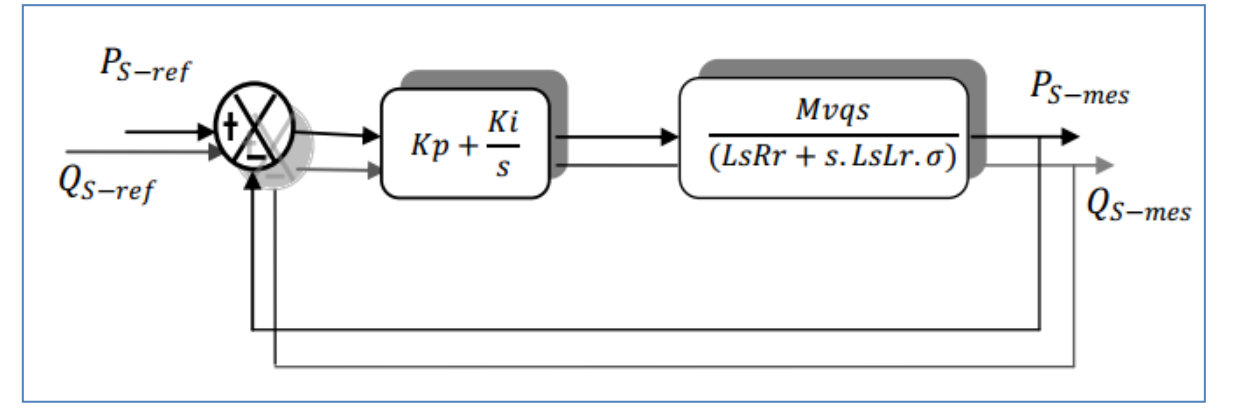

*Fig 1 Schéma block du système de régulation des puissances statoriques*

$$
A \text{vec} \qquad \sigma = \left(1 - \frac{M^2}{L_s L_r}\right)
$$

La fonction de transfert en boucle ouverte  $(F_{BO})$  du système de régulation de la figure (*IV. 7*) s'écrit comme suit :

$$
F_{BO} = \frac{s + \frac{K_i}{K_P}}{\frac{s}{K_P}} \cdot \frac{\frac{Mv_{qs}}{L_s L_r \sigma}}{\frac{R_r}{L_r \sigma} + s}
$$

La méthode de compensation des pôles consiste à éliminer le zéro de la fonction de transfert et ceci nous conduit à l'égalité suivante :

$$
\frac{K_i}{K_P} = \frac{R_r}{L_r \sigma}
$$

Après la compensation, on obtient la fonction

$$
F_{BO} = \frac{K_P M v_{qs}}{L_s L_r \sigma.s}
$$

Ce qui nous donne la fonction de transfert en boucle fermée suivante :

$$
F_{BF}=\frac{1}{1+\tau.s}
$$

Avec :

$$
\tau = \frac{L_s L_r \sigma}{K_P M v_{qs}}
$$

 $\tau$  est le temps de réponse du système que l'on se fixe de l'ordre de 10 ms :

$$
K_P = \frac{L_s L_r \sigma}{\tau M v_{qs}}
$$

$$
K_i = \frac{R_r L_s}{\tau M v_{qs}}
$$

On applique la même méthode sur :

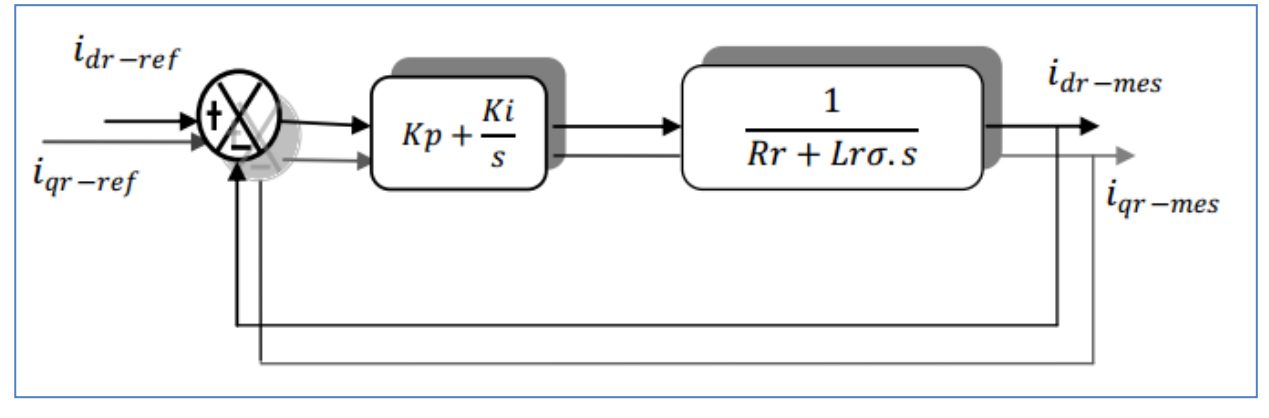

*Fig 2 Schéma block du système de régulation des courants rotorique*

## *ANNEXE B*

## *Script de MATLAB de la simulation (paramètres de la chaine de conversion)*

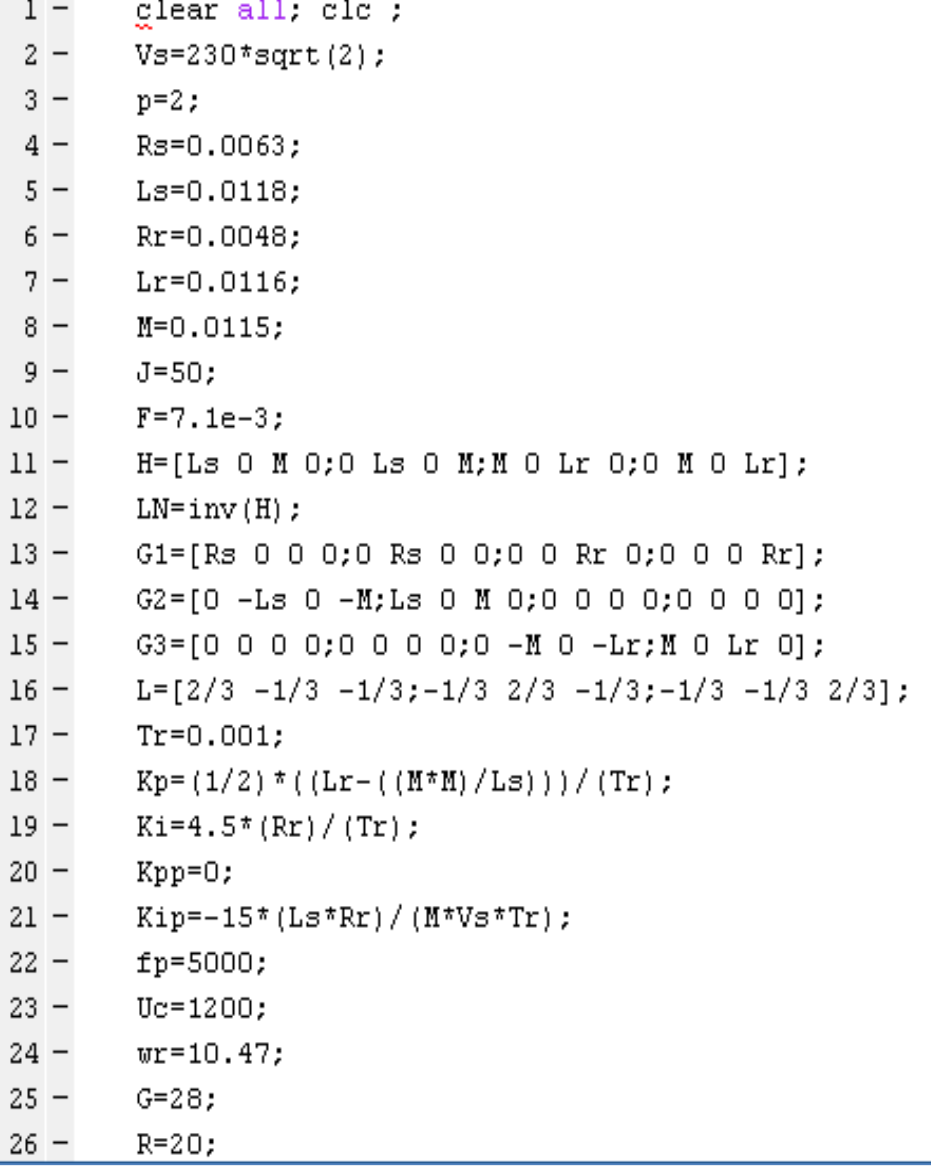